Instituto Tecnológico de Costa Rica

Escuela de Ingeniería Electrónica

# TEC | Tecnológico

### OPTIMIZACIÓN DEL CONSUMO ENERGÉTICO EN LA CASA DE INVESTIGADORES VIE

Informe de Proyecto de Graduación para optar por el título de Ingeniero en Electrónica con el grado académico de Licenciatura

> Ricardo Antonio Valdez Calderón 201125257

> > Cartago 6 de septiembre de 2018

# **PROYECTO DE GRADUACIÓN ACTA DE APROBACIÓN INSTITUTO TECNOLÓGICO DE COSTA RICA ESCUELA DE INGENIERÍA ELECTRÓNICA**

#### **Defensa de Proyecto de Graduación Requisito para optar por el título de Ingeniero en Electrónica Grado Académico de Licenciatura Instituto Tecnológico de Costa Rica**

El Tribunal Evaluador aprueba la defensa del proyecto de graduación denominado Optimización del consumo energético en la Casa de Invitados VIE , real izado por el señor Ricardo Antonio Valdez Calderón y, hace constar que cumple con las normas establecidas por la Escuela de Ingeniería Electrónica del Instituto Tecnológico de Costa Rica.

Miembros del Tribunal Evaluador

Carlos Segura Quirós

Ing. Miguel Hemández Rivera

Profesor lector Profesor lector

Ing. Carlos Meza Benavides

Profesor asesor

Instituto Tecnológico de Costa Rica, Cartago 31/08/2018

### **Declaratoria de Autenticidad**

Declaro que el presente documento llamado Anteproyecto de Graduación ha sido realizado enteramente por mi persona, he utilizado y aplicado literatura relacionada al tema así como la utilización de conocimientos propios. **En** los casos en que he utilizado bibliografía he procedido a indicar las fuentes mediante las respectivas citas bibliográficas. **En** consecuencia, asumo la responsabilidad total por el trabajo realizado y por el contenido del correspondiente informe final.

Kicardo  $\sqrt{a}$ de 7

Ricardo Antonio Valdez Calderón Cartago, 6 de septiembre de 2018 Cédula: 1-1538-0344

# Resumen

Con el fin de promover la creación de espacios carbono neutro dentro y fuera del Instituto Tecnológico de Costa Rica, se resumen en este documento investigaciones sobre el protocolo de automatización KNX y otras tecnologías afines, como los sistemas BMS, que permiten añadir funcionalidades de visualización, control, ahorro y acceso a los sistemas domóticos; se analizan los impactos en el ahorro energético de un estudio y selección de cargas que minimicen la demanda eléctrica, el diseño de un sistema domótico que permita aumentar el ahorro mediante la automatización de tareas eléctricas, y el dimensionamiento del respectivo sistema fotovoltaico que permita suplir las necesidades energéticas de la Casa de Invitados VIE.

Tras los análisis y pruebas respectivas se determina el ahorro que implica una selección cuidadosa de las cargas en un edificio, se estima el ahorro adicional obtenido gracias al sistema domótico y c´omo impacta, en este caso concreto, en las dimensiones del sistema fotovoltaico.

Palabras clave: Automatización, bajo consumo, huella de carbono, sistema domótico, sistema fotovoltaico.

# Abstract

With the purpose of promoting the creation of carbon-neutral spaces, this paper resume the investigation about KNX domotic protocol and other tecnologies, like BMS systems, wich allow to expand visualization, control, and remote access in domotic systems; the paper also shows the estimation of the impact in energy saving from a proper selection of electrical devices for a building, the designing of a domotic system to improve this saving through electrical tasks automation, and the designing of the proper photovoltaic system to provide energy to the Casa de Invitados (guests residence) VIE.

After analysis and tests, the total savings from the devices selection and installation of the domotic system are determined, and also how it affects the design of the photovoltaic system in this specific building.

Keywords: Carbon-neutral, domotics, photovoltaic system, energy saving.

# ´ Indice general

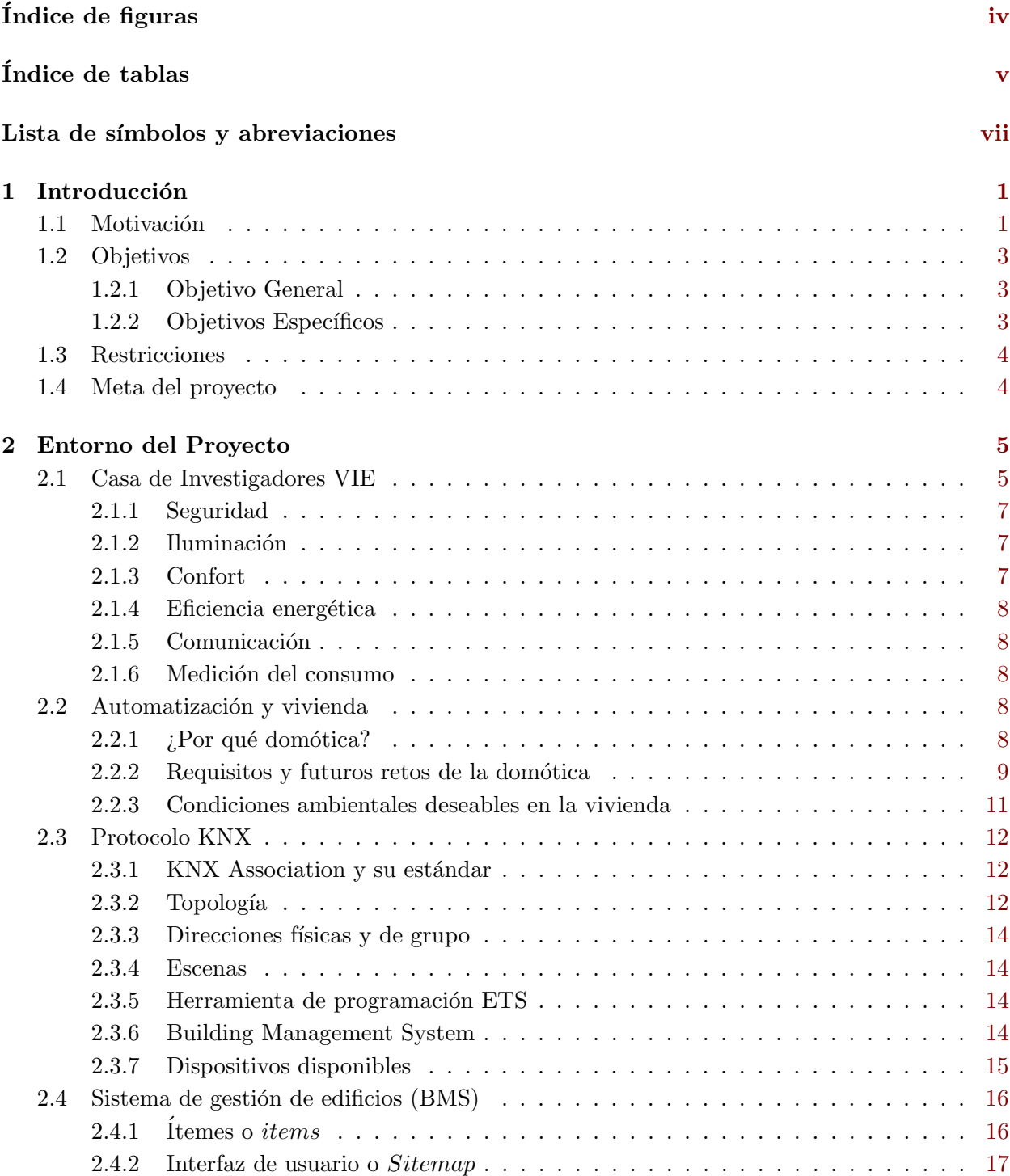

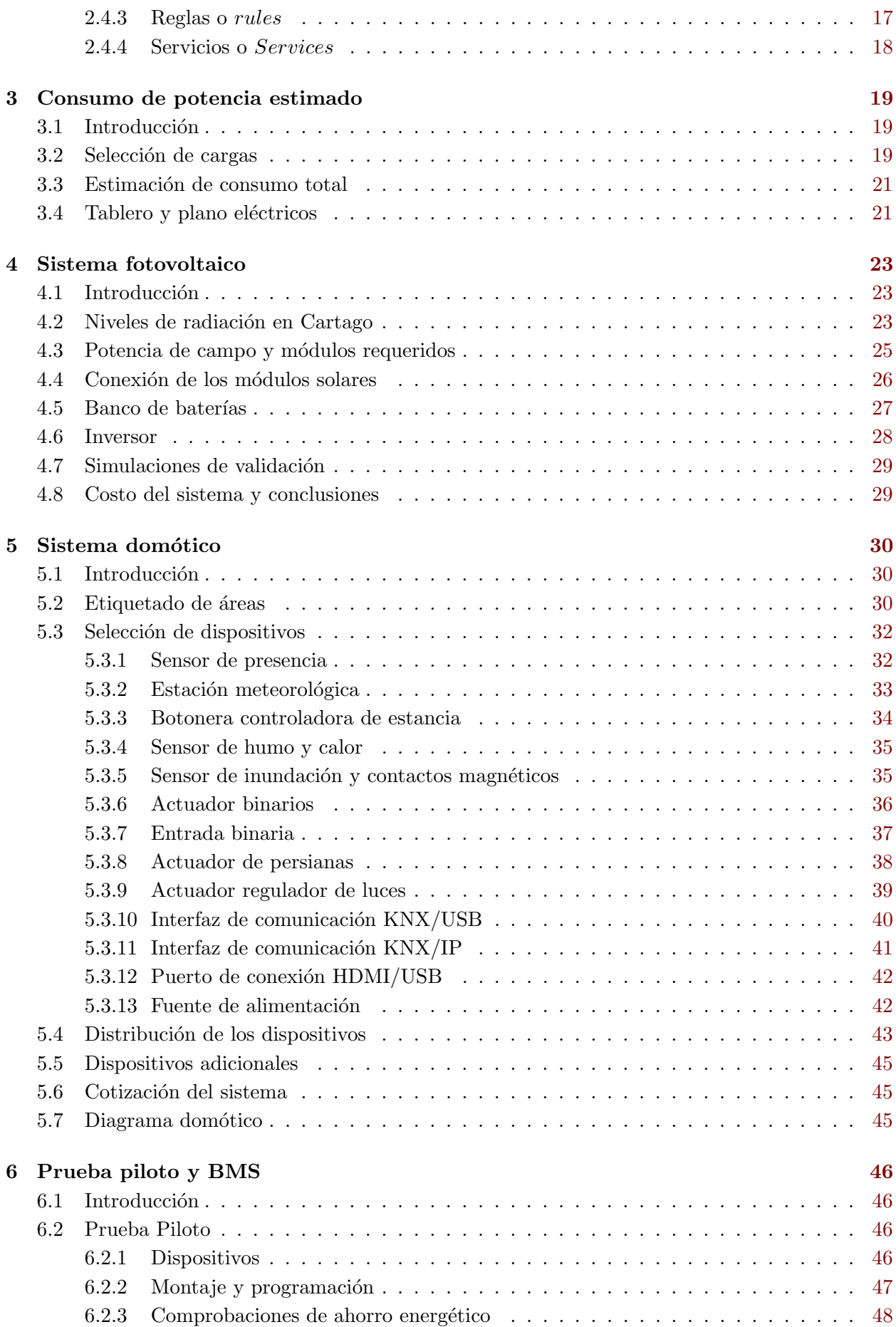

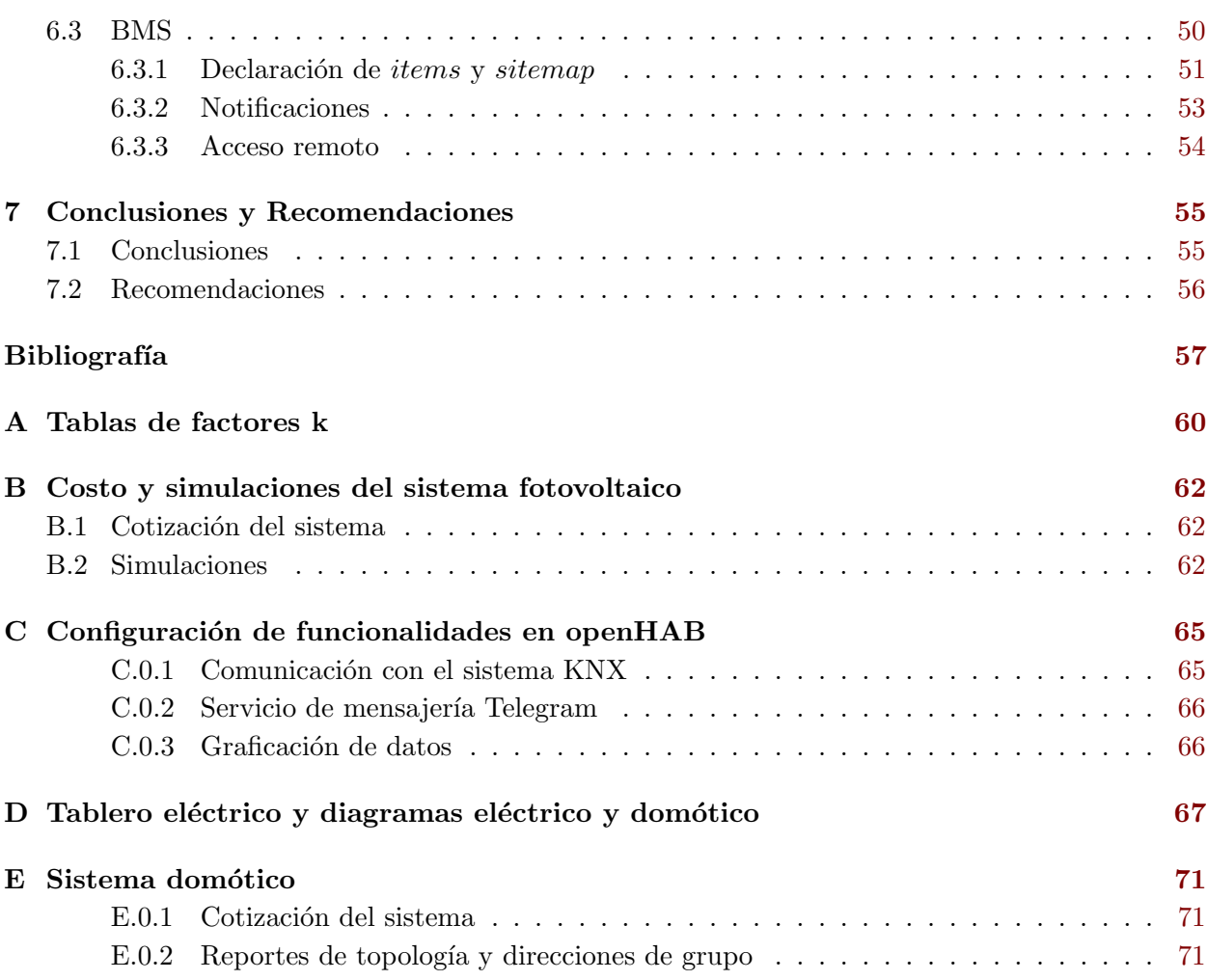

# <span id="page-8-0"></span>´ Indice de figuras

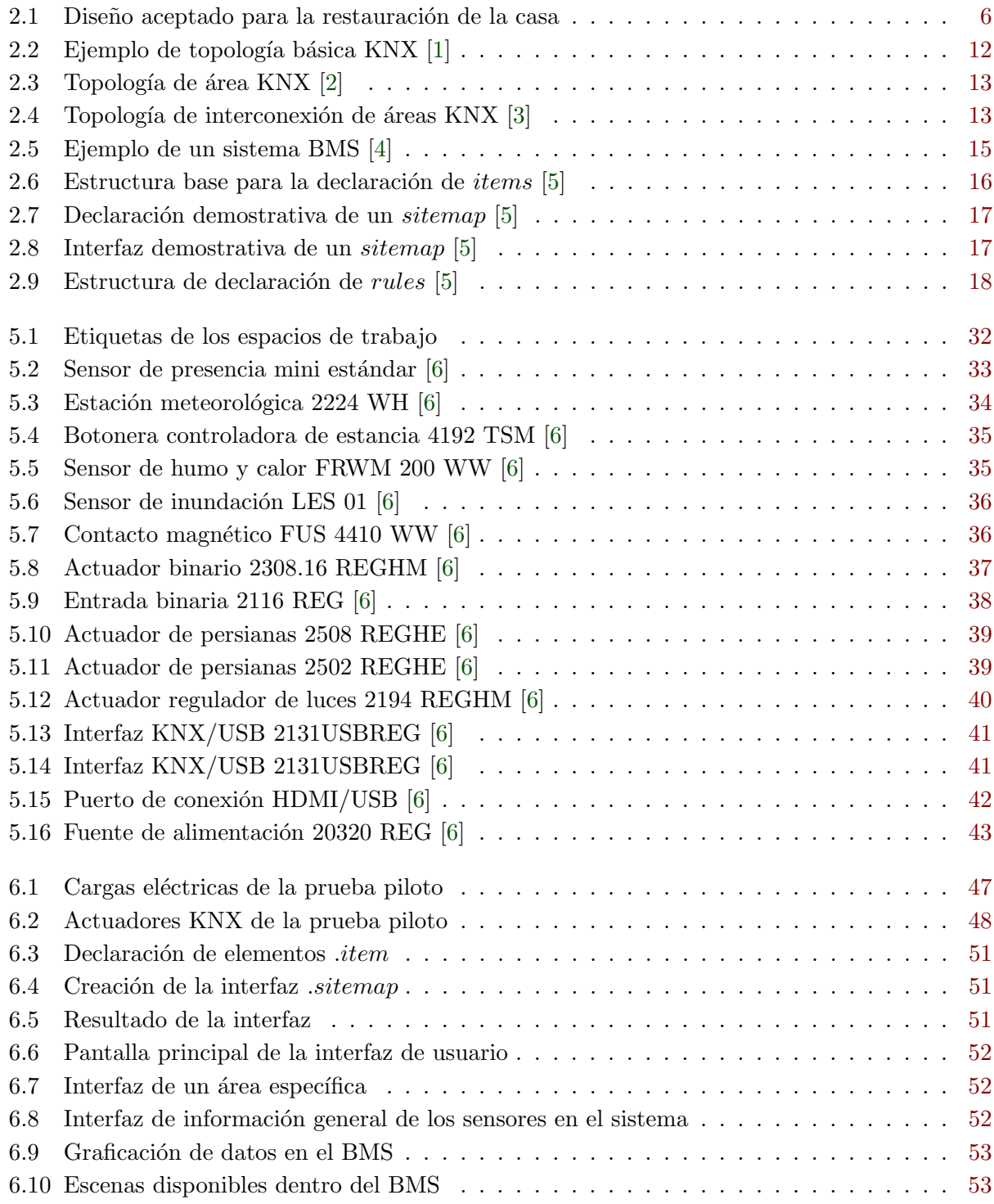

<span id="page-9-0"></span>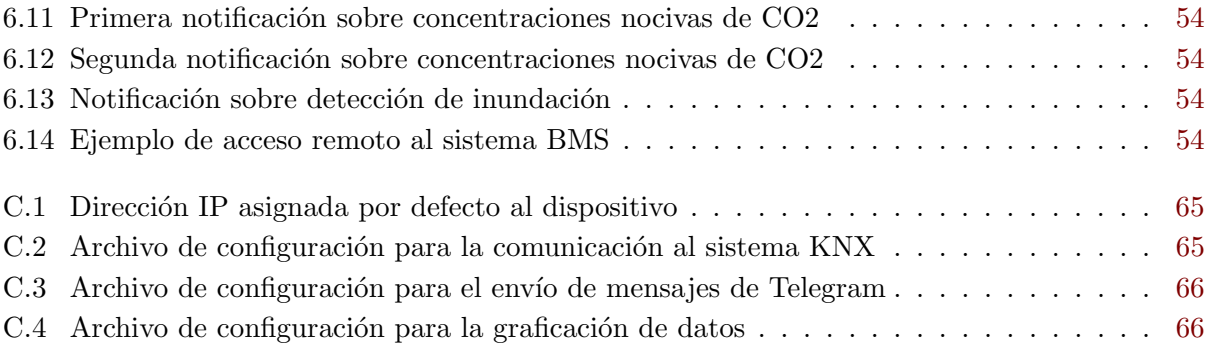

# ´ Indice de tablas

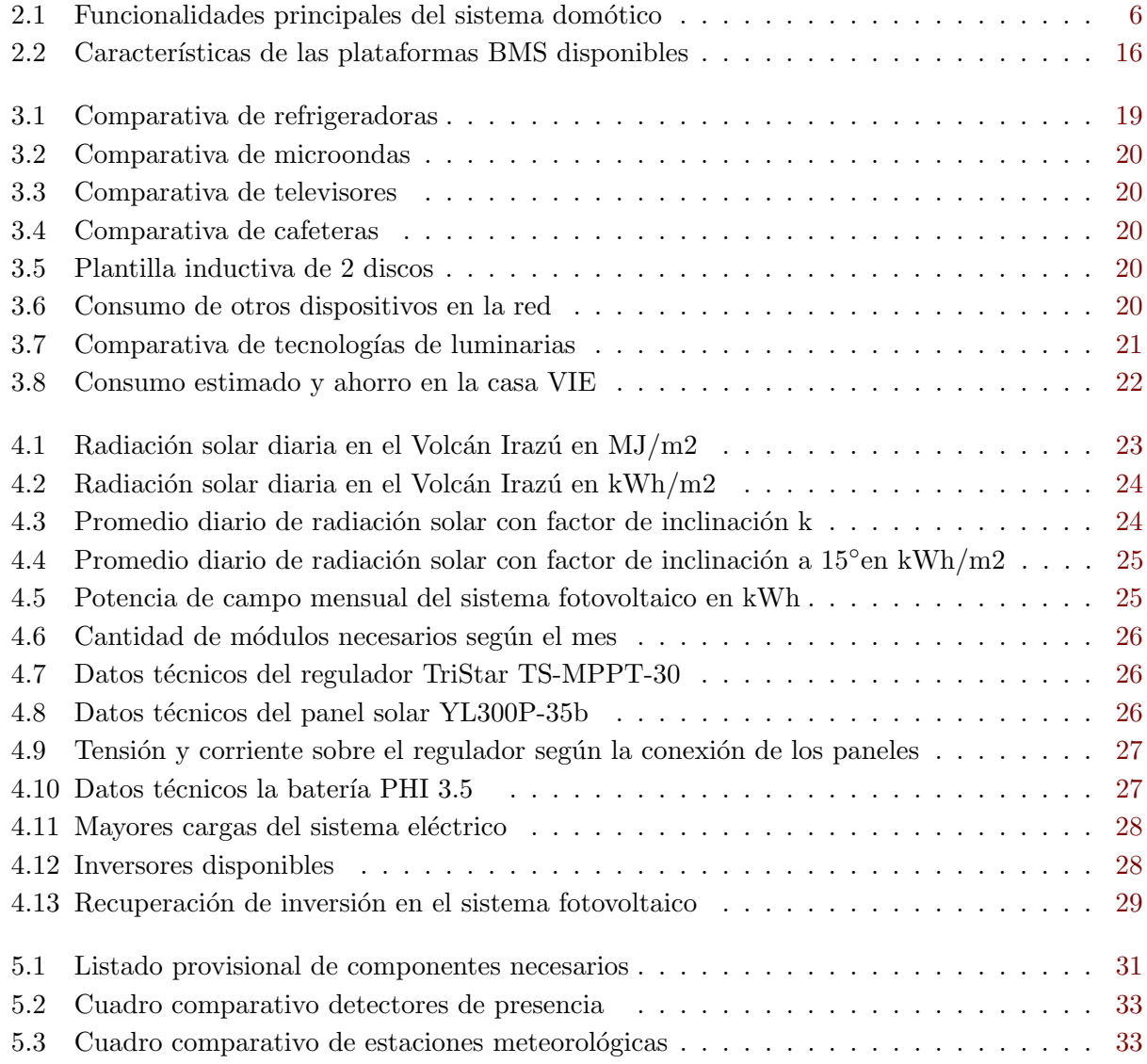

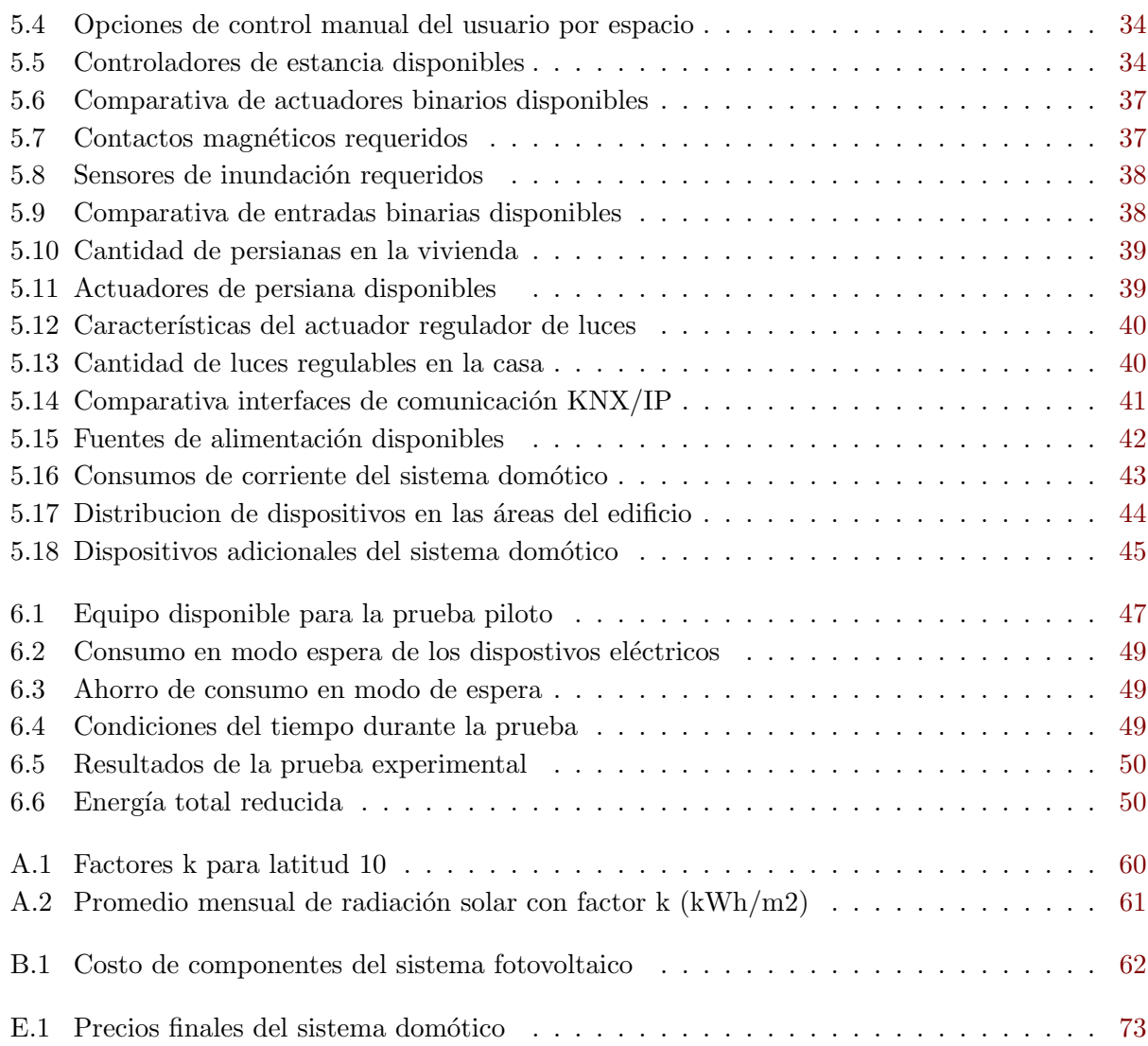

# <span id="page-11-0"></span>Lista de símbolos y abreviaciones

#### Abreviaciones

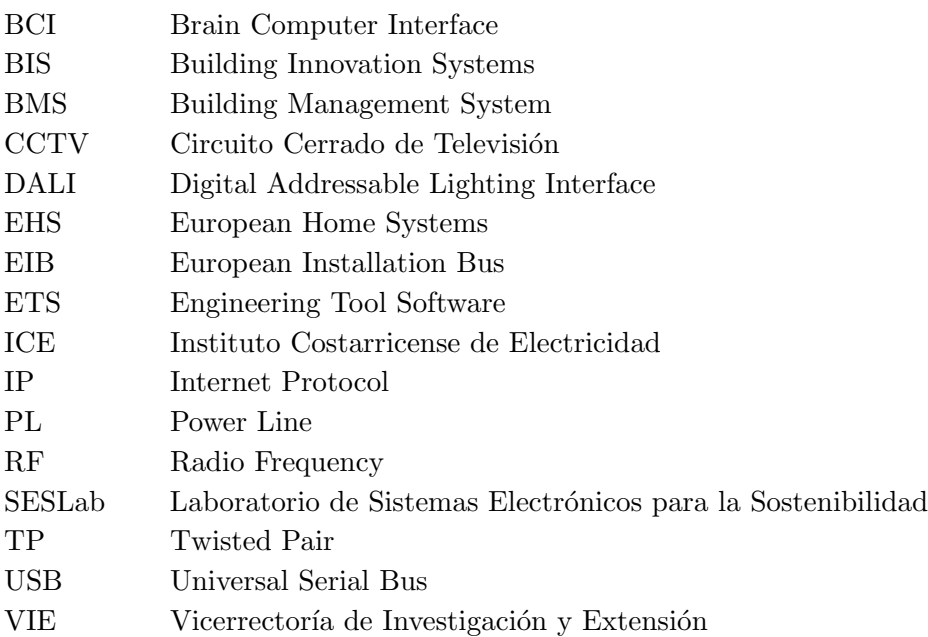

# <span id="page-12-0"></span>Capítulo 1

# Introducción

#### 1.1 Motivación

Costa Rica es un país con un amplio reconocimiento internacional debido a la gran prioridad que se le da a la generación de energía mediante fuentes renovables, más del 75% de la energía producida en el país proviene de centrales hidroeléctricas [\[7\]](#page-68-0). Sin embargo, el consumo energético ha manteni-do un aumento constante de la demanda durante los últimos 25 años en un 4.4% promedio anual [\[8\]](#page-68-0) y las previsiones auguran una reducción en la disponibilidad del recurso hídrico a mediano y largo plazo [\[7\]](#page-68-0), haciendo necesario no sólo encontrar nuevas fuentes de energía eléctrica, sino también dar un mejor uso a la energía disponible.

A esto se suma la meta nacional de carbono-neutralidad en el 2021 [\[9\]](#page-68-0), con la cual se pretende aumentar el prestigio del país e implica una guía al definir las prioridades a plantear con tal de lograrlo. Según datos del Instituto Costarricense de Electricidad (ICE), el mayor proveedor de electricidad en el país, la mayoría del consumo de energía proviene de los hogares, representando un 35% del total de potencia suministrada por la entidad, mientras la industria nacional equivale a un  $31\%$  del consumo de energía  $[10]$ . En los hogares costarricenses, el promedio de consumo en estratos sociales de clase media puede estimarse de la siguiente manera: cocción 25.1%, enfriamiento (alimentos, ambiente, etc.) 37.5%, iluminación 12%, producción de calor 15.7% y generación de fuerza 9.7% [\[11\]](#page-68-0).

El Laboratorio de Sistemas Electrónicos para la Sostenibilidad (SESLab) es un laboratorio de investigación y extensión de la Escuela de Ingeniería en Electrónica cuya misión es desarrollar, analizar y evaluar sistemas electrónicos que permitan mejorar las condiciones sociales y económicas de la sociedad manteniendo un m´ınimo impacto ambiental. Bajo esta premisa se trabaja en el desarrollo e implementación de sistemas cada vez más eficientes en la generación, almacenamiento y uso de la energía eléctrica [\[12\]](#page-68-0).

En pro del cumplimiento de su principal meta, el SESLab propone diseñar un sistema que permita disminuir la facturación eléctrica al estudiar y elegir con detalle las cargas eléctricas, y al automatizar tareas eléctricas que además inciden en la comodidad y bienestar de los habitantes de una residencia, creando una prueba piloto en la Casa de Investigadores de la Vicerrectoría de Investigación y Extensión (VIE) que demuestre cómo se optimiza no sólo el consumo energético, sino también el monitoreo del consumo y la comodidad en casas y edificios de uso ya sea habitacional, industrial o comercial. Para lograrlo se cuenta con el apoyo de la empresa costarricense Building Innovation Systems (BIS), especializada en el diseño e implementación de soluciones tecnológicas para la gestión y control de edificios inteligentes, con una trayectoria de 7 años en el mercado y presencia en 3 países de Centroamérica [\[13\]](#page-68-0).

La Casa de Investigadores VIE es un edificio residencial en el cual se alojan invitados de otras universidades nacionales e internacionales, tanto estudiantes como profesores, como parte de la misión de promover y facilitar la investigación y la extensión científica y tecnológica [\[14\]](#page-68-0). El edificio se ha seleccionado para el proyecto como parte de las obras de restauración y mejoramiento propuestas y dirigidas por un grupo interdisciplinario de profesores y estudiantes del ITCR, encargado de realizar los planos del nuevo diseño para la residencia y velar por la ejecución del proyecto de la mejor manera posible.

#### <span id="page-14-0"></span>1.2 Objetivos

#### 1.2.1 Objetivo General

- Diseñar un sistema electrónico que permita integrar las técnicas de la automatización domótica y la auto sustentación energética para lograr obtener edificios de bajo consumo eléctrico que faciliten la instalación de sistemas fotovoltaicos.
	- $-$  Indicador: El edificio es energéticamente autosuficiente con un consumo de energía por inquilino al menos un 20% menor que el consumo por inquilino de una casa promedio en Costa Rica, según fuentes de JASEC.

#### 1.2.2 Objetivos Específicos

- Realizar el estudio teórico de consumo de una instalación eléctrica para la casa de investigadores en donde se especifique el conjunto de equipos eléctricos a utilizar que tengan un bajo consumo eléctrico y faciliten su control sin afectar el confort.
	- $-$  Indicador: Diagramas eléctricos y conjunto de equipos eléctricos cuyo consumo sea como mínimo  $10\%$  menor que el promedio.
- Diseñar un sistema domótico y un prototipo demostrativo que permita la gestión automática y manual de cargas eléctricas con el objetivo de reducir el consumo eléctrico.
	- $-$  **Indicador:** Diagramas del sistema domótico y pruebas de concepto, a nivel de teórico y experimental, que demuestran que con la operación automática de las cargas se reduce al menos un  $10\%$  el consumo eléctrico.
- Diseñar una estación fotovoltaica aislada que permita suplir las necesidades energéticas estimadas del edificio
	- Indicador: Especificaciones del sistema solar fotovoltaico aislado que permite suplir las necesidades de energéticas del edificio con al menos 1 día de autonomía, incluyendo simulaciones de validación.

#### <span id="page-15-0"></span>1.3 Restricciones

- 1. Uso exclusivo del protoco de automatización KNX.
- 2. La prueba piloto debe limitarse al equipo KNX disponible dentro del laboratorio.
- 3. Por limitaciones de licencia, la prueba piloto debe utilizar como máximo 20 dispositivos KNX.
- 4. El total de potencia suministrada a la vivienda debe proveerse por sistemas fotovoltaicos.
- 5. Procurar el uso de aparatos JUNG tanto como sea posible en el diseño del sistema domótico.

#### 1.4 Meta del proyecto

Diseñar un edificio inteligente y autosustentable que combine los sistemas de automatización para la reducción de consumo eléctrico y disminuyan su huella de carbono al proveerse de energías renovables para cubrir sus demandas energéticas, fomentando la creación de nuevos espacios inteligentes.

# <span id="page-16-0"></span>Capítulo 2

# Entorno del Proyecto

#### 2.1 Casa de Investigadores VIE

Como parte de su misión de promover y facilitar la investigación y la extensión científica y tecnológica [6], la Vicerrectoría de Investigación y Extensión (VIE) cuenta con una casa de vivienda cuyo propósito es hospedar investigadores provenientes de otras universidades e instituciones educativas nacionales o internacionales, la cual se ha seleccionado para incluir el proyecto domótico como parte de las obras de restauración y mejoramiento a las que se verá sometida. Con este fin se ha creado un equipo multidisciplinario de estudiantes y profesores de distintas escuelas dentro del Instituto Tecnológico de Costa Rica, el cual se encargará de llevar a cabo las etapas de diseño del proyecto que involucra la restauración de la casa de investigadores. En la Figura [2.1](#page-17-0) se observa el plano del dise˜no aprobado por el equipo.

<span id="page-17-0"></span>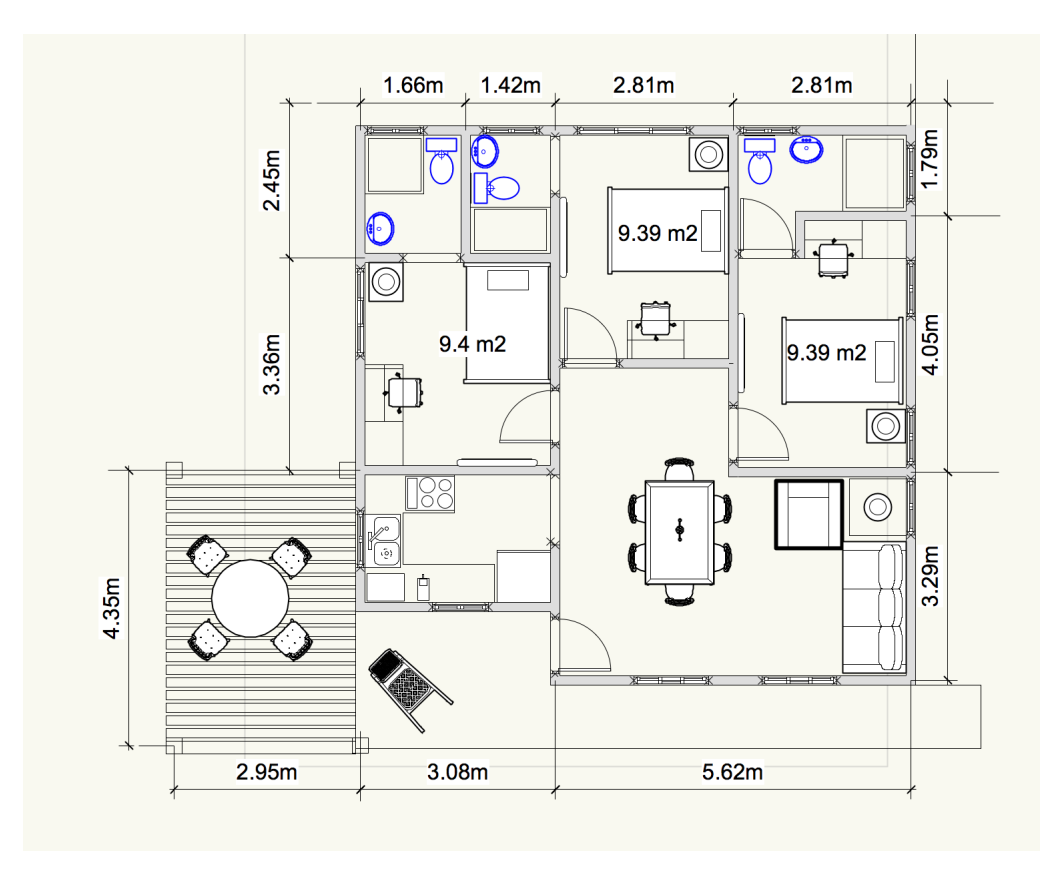

Figura 2.1: Diseño aceptado para la restauración de la casa

Como se puede apreciar, la casa contará con 3 habitaciones, 3 baños (uno en cada habitación), 1 sala común y 1 cocina. Se tomará en cuenta también la zona verde alrededor de la casa, en cuanto que, debidamente equipada, puede ser de utilidad para que los habitantes de la casa puedan relajarse y socializar, y en cuanto que podría tomar parte en las funcionalidades de seguridad del sistema inteligente.

Las principales características del sistema domótica a instalar en la casa serán resumidas en la Tabla 2.1, y detalladas en los apartados posteriores.

| Funcionalidad                               | Control    |
|---------------------------------------------|------------|
| Control remoto                              | Manual     |
| Detección de personas                       | Automático |
| Control de luces (conmutación y regulación) | Ambos      |
| Control de persianas                        | Ambos      |
| Escenas                                     | Manual     |
| Alarma de incendio                          | Automático |
| Control de válvulas eléctricas              | Automático |
| Notificaciones de emergencia                | Automático |
| Monitoreo del consumo                       | Automático |

Tabla 2.1: Funcionalidades principales del sistema domótico

#### <span id="page-18-0"></span>2.1.1 Seguridad

La detección de personas en los espacios exteriores puede accionar luces u otros dispositivos como medida de seguridad, funcionalidad cuya activación se realizará de forma automática cuando los niveles de iluminación natural detectados por los sensores sean bajos. No es indicado programarlos como detectores de intrusos que activen alarmas de seguridad, puesto que el área que rodea la casa es compartida con las residencias estudiantiles del instituto, por lo que los sensores podrían generar falsas alarmas al detectar los movimientos de los estudiantes que circulan alrededor.

Al ser la cocina una zona propensa a la generación de incendios, resulta conveniente equiparla con sensores de calor y humo. Ya que no se colocará cocina de gas licuado, no es necesario incluir sensores para detectar fugas de este. El lavabo en la cocina y los lavamanos en los baños serán equipados con sensores de fuga de agua, con el fin principal de evitar desperdicios del líquido y prevenir además cualquier daño a la estructura u objetos dentro de la vivienda, pudiendo provocarse un incendio en caso de llegar a entrar en contacto con artefactos el´ectricos.

Las ventanas y la puerta principal son uno de los principales objetos de seguridad, la inclusión de una escena nocturna o de apagado general puede aprovecharse para generar una alarma si se detecta que una ventana o la puerta se abren posterior a la activación de la escena y enviar alertas a los usuarios. Tambi´en se incluye el control de las persianas en caso de detectar lluvias o vientos fuertes, cerrando automáticamente las ventanas que se encuentren abiertas.

#### 2.1.2 Iluminación

La iluminación automatizada se realizará detectando la presencia de personas y los niveles de iluminación natural en cada espacio del edificio, así se controlará que las luces enciendan únicamente cuando la iluminación natural sea insuficiente de acuerdo con los niveles recomendados, y en caso de serlo, regularse lo necesario hasta compensar esta falta de luz, minimizando las exigencias energéticas todo cuanto sea posible.

Además de la automatización en la regulación de luces, se permitirá a los inquilinos controlarlas también de forma manual mediante botoneras controladores de estancia. Estos dispositivos permiten controlar tanto el encendido y apagado, como la regulación de luz de las luminarias.

La sala de estar, al ser un espacio compartido para relajación y estudio, contará con botoneras dedicadas a escenas, lo que permite configurar valores de iluminación para cualquier tipo de ocasiones que el usuario considere de mayor conveniencia, haciéndolas accesibles con sólo activar la escena mediante botones en los controladores de estancia, ahorrando la molestia de tener que controlar cada luz individualmente hasta alcanzar el nivel deseado.

#### 2.1.3 Confort

En conjunto con el control automatizado de las luminarias, se automatiza también el nivel de las persianas de acuerdo con la temperatura medida por sensores colocados en determinados espacios de la vivienda, permitiendo una mayor entrada de aire que refresque las habitaciones o limitándolo cuando sea necesario. También se permitirá el control manual de las persianas mediante el controlador de estancia; y en el caso de la sala de estar, las escenas previamente configuradas incluirán control de persianas junto al de luminarias.

<span id="page-19-0"></span>El monitoreo de condiciones atmosféricas tales como lluvia, velocidad del viento e iluminación natural permitirá añadir las funcionalidades para el control de estado de las ventanas, cerrándolas de manera automática en caso de considerarse necesario.

Adicionalmente se colocarán puertos de comunicación computador-televisor en puntos clave de las habitaciones, permitiendo al usuario interconectar sus computadores con los televisores desde lugares fácilmente asequibles para acceder a contenido multimedia de manera cómoda.

Los inquilinos de la casa contarán además con un panel táctil en cual se incluye la aplicación BMS, desde la cual podrán tener un control visual de las alertas en el caso de detectarse una anomal´ıa como las descritas en el apartado de seguridad, dispositivos encendidos y control de ciertas luminarias y persianas. También se indicará el consumo energético de la casa gracias a los dispositivos de medición de corriente que se instalarán en el sistema eléctrico.

#### 2.1.4 Eficiencia energética

Las funcionalidades automatizadas relacionadas con iluminación y control de persianas contribuyen con el objetivo de reducir el consumo energético del edificio. Además, se incluye el control de alimentación de los dispositivos eléctricos por medio de los tomacorrientes; de esta manera, en caso de no detectarse personas en la vivienda durante un rango de tiempo, se cortará el flujo de energía a trav´es de los enchufes para evitar desperdicios de electricidad de dispositivos que permanezcan encendidos por descuidos, y desperdicios por consumo en modo de espera (standby).

También refuerza las funcionalidades de seguridad en casos como el de la cocina eléctrica, al evitar posibles incendios causados por descuidos en los que se deje la cocina encendida al salir todos de la vivienda.

#### 2.1.5 Comunicación

La comunicación del sistema KNX con computadoras a través de comunicación USB es una de las formas más sencillas y robustas de programar dispositivos y realizar diagnósticos. Además se utiliza el conexión a través de direcciones IP para controlar el sistema de forma remota a través de internet gracias a la aplicación BMS. El sistema domótico también podrá controlarse por medio de comandos de voz utilizando dispositivos como Echo Dot de Amazon.

#### 2.1.6 Medición del consumo

El sistema mide los consumos de corriente del sistema eléctrico y es capaz de mostrarlo al usuario en tiempo real, de esta manera se le permite monitorear el consumo del edificio para determinar si algunas prácticas o dispositivos eléctricos contribuyen a la reducción del consumo de potencia o, al contrario, lo aumentan.

#### 2.2 Automatización y vivienda

#### $2.2.1$  *:* Por qué domótica?

Domótica es el conjunto de tecnologías aplicadas al control y automatización inteligente de la vivienda, que permite una gestión eficiente del uso de la energía, aporta seguridad y confort, además de comunicación entre el usuario y el sistema. Un sistema domótico es capaz de recoger información <span id="page-20-0"></span>proveniente de unos sensores o entradas, procesarla y emitir órdenes a unos actuadores o salidas. El sistema puede acceder a redes exteriores de comunicación o información.

El sector de la domótica ha evolucionado considerablemente en los últimos años, y en la actualidad ofrece una oferta m´as consolidada. Hoy en d´ıa, la dom´otica aporta soluciones dirigidas a todo tipo de viviendas, incluidas las construcciones de vivienda oficial protegida. Además, se ofrecen más funcionalidades por menos dinero, más variedad de producto, que, gracias a la evolución tecnológica, son más fáciles de usar y de instalar. En definitiva, la oferta es mejor y de mayor calidad, y su utilización es ahora más intuitiva y perfectamente manejable por cualquier usuario.

Paralelamente, los instaladores de domótica han incrementado su nivel de formación y los modelos de implantaci´on se han perfeccionado. Asimismo, los servicios posventa garantizan el perfecto mantenimiento de todos los sistemas. En definitiva, la domótica de hoy contribuye a aumentar la calidad de vida, hace más versátil la distribución de la casa, cambia las condiciones ambientales creando diferentes escenas predefinidas, y consigue que la vivienda sea m´as funcional al permitir desarrollar facetas domésticas, profesionales, y de ocio bajo un mismo techo [\[15\]](#page-69-0). A continuación se presentan términos y características importantes a saber sobre el estándar KNX y las instalaciones domóticas.

#### 2.2.2 Requisitos y futuros retos de la domótica

El diseño de los espacios habitacionales siempre ha jugado un papel importante en el bienestar, el confort, e incluso el estado an´ımico de aquellos que los utilicen, puesto que usualmente representan un espacio en el cual se desarrollan gran cantidad de actividades en el d´ıa a d´ıa. Por esto, al incluirse tecnologías de automatización en un edificio dedicado a la vivienda, deben considerarse aspectos que van más allá de las meras capacidades técnicas del sistema.

En base a estudios realizados para determinar los requisitos que debería cumplir un sistema auto-matizado [\[16\]](#page-69-0), las principales características a las que debe apuntar el diseñador del sistema pueden resumirse de la forma:

- Lenguajes "naturales": que permitan la interacción directa entre el usuario y el sistema inteligente/automatizado de una manera fluida, o, como mínimo, de una manera fácil de aprender y recordar.
- Centralización de la información personal: de forma que la información esté disponible en cualquier momento y lugar, asegurando la interoperabilidad entre dispositivos.
- Centralización del control: en determinados dispositivos físicos y ambientes, permitiendo adem´as el control de manera remota.
- Reducción del esfuerzo físico y cognitivo: asociados con las actividades diarias, desde la entrada y salida de la vivienda, preparación de lista de compras, control de temperatura y luces, entre otras.
- Reducción del número de interacciones: entre el usuario y el sistema al realizar determinadas tareas, por ejemplo, controles de luz, temperatura, irrigación, y demás.
- Estado de conciencia: del sistema acerca de los ambientes locales, estado de bienestar y accesos remotos mediante adquisición, almacenamiento y manejo de datos, además de poder representarlos ya sea en equipos personales o aplicaciones dedicadas.

El mismo estudio arroja a su vez una serie de inconvenientes con los que pueden encontrarse estos sistemas y la necesidad de solventarlos con tal de asegurar su aceptación entre los usuarios, a saber:

- Desmaterialización: la difusión de las tecnologías electrónicas ha incrementado la cantidad y variedad de información disponible, a la vez que la digitalización de datos y el control de sistema promueve la desmaterialización, permitiendo el acceso a información y el control remoto mediante dispositivos m´oviles. ¿Permite esta tendencia al usuario satisfacer sus necesidades cognitivas y de experiencia de manejo?
- Resistencia: la introducción de tecnologías electrónicas y digitales para la medición y control de sistemas domésticos tradicionales, y el uso de sistemas basados en la nube permiten innovaciones sustanciales en el campo, sin embargo, también reducen la robustez y resistencia de los propios sistemas; muchos sistemas automatizados permiten la personalización de subsistemas interdependientes, lo que implica el establecimiento de comportamientos ideales mediante configuraciones inalterables para evitar contradicciones y sobrecargas, lo que reduce la flexibilidad del sistema. ¿Cómo manejar la relación entre funcionalidades y estados críticos del sistema inteligente?
- Privacidad e información personal: conforme avanza la transición de interacciones físicas y locales con sistemas y objetos tecnológicos, a un plano de interacción digital, cada gesto y acción realizado puede ser observado, medido, almacenado y rastreado. ¿Cuál es la manera de lidiar con los inconvenientes de la privacidad y las cuestiones éticas que conlleva?
- Bienestar efectivo: los espacios habitacionales usualmente están íntimamente relacionados con emociones, sentimientos, valores, recuerdos y relaciones sociales. El crear un sistema para la automatización de tareas debe ser capaz de reconocer la tremenda implicación de todos estos factores en el bienestar de los inquilinos y cómo podrían ser parte del sistema inteligente, más allá de meros aspectos técnicos propios del sistema. ¿Cómo diseñar sistemas para crear casas inteligentes que sean capaces de mejorar el bienestar emocional de sus habitantes?

Los resultados del estudio refuerzan la importancia de las prácticas propias de cada persona, que la distinguen de entre las demás y distinguen la forma en que interactúa con otras personas y con el ambiente que lo rodea. Un sistema inteligente debe permitir un mínimo de flexibilidad para adaptarse a cada situación o persona en específico; factor especialmente importante cuando se trata de un espacio residencial en el que los habitantes pueden variar cada semestre, o incluso cada semana.

Los rituales que lleva a cabo cada persona en su quehacer diario suele ser un factor diferenciador por excelencia, desde la primera acción a realizar al despertar hasta la preparación para irse hasta la cama; las necesidades de permanecer en control de un espacio para adecuarlo a las necesidades y preferencias individuales, más allá de sólo tener acceso a la información relativa al estado de ese espacio; la manera en que una casa puede convertirse en el refugio de las personas para actuar sin ataduras, con la comodidad que deseen y dedicarse a un sinfín de tareas o pasatiempos de diferentes índoles, cada uno siempre relacionado con sus valores e identidades personales. Todos estos aspectos forman en conjuntos las características diferenciadoras de una persona, y deben ser tomadas en cuenta por los diseñadores de los sistemas inteligentes para asegurar la aceptación del sistema y el mayor éxito de este a la hora de formular sistemas que realmente ayuden a mejorar las condiciones de una vivienda.

#### <span id="page-22-0"></span>2.2.3 Condiciones ambientales deseables en la vivienda

Muchas son las variables ambientales que pueden influir en la percepción de comodidad de las personas, y todas permanecen sujetas a las peferencias individuales de cada sujeto, dificultando el establecer las condiciones ideales que podrían satisfacer todos los gustos. Existen, sin embargo, condiciones mínimas necesarias para no influir negativamente en la percepción de comodidad, por esto variables como iluminación, calidad del aire, temperatura, entre otras, serán los principales objetos de interés.

#### Calidad del aire

Al tratarse de una vivienda y al no contar con una plantilla de gas licuado, no existe el riesgo de encontrarse con gases peligrosos en el ambiente del edificio; sin embargo, no pierden importancia factores como concentración de  $CO2$  y humedad, el primero al llegar a ser nocivo en concentraciones elevedas, y el segundo punto podría afectar la comodidad de personas suceptibles y artefactos personales delicados.

- Concentración de CO2: La concentración de dióxido de carbono al aire libre oscila entre 360 ppm en áreas de aire limpio y 700 ppm en las ciudades. El valor máximo recomendado para los interiores es de 1.000 ppm, la exposición prolongada puede producir molestias diversas, como dolor de cabeza, cansancio, pérdidas de concentración y bajo rendimiento [\[17\]](#page-69-0).
- Humedad relativa: Puesto que no se trata de un almacén para materiales o productos, ni de una zona industrial, no existen valores de humedad relativa que puedan considerarse da˜ninos, aunque el conocimiento de este dato puede resultar importante en momentos puntuales para algún inquilino, por lo que podría ser tomado en cuenta.

#### Velocidad del viento y temperatura

- Velocidad del viento: velocidades muy altas podrían provocar daños en el interior de una vivienda si no se tomaran medidas, velocidades dentro de un rango de entre 30 y 39 km/h o superiores pueden considerarse significativamente altas y potencialmente perjudiciales [\[18\]](#page-69-0).
- Temperatura: La reacción de las personas hacia un nivel de temperatura puede variar según vestimenta, climatización y preferencias personales, si bien la temperatura ideal se ha establecido alrededor de los 22°C [\[19\]](#page-69-0), los residentes en la casa podrían preferir valores de temperatura que varíen ligeramente.

#### Iluminación

Uno de los apartados más influyentes en cuanto a sensación de comodidad y rendimiento de las personas, cada habitación debería contar con un mínimo de iluminación que varía de acuerdo al tipo de propósito o labor desempeñado en ese espacio [\[20\]](#page-69-0), áreas donde se realizan labores de estudio o precisión requieren mayor iluminación a los espacios de ocio y relajación. Los valores mínimos de iluminación en cada espacio de la vivienda son:

- Baños: 100 luxes de iluminación general, 200 luxes focalizada en espejos.
- Cocina: 200 luxes.
- Dormitorios: 200 luxes.

<span id="page-23-0"></span>• Sala de estar: 300 luxes.

#### 2.3 Protocolo KNX

#### 2.3.1 KNX Association y su estándar

La KNX Association se funda en 1999 con la fusión de tres asociaciones europeas de domótica, BCI (Francia) que empleaba el sistema Batibus, EIB Association (B´elgica) que empleaba el sistema EIB, y European Home System Association (Holanda) que empleaba el sistema EHS. Sus principales objetivos consisten en la estandarización de un protocolo abierto para las aplicaciones de domótica e inmótica, consolidando la marca KNX como un estándar europeo y global que fomente las actividades formativas en centros de formación certificados y facilite la colaboración entre profesionales y centros educativos.

De esta manera, se ha logrado que más de 7000 dispositivos diseñados por más de 370 compañías fabricantes alrededor del mundo sean capaces de comunicarse mediante un lenguaje común, permitiendo utilizar diferentes aparatos en un proyecto, aunque provengan de distintos fabricantes, impulsando una gama extensa de funcionalidades y características difícilmente alcanzables de otra manera. KNX está aprobado como estándar internacional (ISO/IEC 14543-3), estándar europeo (CENELEC EN 50090 y CEN EN 13321-1) así como estándar nacional en países como China (GB/T 20965) [\[21\]](#page-69-0).

#### 2.3.2 Topología

La comunicación entre dispositivos KNX puede darse por diferentes medios, ya sea por cables de par trenzado (TP), radio frecuencia (RF), línea de poder (PL) e incluso por medio de internet a través de direcciones IP. Sin embargo, la estructura básica del sistema KNX permanece invariable en todos los casos, pudiendo llegar a combinarse diferentes tipos de comunicación en un mismo proyecto.

En la Figura 2.2 se muestra un ejemplo de sistema automatizado con el estándar KNX; puede notarse en rojo la línea de potencia regular  $(120V/230V)$  y en naranja la línea de comunicación par trenzado KNX (24V), de esta manera, los datos recopilados por los sensores distribuidos a lo largo de la instalación pueden ser enviados a los actuadores para su debida interpretación, y estos a su vez controlarán la alimentación de los dispositivos a su cargo según sean programados.

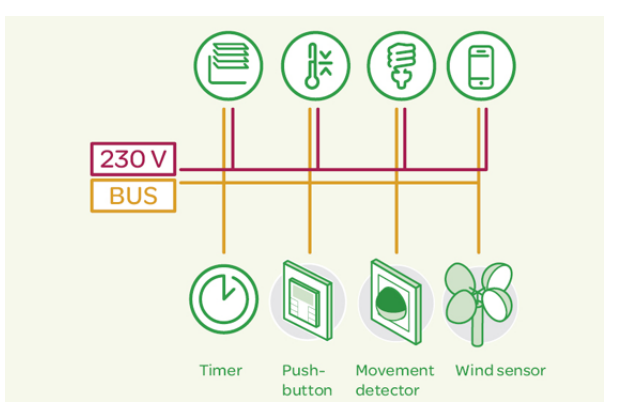

Figura 2.2: Ejemplo de topología básica KNX [\[1\]](#page-68-0)

<span id="page-24-0"></span>La topología básica del protocolo KNX se denomina línea, la cual puede contener hasta 64 disposi-tivos KNX comunicándose entre sí. En la Figura [2.2](#page-23-0) puede identificarse la línea como el cableado naranja de la instalación. En caso de requerir mayor cantidad de dispositivos para un proyecto, las líneas pueden intercomunicarse utilizando acopladores de línea, de esta manera se puede llegar a contar con un máximo de 15 líneas secundarias, cada una con un máximo de 64 dispositivos KNX, y una línea principal que intercomunica las demás líneas; véase la Figura 2.3.

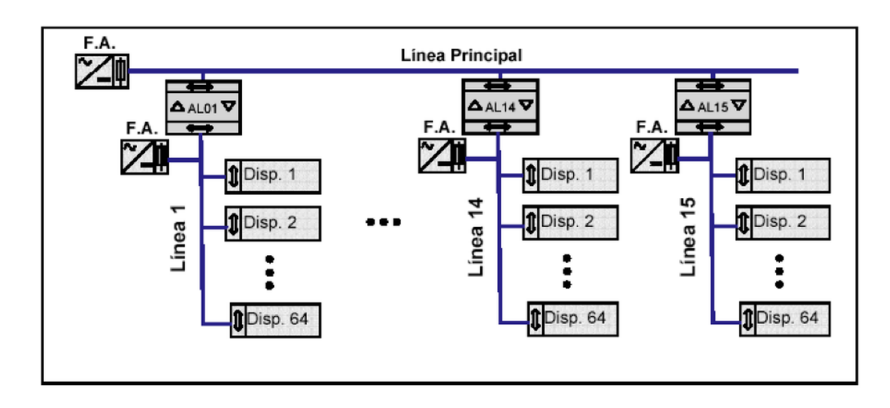

Figura 2.3: Topología de área KNX [\[2\]](#page-68-0)

De esta forma pueden llegar a contarse hasta 960 dispositivos KNX en un área. Esta estructura puede extenderse para interconectar hasta 15 áreas utilizando una línea principal y acopladores de área, lo que permitiría un total de 14 400 dispositivos en el mismo proyecto domótico. Véase la Figura 2.4.

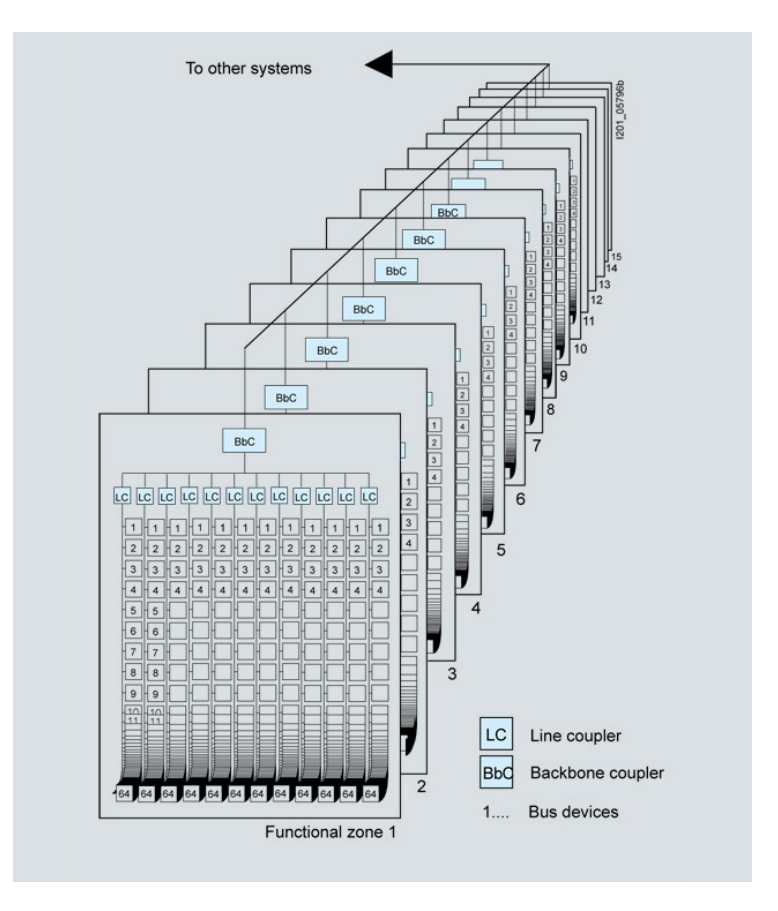

Figura 2.4: Topología de interconexión de áreas KNX [\[3\]](#page-68-0)

#### <span id="page-25-0"></span>2.3.3 Direcciones físicas y de grupo

Existen dos maneras de referirse a un dispositivo que forma parte de la instalación domótica, ya sea en función de su ubicación física en el sistema, dirección física, o con base en cómo sus funcionalidades se combinan con las de otros dispositivos para dotar al sistema de información y capacidad de respuesta, dirección de grupo.

La dirección física resulta especialmente útil para ubicar dispositivos en el edificio y etiquetarlo en los planos respectivos, haciendo que su ubicación en caso de reemplazo o reubicación sean más sencillos. Esta dirección se asigna con la estructura: AA.LL.DD. Donde AA se refiere al número de ´area en el que se ubica el dispositivo, LL se refiere a la l´ınea, y DD es el n´umero asignado al dispositivo dentro de la línea. Estas direcciones no son estáticas, sino que pueden ser modificadas a conveniencia utilizando la herramienta de programación respectiva (ETS).

Las direcciones de grupo son asignadas únicamente dentro de la herramienta de programación y agrupan un conjunto de funcionalidades o características de uno o más dispositivos que se intercomunican para llevar a cabo una tarea. Comunmente suelen agrupar señales emitidas por sensores y canales de recepción de los actuadores para su respectiva interpretación, aunque esto puede variar según las funcionalidades del sistema y los dispositivos que lo integren.

#### 2.3.4 Escenas

Ciertos actuadores permiten la habilitación de escenas, funcionalidad con la cual memorizan estados fijos en sus salidas y pueden ser activados mediantes señales enviadas directamente por el usuario o por otros dispositivos. De esta manera, al usuario se le permite controlar con una se˜nal el nivel de iluminación, altura de persianas, encendido y apagado de aparatos eléctricos, señales y alarmas, y todo tipo de características de la instalación en una o más áreas con apenas un comando.

#### 2.3.5 Herramienta de programación ETS

Es la herramienta desarrollada bajo supervisión de la KNX Association para la programación de dispositivos KNX. Permite modificar las funcionalidades de cada dispositivo individualmente, la forma en qué interactúan los componentes del sistema entre sí, permite realizar diagnósticos en el sistema, entre otras funcionalidades que facilitan el desarrollo y la documentación de un proyecto.

Si bien la herramienta es gratuita, los proyectos están limitados en la cantidad de dispositivos KNX que pueden utilizar según sea la licencia que se utilice.

#### 2.3.6 Building Management System

Un sistema BMS es una red de control inteligente que utiliza la estructura de un microprocesador para monitorear y controlar sistemas electrónicos dentro de un edificio, tales como luminarias, ventilación, temperatura, etc.; es decir, integran las funcionalidades de cada dispositivo o sistema individual en un sistema de mayor alcance y complejidad, permitiéndoles operar en conjunto.

La fiabilidad y el alcance de las capacidades de un sistema BMS lo vuelve una herramienta fundamental para el control de servicios como seguridad, control de acceso, control de incendios, circuitos cerrados de televisión (CCTV), ascensores, entre otras características disponibles en muchos edificios de la actualidad, como se muestra en la Figura [2.5](#page-26-0) [\[22\]](#page-69-0).

<span id="page-26-0"></span>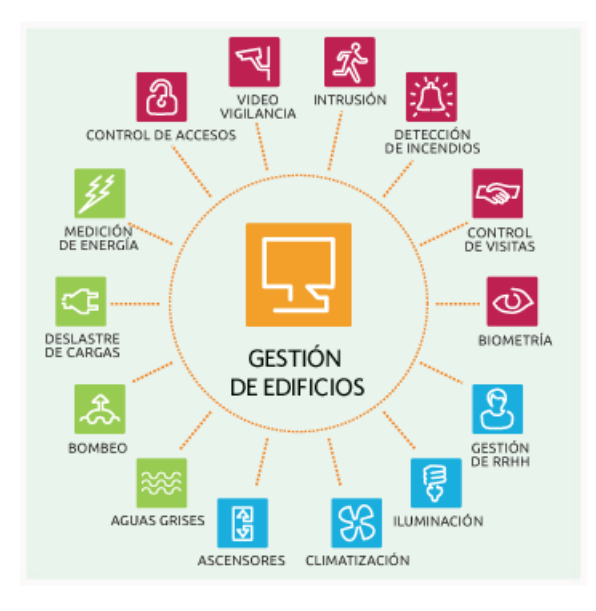

Figura 2.5: Ejemplo de un sistema BMS [\[4\]](#page-68-0)

#### 2.3.7 Dispositivos disponibles

Dada la cantidad de fabricantes conglomerados en la KNX Association, pueden encontrarse más de 7000 dispositivos de diferentes características y funcionalidades, todos capaces de comunicarse a través del protocolo KNX. El encontrarse regulados por la asociación asegura al diseñador un mínimo de características en cada dispositivo, es decir, características comunes sin importar el fabricante, pero siempre se permite la posibilidad a cada compañía para personalizar y añadir funcionalidades adicionales según crea más conveniente para diferenciarse de la competencia.

Sin enumerar cada categoría de dispositivos y sus características, se resume en una lista los dispositivos que suelen utilizarse comúnmente en una instalación domótica de vivienda:

- Sensores de movimiento y presencia
- $\bullet$  Estaciones meteorológicas
- Sensores de condiciones ambientales (humedad, luminosidad, temperatura)
- Actuadores binarios
- Actuadores reguladores de luminosidad
- Actuadores reguladores de persianas
- Interfaces de comunicación (IP, USB, DALI, Modbus, etc.)
- Entradas binarias
- Medidores de potencia
- Fuentes de alimentación
- Pantallas táctiles para monitoreo y control

#### <span id="page-27-0"></span>2.4 Sistema de gestión de edificios (BMS)

Dentro del catálogo de programas para la creación de sistemas de gestión de edificios (BMS) pueden encontrarse muchísimas opciones, tanto gratuitas como de pago, por esto se procede a crear una tabla comparativa con las opciones más populares para facilitar la selección del programa a utilizar según las funcionalidades requeridas, como se muestra en la Tabla 2.2.

| Programa       | Costo     | Código  | Año creación |
|----------------|-----------|---------|--------------|
| NetX           | Cotizable | Abierto | 2010         |
| openHAB        | Gratuito  | Abierto | 2010         |
| Home Assistant | Gratuito  | Abierto | 2017         |
| Domoticz       | Gratuito  | Abierto | 2012         |

Tabla 2.2: Características de las plataformas BMS disponibles

Las plataformas de código libre y acceso gratuito permiten acceder a muchásimas configuraciones y funcionalidades sin restricciones, asegurando también la existencia de foros de usuarios mucho más extensos y activos, por lo que se descarta el programa  $NetX$ . De las opciones restantes se consultó en foros para conocer la opción preferida entre los usuarios [\[23\]](#page-69-0) [\[24\]](#page-69-0) y se encontró que  $openHAB$  goza de mayor popularidad gracias a su comunidad de usuarios, estabilidad, flexbilidad y adapatabilidad a sistemas o servicios de terceros, por lo cual se elige para la implementación del BMS.

openHAB permite la conexión con diferentes protocolos de automatización tanto para visualización de datos recopilados por el sistema domótico como para su control de forma remota, puede proveerse de información desde diferentes fuentes en internet y también permite integrar diferentes servicios en caso que los propios sean insuficientes. A continuación se definen las principales características del software.

#### 2.4.1 **Itemes o** items

Las definiciones de *items* permiten relacionar señales dentro del bus de comunicaciones del sistema domótico con variables definidas dentro del sistema BMS, de esta forma pueden utilizarse para su visualización, control y para ejecutar instrucciones con base en eventos percibidos, por ejemplo presión de botoneras o señales emitidas por sensores.

Los elementos *item* pueden ser agrupados, facilitando la visualización de dos o más señales dentro de la interfaz de usuario y facilitando también su control al enviarles instrucciones. La forma de declarar un item se muestra en la Figura 2.6.

itemtype itemname ["labeltext"] [<iconname>] [(group1, group2, ...)] [{bindingconfig}]

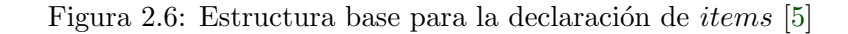

Donde *itemtype* puede declarar el *item* como binario, numérico o de texto, *itenname* es una etiqueta interna, labeltext es la etiqueta con la que se muestra el item en la iterfaz de usuario, en iconname se puede asignar una figura en la interfaz, y *bindingconfig* en el caso de sistemas KNX se declara empleando direcciones de grupo asignadas a la señal, de la forma:  $knx = "xx/xx/xx$ ".

#### <span id="page-28-0"></span>2.4.2 Interfaz de usuario o Sitemap

El sitemap es la interfaz donde se visualizan los datos y al usuario se le permite también control sobre los items designados por el desarrollador. OpenHAB permite mostrar datos de forma numérica, textual y gráfica, también se puede mostrar conenido multimedia, contenido web, entre otros. Un ejemplo sobre la creación de un *sitemap* básico y sus elementos se muestra en la Figura 2.7, así como se muestra el resultado en la Figura 2.8.

```
sitemap demo label="My home automation" {
    Frame label="Date" {
        Text item=Date
    P.
    Frame label="Demo" {
        Switch item=Lights icon="light"
       Text item=LR_Temperature label="Livingroom [%.1f °C]"
       Group item=Heating
        Text item=LR_Multimedia_Summary label="Multimedia [%s]" icon="video" {
            Selection item=LR_TV_Channel mappings=[0="off", 1="DasErste", 2="BBC One", 3="Cartoon Network"]
            Slider item=LR_TV_Volume
       \,J.
3
```
Figura 2.7: Declaración demostrativa de un *sitemap* [\[5\]](#page-68-0)

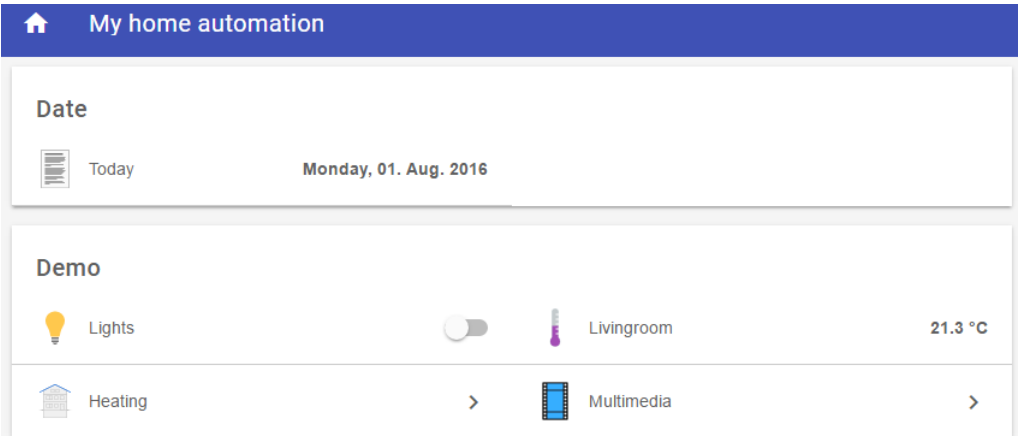

Figura 2.8: Interfaz demostrativa de un sitemap [\[5\]](#page-68-0)

#### **2.4.3** Reglas o rules

Las reglas hacen que el sistema BMS realice una o más instrucciones con base en un evento percibido por el sistema domótico o información que el sistema BMS reciba desde la web. Las instrucciones llevadas a cabo pueden ser desde cambios en la interfaz de usuario y notificaciones, hasta señales enviadas al sistema domótico. En la Figura [2.9](#page-29-0) se muestra la estructura básica para la declaración de reglas.

```
rule "rule name (should be unique for logging purposes)"
when
 <TRIGGER CONDITION1> or
 <TRIGGER_CONDITION2> or
 <TRIGGER_CONDITION3>
 \sim \simthen
  <EXECUTION_BLOCK>
end
```
Figura 2.9: Estructura de declaración de *rules* [\[5\]](#page-68-0)

#### 2.4.4 Servicios o Services

Los servicios de openHAB permiten la comunicación con servicios de información desde internet, comunicación con sistemas domóticos y equipos eléctricos, así como funcionalidades variadas para presentar información al usuario o enviarle notificaciones. Los servicios empleados para el sistema BMS se profundizan en el Capítulo [6](#page-57-0) y en el Apéndice [C](#page-76-0) se detalla la configuración de los mismos.

### <span id="page-30-0"></span>Capítulo 3

# Consumo de potencia estimado

#### 3.1 Introducción

El consumo de energía previo a la instalación del sistema inteligente puede estimarse de acuerdo con la cantidad de dispositivos conectados a la red eléctrica y el uso previsto para cada uno de ellos, tanto electrodomésticos y luminarias, como dispositivos personales, computadores, teléfonos, etc. La selección de cargas eléctricas, a modo de sugerencia, se realiza tomando como referencia los equipos disponibles en la tienda de electrónicos más cercana.

Como parte de los requisitos, se deben seleccionar cargas de forma que el consumo de la vivienda, previo a la instalación del sistema domótico, sea al menos un 10% menor al promedio del consumo en la provincia de Cartago. Dado que el promedio de consumo por vivienda en Cartago (según datos de JASEC) es de 234 kWh/mes, se establece un m´ınimo de 24 kWh/mes como meta en cuanto a reducción del consumo.

#### 3.2 Selección de cargas

La lista de equipos eléctricos con los que se equipará la casa, según directrices de la VIE, incluye: refrigerador, televisor, cocina de inducción, horno microondas y coffe maker. Las comparaciones de los equipos analizados se muestran en las Tablas  $3.1, 3.2, 3.3, 3.4$  $3.1, 3.2, 3.3, 3.4$  $3.1, 3.2, 3.3, 3.4$  $3.1, 3.2, 3.3, 3.4$  $3.1, 3.2, 3.3, 3.4$  $3.1, 3.2, 3.3, 3.4$  y  $3.5$ , ordenándose menor a mayor consumo de potencia.

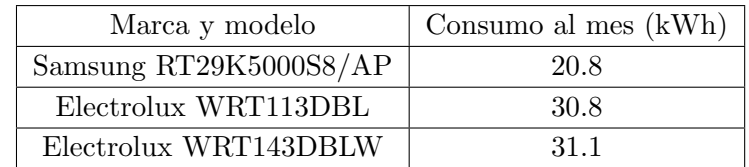

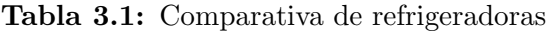

Como parte de los consumos deben considerarse también otro tipo de dispositivos que no será aportados como parte del equipamiento de la casa por parte de la VIE, tal como computadores, teléfonos celulares y ollas arroceras, los cuáles se resumen en la Tabla [3.6.](#page-31-0)

Finalmente, deben considerarse los consumos de las luminarias, tanto regulables como no regulables. En este caso se procederá a comparar diferentes tecnologías de iluminación, contrastando

<span id="page-31-0"></span>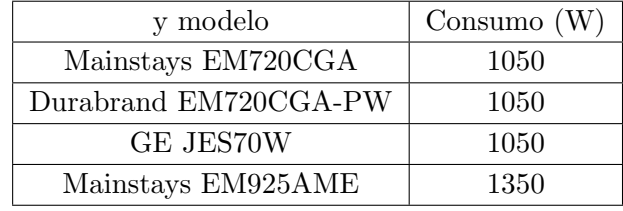

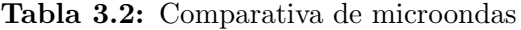

Tabla 3.3: Comparativa de televisores

| Marca y modelo       | Consumo $(W)$ |
|----------------------|---------------|
| Samsung UN32J4300DH  | 39            |
| RCA RC32J16S         | 55            |
| <b>JVC LT-32KB45</b> | 105           |
| Durabrand LE32U6500D |               |

Tabla 3.4: Comparativa de cafeteras

| Marca y modelo   | Consumo $(W)$ |
|------------------|---------------|
| Durabrand CM1093 | 600           |
| B&D BCM601B      | 650           |
| Durabrand CM1089 | 750           |
| B&D BCM1100B     | 900           |

Tabla 3.5: Plantilla inductiva de 2 discos

| Marca y modelo $\vert$ Consumo (W) $\vert$ |          |
|--------------------------------------------|----------|
| NavarBT-1800D2                             | 1,800.00 |

Tabla 3.6: Consumo de otros dispositivos en la red

| Artículo             | Modelo previsto $\vert$ Consumo (W) |     |
|----------------------|-------------------------------------|-----|
| Olla arrocera        | NА                                  | 500 |
| Computadora portátil | ΝA                                  | 45  |
| Teléfono celular     | NА                                  |     |

<span id="page-32-0"></span>las expectativas de vida de los dispositivos, la relación entre el consumo y la iluminación generada y tambi´en por el rango de temperaturas de color que pueden obtenerse de cada una [\[25\]](#page-69-0). La comparativa se muestra en la Tabla 3.7.

| Tecnología            | Expectativa de vida | Eficacia luminosa      | Temperatura       | Posibilidad de |
|-----------------------|---------------------|------------------------|-------------------|----------------|
|                       | (miles de horas)    | $(\text{lm}/\text{W})$ | $del$ color $(K)$ | regulación     |
| Incandescente         | $1 - 5$             | $11 - 15$              | 2800              | Sí             |
| $HPS^*$               | $12 - 24$           | $35 - 130$             | 2000              | No             |
| $LPS**$               | $80 - 180$          | $80 - 180$             | 1800              | N <sub>o</sub> |
| Fluorescente          | $10 - 20$           | $50 - 100$             | $2700 - 6200$     | Sí             |
| Fluorescente compacto | $8 - 20$            | $40 - 72$              | $2700 - 6200$     | Sí             |
| $LED***$              | $50 - 100$          | $60 - 150$             | $3200 - 6400$     | Sí             |

Tabla 3.7: Comparativa de tecnologías de luminarias

\*High Pressure Sodium \*\*Low Pressure Sodium

\*\*\*Light Emitting Diode

Encontramos que las tecnologías con mayor expectativa de vida y con mejor eficacia luminosa son LPS y LED, siendo la primera mejor en ambas categorías. Sin embargo, puesto que la tecnología LED ofrece posibilidades de regulación, necesario para las funcionalidades propuestas, y cuenta además con una mayor gama de temperaturas de color, lo que supone una mejora en la sensación de comodidad al ojo, será esta la tecnología elegida para instalarse en la casa.

Por facilidad en cuanto a adquisición e instalación de la luminaria, el modelo regulable a utilizar para interiores ser´a 503 LED SMD-S 23 42W y para exteriores P47725-36. El modelo no regulable para interiores no será especificado, en cuanto que puede utilizarse cualquier luminaria LED que emplee la conexión de rosca E26.

#### 3.3 Estimación de consumo total

Posterior a la selección de cargas, se procede a cuantizar el consumo diario y mensual de los equipos eléctricos de acuerdo con el uso previsto que se les va a dar a lo largo del día [\[26\]](#page-69-0), lo cual se estima en la Tabla [3.8,](#page-33-0) tras lo cual se puede determinar la reducción lograda en cuanto a consumo total por mes.

Recapitulando, el consumo promedio al mes en Cartago como 234 kWh/mes, se observa que el consumo previsto es un 40.5% menor. Por lo cual, se cumple el objetivo de seleccionar cargas que disminuyan al menos en un 10% el consumo de la vivienda respecto al promedio.

#### 3.4 Tablero y plano eléctricos

En el Apéndice [D](#page-78-0) pueden encontrarse los tableros eléctricos con la distribución de cargas en los circuitos eléctricos de la casa e información detallada sobre los tableros, y el plano eléctrico de la casa, ambos realizados con ayuda de Julio Morera Hidalgo, profesor de la escuela de Electromecánica.

<span id="page-33-0"></span>

| Artículo               | Modelo previsto | Cantidad       | Consumo    | <b>Uso</b><br>es- | Consumo      | Consumo  |
|------------------------|-----------------|----------------|------------|-------------------|--------------|----------|
|                        |                 |                | individual | timado            | total<br>por | total    |
|                        |                 |                | (W)        | (min/día)         | $dia$ (Wh)   | mes (Wh) |
| Pantalla $(32")$       | Samsung         | 3              | 39         | 180               | 351          | 10,530   |
|                        | UN32J4300DH     |                |            |                   |              |          |
| Plantilla<br>inductiva | NavarBT-        | $\mathbf{1}$   | 1,800      | 20                | 600          | 18,000   |
| $(2 \text{ discos})$   | 1800D2          |                |            |                   |              |          |
| Microondas             | Mainstays       | $\mathbf{1}$   | 1,050      | 10                | 175          | 5,250    |
|                        | EM720CGA        |                |            |                   |              |          |
| Refrigerador           | Samsung         | $\mathbf{1}$   | 290        | 540               | 2610         | 78,300   |
|                        | RT29K5000S8/AP  |                |            |                   |              |          |
| Coffe Maker            | Durabrand       | $\mathbf{1}$   | 600        | 10                | 100          | 3,000    |
|                        | CM1093          |                |            |                   |              |          |
| Computadora            | NA              | 3              | 45         | 180               | 405          | 12,150   |
| portátil               |                 |                |            |                   |              |          |
| Teléfono celular       | <b>NA</b>       | 3              | 14         | 120               | 84           | 2,520    |
| Luminaria interior     | 503 LED SMD-S   | $\overline{5}$ | 42         | 240               | 840          | 25,200   |
| (regulable)            | 23 42W          |                |            |                   |              |          |
| Luminaria interior     | <b>NA</b>       | 3              | 8          | 60                | 24           | 720      |
| (no regulable)         |                 |                |            |                   |              |          |
| Luminaria exterior     | P47725-36       | $\overline{2}$ | 55         | 60                | 110          | 3,300    |
|                        |                 |                |            | Total             | 5,299        | 158,970  |
|                        |                 |                |            |                   | Reducción    | 108,030  |
|                        |                 |                |            |                   | consumo      |          |
|                        |                 |                |            |                   | Reducción    | 40.46    |
|                        |                 |                |            |                   | consumo      |          |
|                        |                 |                |            |                   | $(\%)$       |          |

Tabla 3.8: Consumo estimado y ahorro en la casa VIE

### <span id="page-34-0"></span>Capítulo 4

# Sistema fotovoltaico

#### 4.1 Introducción

Habiendo previsto el consumo energético de la casa, se procede a diseñar el sistema fotovoltaico que pueda suplirlo en su totalidad, de forma que se convierta en un edificio autónomo energéticamente.

#### 4.2 Niveles de radiación en Cartago

Primeramente, debe establecerse la cantidad de energía que se puede producir con base en el recurso solar para una determinada zona; en nuestro caso, se utilizar´an los estudios publicados por el Instituto Meteorológico Nacional de Costa Rica sobre niveles de radiación en distintos puntos de referencia en el país [\[27\]](#page-69-0). De esta forma, se encuentran los niveles de radiación referenciados en la estación de El Volcán Irazú, mostrados en la Tabla 4.1.

| Mes      | Radiación | Mes       | Radiación |
|----------|-----------|-----------|-----------|
| Enero    | 20        | Julio     | 16        |
| Febrero  | 22        | Agosto    | 17        |
| Marzo    | 23        | Setiembre | 16        |
| Abril    | 21        | Octubre   | 15        |
| Mayo     | 17        | Noviembre | 15        |
| Junio    | 15        | Diciembre | 16        |
| Promedio | 17.75     |           |           |

Tabla 4.1: Radiación solar diaria en el Volcán Irazú en MJ/m2

Estos datos se convierten a la unidad (kWh/m2) para facilitar posteriores cálculos, los resultados se muestran en la Tabla [4.2.](#page-35-0) La información presentada, sin embargo, se encuentra estimada para m´odulos fotovoltaicos colocados horizontalmente con respecto al nivel del suelo, lo cual no ocurre en la práctica por temas de acumulación de aguas, debido al diseño de construcción de los paneles, y aspectos relacionados con el aprovechamiento del recurso solar, a causa de la inclinación del eje de rotación del planeta respecto al sol.

La inclinación a la cual se colocan los paneles influye en los datos de radiación por un factor k, que se estima según la latitud de la ubicación y el ángulo de inclinación de los paneles. Cartago se

| Mes      | Radiación | Mes       | Radiación |
|----------|-----------|-----------|-----------|
| Enero    | 5.56      | Julio     | 4.44      |
| Febrero  | 6.11      | Agosto    | 4.72      |
| Marzo    | 6.39      | Setiembre | 4.44      |
| Abril    | 5.83      | Octubre   | 4.17      |
| Mayo     | 4.72      | Noviembre | 4.17      |
| Junio    | 4.17      | Diciembre | 4.44      |
| Promedio | 4.93      |           |           |

<span id="page-35-0"></span>Tabla 4.2: Radiación solar diaria en el Volcán Irazú en kWh/m2

encuentra en la latitud 9.864◦ , o aproximadamente 10◦ , por la cual se pueden extraer los factores k mostrados en la Tabla [A.1](#page-71-0) (ver Apéndice [A\)](#page-71-0), estimados para cada mes de acuerdo con el grado de inclinación hacia el sur al que se coloquen los paneles [\[28\]](#page-69-0).

Corrigiendo los valores promedio de radiación solar por el factor k como se muestra en la Tabla [A.2](#page-72-0) (ver Apéndice [A\)](#page-71-0), se puede obtener tasas de captación promedio de radiación solar anuales, como se recopilan en la Tabla 4.3.

| Inclinación $(°)$ | Promedio (kWh/m2) |
|-------------------|-------------------|
| 0                 | 4.93              |
| 5                 | 4.97              |
| 10                | 4.97              |
| 15                | 4.94              |
| 20                | 4.88              |
| 25                | 4.66              |
| 30                | 4.67              |
| 35                | 4.51              |
| 40                | 4.32              |
| 45                | 4.11              |

Tabla 4.3: Promedio diario de radiación solar con factor de inclinación k

Se puede observar que las inclinaciones que permiten captar mayor radiación solar varían entre 5° y 10°. Sin embargo, como se mencionó anteriormente, el diseño de los paneles es propenso a la acumulación de aguas, lo que podría interferir en el proceso de captación del recurso lumínico y dañar los paneles. Por este motivo, y a pesar de permitir capturar mayores grados de radiación solar, deben descartarse estas opciones y optar por un mayor grado de inclinación.

Es así como se elige utilizar la inclinación de 15°, dado que permite captar mayor radiación que otras inclinaciones superiores sin caer en el inconveniente de la acumulación de agua, permitiéndole fluir por los canales de desagüe con el consecuente beneficio de facilitar la limpieza de los paneles con la lluvia. Por tanto, los valores mensuales promedio de captación de radiación solar corregidos con el factor k del ´angulo elegido se muestran en la Tabla [4.4.](#page-36-0)
| Mes             | Radiación     | Mes       | Radiación |
|-----------------|---------------|-----------|-----------|
| Enero           | 5.94<br>Julio |           | 4.09      |
| Febrero         | 6.36          | Agosto    | 4.53      |
| Marzo           | 6.39          | Setiembre | 4.49      |
| Abril           | 5.60          | Octubre   | 4.38      |
| Mayo            | 4.34          | Noviembre | 4.54      |
| Junio           | 3.79          | Diciembre | 4.84      |
| Menor radiación | 3.79          |           |           |

Tabla 4.4: Promedio diario de radiación solar con factor de inclinación a  $15°$ en kWh/m2

## 4.3 Potencia de campo y módulos requeridos

A continuación, se calcula la relación entre el consumo diario (Ediaria) y la disponibilidad del recurso solar (H.S.P)<sup>\*</sup>, es decir, la potencia de campo (Pcampo) que será capaz de producir nuestro sistema fotovoltaico. La relación se calcula de la siguiente manera [\[29\]](#page-69-0):

$$
Pcampo = \frac{Ediaria}{H.S.P.} \tag{4.1}
$$

\*Hora solares pico (H.S.P) se refiere al dato de potencia generado que se ha calculado previamente, interpretado de la forma: 1 kWh/m2 = 1 H.S.P.

Los resultados obtenidos en cuanto a potencia de campo del sistema fotovoltaico se muestran en la Tabla 4.5.

| Mes            | Radiación | Mes       | Radiación |  |
|----------------|-----------|-----------|-----------|--|
| Enero          | 0.89      |           | 1.30      |  |
| Febrero        | 0.83      | Agosto    | 1.17      |  |
| Marzo          | 0.83      | Setiembre | 1.18      |  |
| Abril          | 0.95      | Octubre   | 1.21      |  |
| Mayo           | 1.22      | Noviembre | 1.17      |  |
| Junio          | 1.40      | Diciembre | 1.09      |  |
| Menor potencia | 0.83      |           |           |  |

Tabla 4.5: Potencia de campo mensual del sistema fotovoltaico en kWh

De esta forma puede calcularse la cantidad de módulos solares requeridos para el sistema (Nmód), utilizando la ecuación  $[29]$ :

$$
Nm\acute{o}d = \frac{1.1 \cdot Peampo}{Pm\acute{o}d} \tag{4.2}
$$

Donde Pmód se refiere a la potencia de salida de los paneles elegidos para la instalación y el factor 1.1 se emplea para representar posibles pérdidas de energía a causa del cableado y suciedad en los módulos. Los paneles por utilizar en la instalación corresponden al modelo YL300P-35b del fabricante Yingli Solar, capaz de proveer hasta 300W por módulo [\[30\]](#page-69-0). Por tanto, la cantidad de paneles requeridos según la potencia de campo obtenida cada mes se resume en la Tabla [4.6.](#page-37-0)

| Mes                 | Módulos | Mes       | Módulos |
|---------------------|---------|-----------|---------|
| Enero               | 3.27    | Julio     | 4.75    |
| Febrero             | 3.06    | Agosto    | 4.29    |
| Marzo               | 3.04    | Setiembre | 4.33    |
| Abril               | 3.47    | Octubre   | 4.44    |
| Mayo                | 4.47    | Noviembre | 4.28    |
| Junio               | 5.12    | Diciembre | 4.01    |
| Mayor cantidad      | 5.12    |           |         |
| Cantidad de paneles | 6       |           |         |

<span id="page-37-0"></span>Tabla 4.6: Cantidad de módulos necesarios según el mes

Para asegurar que el sistema pueda suplir las nacesidades energéticas del edificio durante todo el año debe partirse del mes con menor generación de energía, es decir, aquel que requiera mayor cantidad de paneles. Al obtenerse una cantidad no entera de módulos, ésta se redondea al entero mayor más cercano; obteniéndose como resultado 6 paneles solares.

## 4.4 Conexión de los módulos solares

La selección del regulador de carga determinará la forma en la que los paneles necesarios serán conectados a la red eléctrica del sistema, es decir, la cantidad de paneles que serán colocados en serie y en paralelo. Para la instalación de la Casa de Investigadores VIE se utilizará el regulador TriStar TS-MPPT-30, cuyas especificaciones técnicas primordiales serán resumidas en la Tabla 4.7 [\[31\]](#page-69-0).

| Potencia de entrada* $(W)$ | 1800 |
|----------------------------|------|
| Vmax oc $(V)$              | 150  |
| Voperación (V)             |      |
| Corriente máxima $(A)$     | 30   |

**Tabla 4.7:** Datos técnicos del regulador TriStar TS-MPPT-30

\*La potencia de entrada est´a determinada por la cantidad de paneles a utilizar y la potencia que entrega cada uno de estos módulos.

Y también es conveniente profundizar en las especificaciones técnicas de los paneles empleados en la instalación, tal y como se muestran en la Tabla 4.8 [\[30\]](#page-69-0)

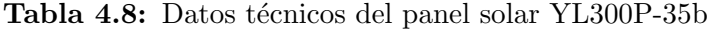

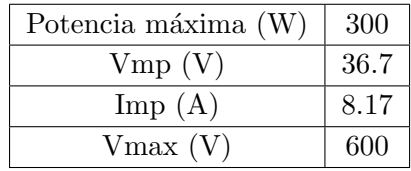

Conociendo las limitaciones establecidas por el regulador a utilizar y los valores de corriente y tensión de cada panel, se procede a analizar las posibles conexiones de los paneles al sistema fotovoltaico, las cuales son:

- Opción 1: 6 paneles en serie.
- Opción 2: 3 cadenas en paralelo de 2 paneles en serie cada una.
- $\bullet$  Opción 3: 6 paneles en paralelo.

La forma en la que cada configuración afecta la corriente y tensión de entrada al regulador se resume en la Tabla 4.9.

Tabla 4.9: Tensión y corriente sobre el regulador según la conexión de los paneles

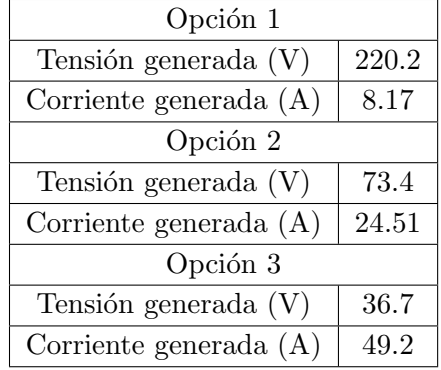

Conociendo de antemano las especificaciones del regulador detalladas en la Tabla [4.7,](#page-37-0) se pueden descartar las opciones 1 y 3, puesto que la primera genera una tensión que sobrepasa los límites del regulador y la segunda envía una corriente de entrada mayor a la que el regulador es capaz de soportar, por lo cual la única conexión posible para los módulos fotovoltaicos es la opción 2, es decir, 3 cadenas en paralelo de 2 paneles conectados en serie cada una.

## 4.5 Banco de baterías

Como último paso, se procede a diseñar el banco de baterías que el sistema requiere para cumplir con las siguientes condiciones:

- Al menos 1 día de autonomía (Daut) en caso de que los paneles no puedan generar la cantidad usual de energía.
- Las baterías deben soportar una capacidad de descarga  $(M)$  de 85%.

En el sistema fotovoltaico se utilizará el modelo de batería PHI 3.5, del fabricante Simpliphi. Las características de mayor interés sobre estas baterías se resumen en la Tabla 4.10 [\[32\]](#page-70-0).

| Capacidad de la batería (kWh) | 3.5   |
|-------------------------------|-------|
| Tensión de trabajo $(V)$      | 24    |
| Capacidad individual (Ah)     | 145.8 |

Tabla 4.10: Datos técnicos la batería PHI 3.5

Para determinar la capacidad del banco de baterías  $(Q)$  para cumplir con los requisitos especifica-dos se utiliza la siguiente fórmula [\[29\]](#page-69-0):

$$
Q = \frac{1.1 \cdot Eduaria \cdot Daut}{V \cdot M} \tag{4.3}
$$

Donde V se refiere a la tensión de trabajo de las baterías. Por lo tanto, la capacidad requerida es:

$$
Q = 285.73Ah \tag{4.4}
$$

Así, se encuentra que son requeridas 2 baterías del modelo especificado previamente para cumplir con la capacidad de almacenamiento requerida, conectadas en serie para coincidir con la tensión de operación del regulador elegido.

## 4.6 Inversor

La elección del inversor establecerá un límite para la cantidad de cargas utilizables en un mismo momento dentro de la casa; y si bien pueden encontrarse diferentes escenarios en cuanto al uso de las cargas, para evitar el uso de inversores de grandes capacidades que encarezcan de sobremanera el sistema, se plantea como requisito que el inversor permita mantener al menos las mayores cargas del sistema al mismo tiempo, es decir, las cargas resumidas en la Tabla 4.11.

| Artículo            | Cantidad | Modelo previsto    | Consumo $(W)$ |
|---------------------|----------|--------------------|---------------|
| Plantilla inductiva |          | NavarBT-1800D2     | 1,800         |
| Microondas          |          | Mainstays          | 1,050         |
|                     |          | EM720CGA           |               |
| Refrigerador        |          | Samsung            | 290           |
|                     |          | RT29K5000S8/AP     |               |
| Cafetera            |          | Durabrand CM1093   | 600           |
|                     |          | Potencia requerida | 3,740         |

**Tabla 4.11:** Mayores cargas del sistema eléctrico

Comercialmente la capacidad m´as cercana a la requerida es de 4kW, por lo cual, se procede a comparar los modelos disponibles al momento en la tienda en línea altersore, resumidos en la Tabla 4.12.

| Fabricante    | Modelo           | Tensión<br>de | $Costo($ \$ |
|---------------|------------------|---------------|-------------|
|               |                  | trabajo $(V)$ |             |
| Schneider     | SW 4048          | 48            | 1750        |
| Schneider     | SW 4024          | 24            | 1650        |
| Samlex        | <b>EVO 4000W</b> | 24            | 1750        |
| Magnum Energy | MS4024           | 24            | 2095        |
| Magnum Energy | <b>MS4024RE</b>  | 24            | 2255        |
| Magnum Energy | MSPAE4024        | 24            | 2215        |

Tabla 4.12: Inversores disponibles

Así, tanto por precio como por tensión de trabajo del sistema fotovoltaico, se decide utilizar el modelo SW4024 del fabricante Schneider. El uso del inversor podría optimizarse e incluso reducir su capacidad mediante un sistema de control de cargas que permita alternar el acceso de los dispositivos a la energía en periodos de tiempo que no supongan una interrupción perceptible por el usuario a la vez que mantiene la demanda energ´etica de las mismas dentro de un rango determinado, aunque su viabilidad no se estudiará en este texto.

## 4.7 Simulaciones de validación

Para realizar las simulaciones se utiliza el programa PV syst, en el cual se ingresan los consumos energéticos de la vivienda por día y se seleccionan los modelos de baterías, paneles fotovoltaicos y reguladores a emplear. Cabe señalar que dentro del simulador no se encontraban disponibles los modelos de batería ni regulador a emplear en la instalación fotovoltaica; en el caso del regulador se utilizó el modelo  $ProstarPS - 15M - 48V$ , del mismo fabricante y mismas características técnicas con excepción del límite de corriente, puesto que el simulador señalaba el modelo analizado anteriormente como un dispositivo sobredimensionado; para las baterías se simuló con el modelo  $6Y112-Starting$ , de la misma capacidad de almacenamiento aunque con una tensión de operación de 12V, en este caso las baterías  $PHI3.5$  operan a 24V, por lo cual sólo son requeridas 2 en serie en lugar de las 4 que sugiere el simulador.

También se realiza una simulación para determinar el impacto de un supuesto ahorro energético del 10% obtenido gracias al sistema domótico. Ambas simulaciones pueden encontrarse en el Apéndice [B,](#page-73-0) y de ellas puede notarse que, aun alcanzando el objetivo de reducción de consumo, el diseño del sistema fotovoltaico no varía; esto puede atribuirse al ya de por sí bajo consumo de la vivienda, del cual reducirlo en un  $10\%$  adicional apenas genera impacto en cuanto a la generación de energía requerida.

## 4.8 Costo del sistema y conclusiones

En la Tabla [B.1](#page-73-0) del Capítulo [B](#page-73-0) se muestran los costes estimados del sistema fotovoltaico obtenidos con la tasa de cambio actual del dólar  $(1\$ {5} = 574\diamond, tras lo cual puede aproximarse el tiempo de recuperación de la inversión en el sistema con base en las tarifas eléctricas residenciales del ICE en el periodo comprendido entre julio y setiembre del 2018 [\[33\]](#page-70-0), como se muestra en la Tabla 4.13.

| Consumo de potencia diaria (kWh)  | 5.3       |
|-----------------------------------|-----------|
| Consumo de potencia mensual (kWh) | 159.0     |
| Precio por hora $(\frac{c}{kWh})$ | 77.5      |
| Factuación mensual $(\phi)$       | 12,329    |
| Costo instalación fotovoltaica    | 6,039,628 |
| Recuperación inversión (meses)    | 490       |
| Recuperación inversión (años)     | 41        |

**Tabla 4.13:** Recuperación de inversión en el sistema fotovoltaico

Por lo cual, considerando que la vida útil de los dispositivos es de 25 años, se puede concluir que el sistema fotovoltaico no tiene ninguna viabilidad económica; esto debido a la disminución del consumo eléctrico de la residencia logrado en el Capítulo [3.](#page-30-0) Como propuesta para futuros proyectos, el sistema fotovoltaico podr´ıa reducirse en dimensiones y costos al implementarse un sistema de control de cargas con el sistema domótico, que permita un límite máximo de potencia en el uso simultáneo de las cargas, y al alcanzarse este límite, gestione las cargas de forma que no se sobrepase sin afectar el uso de las mismas de forma notoria.

## Capítulo 5

## Sistema domótico

## 5.1 Introducción

Las funcionalidades del sistema domótico, antes descritas, serán profundizadas en esta sección, determinándose las funciones que cumplirá el sistema, los dispositivos que utilizará y la ubicación de los mismos dentro de la vivienda. Como primer planteamiento, se tomar´an los componentes habituales de una instalación domótica y se resumirán sus características, de esta forma podrá de-terminarse en cuáles tareas del sistema domótico podrían involucrarse. En la Tabla [5.1s](#page-42-0)e muestra el primer listado de dispositivos que podrían componer el sistema domótico.

Al tratarse de un listado provisional puede variar significativamente conforme se avance en la selección de equipos y el diseño; sin embargo, resulta un buen punto de partida y permite proseguir con la siguiente etapa de diseño.

## 5.2 Etiquetado de áreas

Como parte de las buenas práticas de diseño, resulta conveniente etiquetar las áreas sobre las que se incluirá parte del sistema domótico en el edificio, de esta manera será más fácil referirse a los espacios del mismo y también crear etiquetas para los dispositivos que se coloquen en cada espacio. En la Figura [5.1](#page-43-0) se muestra el etiquetado creado para la casa VIE.

- Ba˜no 1: E01
- Ba˜no 2: E02
- Baño 3:  $E04$
- Habitación 1: E03
- $\bullet$  Habitación 2: E05
- Habitación 3: E06
- Cocina: E07
- Sala Común: E08
- Jardín: E09

<span id="page-42-0"></span>

| Dispositivo     | Características<br>adicionales | Posibles funcionalidades                            |  |  |
|-----------------|--------------------------------|-----------------------------------------------------|--|--|
|                 |                                | Detección de personas para encendido de luces en    |  |  |
| Detector de     | Sensor de                      | conjunto con medición de luz natural. También       |  |  |
| presencia       | luminosidad                    | puede utilizarse para cortar el flujo eléctrico     |  |  |
|                 |                                | cuando nadie se encuentre en la casa                |  |  |
|                 |                                | Medición de velocidad del viento y detección de     |  |  |
| Estación        |                                | lluvia para el control de ventanas, medición de luz |  |  |
| meteorológica   |                                | natural y temperatura                               |  |  |
| Sensores de     |                                | Medición de temperatura, humedad, concentración     |  |  |
| condiciones     |                                | de CO2, entre otras que permitan el control de      |  |  |
| ambientales     |                                | ventanas y alertas                                  |  |  |
| Sensor de humo  | Sensor de calor                | Detección de humo para activar alarmas              |  |  |
| Sensor de       |                                | Control del flujo de agua para evitar daños y       |  |  |
| inundación      |                                | desperdicios del líquido                            |  |  |
| Contactos       |                                | Detecta si hay ventanas o puertas abiertas, cumple  |  |  |
| magnéticos      |                                | funciones en control de ventanas y alertas de       |  |  |
|                 |                                | seguridad                                           |  |  |
|                 | Algunos incluyen               | Permiten control manual de luminarias y             |  |  |
| Interruptores   | sensor de                      | persianas, también habilita las escenas             |  |  |
|                 | temperatura                    |                                                     |  |  |
| Actuadores      | Permite escenas                | Controla la alimentación de los dispositivos        |  |  |
| binarios        |                                | eléctricos según las condiciones predeterminadas    |  |  |
| Actuadores de   | Permite escenas                | Controla el nivel de las persianas                  |  |  |
| persianas       |                                |                                                     |  |  |
| Actuador de     | Permite escenas                | Controla el nivel de iluminación                    |  |  |
| luces           |                                |                                                     |  |  |
| Interfaz USB    |                                | Habilita programación de dispositivos y             |  |  |
|                 |                                | diagnósticos del sistema                            |  |  |
| Interfaz IP     |                                | Conecta el sistema domótico a la red de internet    |  |  |
| Entrada binaria |                                | Comunica dispositivos de salida binaria con el      |  |  |
|                 |                                | protocolo KNX                                       |  |  |
| Fuente de       |                                | Provee la potencia de los dispositivos              |  |  |
| alimentación    |                                |                                                     |  |  |

Tabla 5.1: Listado provisional de componentes necesarios

<span id="page-43-0"></span>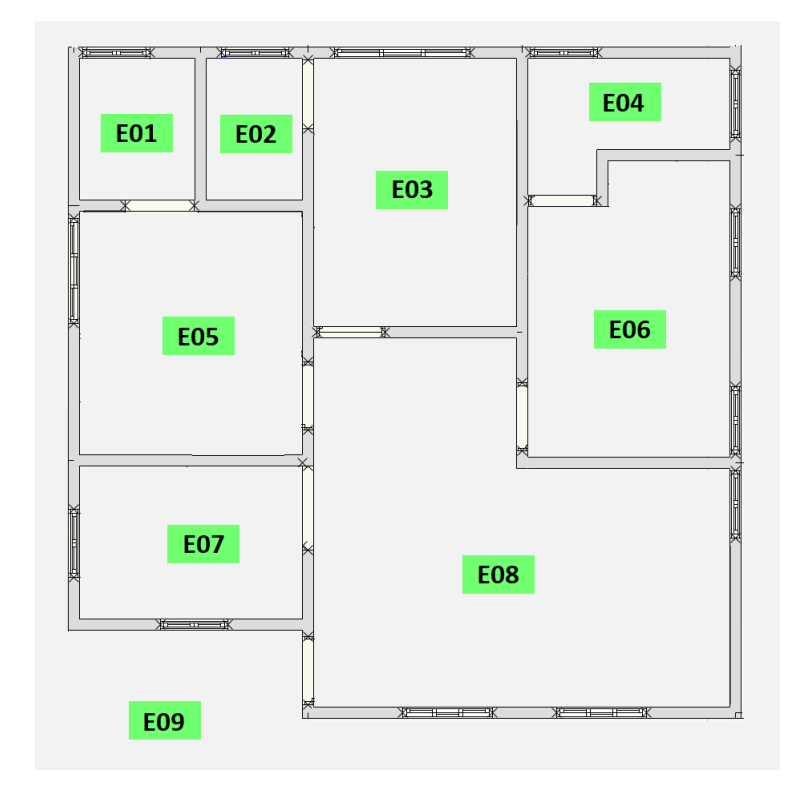

Figura 5.1: Etiquetas de los espacios de trabajo

## 5.3 Selección de dispositivos

Los componentes del sistema domótico serán seleccionados de acuerdo con sus funcionalidades y precio. Como principal distribuidor de dispositivos KNX en la zona, la empresa costarricense BIS será la encargada de proveer al SESLab los componentes aquí elegidos. Dentro de los requisitos impuestos para el diseño se establece el uso prioritario de dispositivos JUNG, por lo cual el catálogo de este fabricante suplirá la mayoría de componentes; sólo se utilizarán dispositivos de otras marcas cuando resulte estrictamente necesario.

### 5.3.1 Sensor de presencia

En el catálogo JUNG se pueden encontrar tres modelos distintos de detectores de presencia, cuyas características principales se resumirán en la Tabla [5.2.](#page-44-0)

Si bien todos los modelos son elegibles en cuanto a que cumplen con los requisitos necesarios para el diseño, encontramos que los modelos *mini* (M) cuentan, entre otras cosas, con áreas de detección menores sin sacrificar aspectos importantes como el sensor de luminosidad, es decir, su selección permitiría la detección de presencia y medición de luz en las áreas necesarias a un menor coste.

La principal diferencia entre los modelos universal y estándar la podemos encontrar en lo referente a opciones de configuración, dado que el modelo universal potencia ciertas características del modelo *estándar*; estas opciones, sin embargo, no son necesarias para el sistema, por lo cual se elige el modelo *estándar*. En la Figura [5.2](#page-44-0) puede verse el modelo de presencia elegido.

<span id="page-44-0"></span>

|                                                                                       |                                      |              | Corriente bus |  |
|---------------------------------------------------------------------------------------|--------------------------------------|--------------|---------------|--|
| Código                                                                                | Características principales          | Elegibilidad | $KNX$ (mA)    |  |
|                                                                                       | 3 sensores de presencia infrarrojos, |              |               |  |
| 3361 WW                                                                               | sensor de luminosidad integrado,     | Sí           | 12,5          |  |
|                                                                                       | LED de estado, radio de 10 metros de |              |               |  |
|                                                                                       | detección.                           |              |               |  |
| 3 sensores de presencia infrarrojos,<br>3361 M WW<br>sensor de luminosidad integrado, |                                      |              | 10            |  |
|                                                                                       |                                      | Sí           |               |  |
| (estándar)                                                                            | LED de estado, radio de 6 metros de  |              |               |  |
|                                                                                       | detección.                           |              |               |  |
|                                                                                       | 3 sensores de presencia infrarrojos, |              |               |  |
| 3361-1 M WW                                                                           | sensor de luminosidad integrado,     | Sí           | 10            |  |
| (universal)                                                                           | LED de estado, radio de 6 metros de  |              |               |  |
|                                                                                       | detección.                           |              |               |  |

Tabla 5.2: Cuadro comparativo detectores de presencia

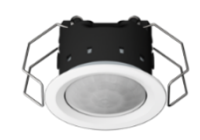

Figura 5.2: Sensor de presencia mini estándar [\[6\]](#page-68-0)

### 5.3.2 Estación meteorológica

Pueden encontrarse dos modelos de estación meteorológica KNX, a continuación, se muestra la Tabla 5.3 con las principales características de ambos modelos.

|             |                                           | Alimentación | Corriente bus |
|-------------|-------------------------------------------|--------------|---------------|
| Código      | Características principales               | externa      | $KNX$ (mA)    |
|             | Medición de velocidad y dirección del     |              |               |
| 2225 WS U   | viento, lluvia, radiación, crepúsculo,    | 24 V         |               |
| (universal) | temperatura, humedad del aire, presión    |              | 5             |
|             | atmosférica y luminosidad.                |              |               |
| 2224 WH     | Medición de velocidad del viento, lluvia, | 24 V         | 18,75         |
| (home)      | crepúsculo, temperatura y luminosidad.    |              |               |

Tabla 5.3: Cuadro comparativo de estaciones meteorológicas

Las magnitudes necesarias para las funcionalidades dotadas al sistema son lluvia, velocidad del viento, temperatura y luminosidad, por lo cuál podemos notar que la versión universal de las estaciones meteorológicas se encuentra sobredimensionada, es decir, mide magnitudes que serán innecesarias dentro del diseño; por tanto, se elige el modelo *home*, mucho más apegado a las necesidades del sistema y de menor coste. La estación elegida se muestra en la Figura 5.3.

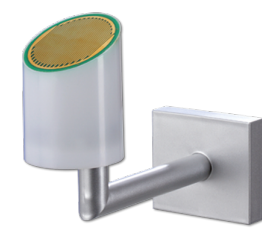

Figura 5.3: Estación meteorológica 2224 WH [\[6\]](#page-68-0)

#### 5.3.3 Botonera controladora de estancia

Los controladores de estancia permitirán al usuario el control manual de luces, persianas y escenas. La selección de este componente debe adecuarse a las opciones disponibles para controlar manualmente en cada espacio (mediante el controlador únicamente, no se toman en cuenta las permitidas por el BMS), las cuales se resumen en la Tabla 5.4.

| Espacio       | Luz (conmutación) | Luz (regulación) | Persiana       | Escenas |
|---------------|-------------------|------------------|----------------|---------|
| Baños         |                   | No               | N <sub>o</sub> | No      |
| Habitaciones  |                   |                  |                | No      |
| Cocina        |                   |                  |                | No      |
| Sala de estar |                   |                  |                |         |

Tabla 5.4: Opciones de control manual del usuario por espacio

Así, excluyendo la sala de estar, pueden resumirse las opciones de control manual únicamente en luz y nivel de persianas; cabe señalar que los controladores de estancia permiten diferenciar acciones rápidas de las acciones largas sobre sus botones, permitiendo asignarles una mayor cantidad de funcionalidades. Los controladores disponibles en el catálogo JUNG se muestran en la Tabla 5.5.

Tabla 5.5: Controladores de estancia disponibles

| Código           | Fases          | Termostato     | Grabado<br>$l$ áser $*$ | Corriente<br>bus KNX<br>(mA) |
|------------------|----------------|----------------|-------------------------|------------------------------|
| 4191 TSM         | 1              | No             | Sí                      | 6.5                          |
| 4192 TSM         | $\overline{2}$ | N <sub>o</sub> | Sí                      | 6.5                          |
| LS 5192 KRM TS D | $\overline{2}$ | Sí             | Sí                      | 15                           |
| 4193 TSM         | 3              | No             | Sí                      | 6.5                          |
| 4194 TSM         | 4              | No             | Sí                      | 6.5                          |
| LS 5194 KRM TS D |                | Sí             | Sí                      | 15                           |

\*El grabado l´aser es un opcional prove´ıdo por el fabricante para crear im´agenes en las teclas que indiquen al usuario la funcionalidad de cada una, tal como flechas y símbolos.

<span id="page-46-0"></span>En el diseño de la casa no se contempla el control de temperatura de las habitaciones, por lo que el termostato se incluye como un adicional de información para el usuario que será colocado ´unicamente en ´areas comunes, en este caso, sala de estar y cocina.

Una fase equivale a dos botones, lo cual permite hasta 4 funcionalidades tomando en cuenta las acciones largas y cortas sobre cada botón. Así, un controlador de 2 fases permite el control de luces y persianas en habitaciones y cocina, mientras el controlador de 4 fases realiza la misma función en la sala de estar a la vez que permite contar con 4 botones adicionales para el control de escenas.

Por tanto, para las habitaciones se elige el módulo sensor  $4192TSM$ , para la cocina  $LS5192KRMTSD$ y para la sala de estar el módulo LS5194KRMTSD. En la Figura 5.4 se muestra el módulo a utilizar en las habitaciones con un ejemplo de grabado láser para indicar los controles sobre luminarias y persianas.

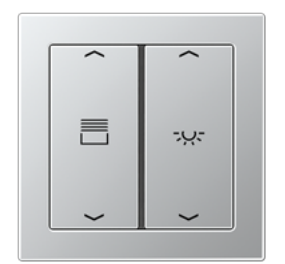

Figura 5.4: Botonera controladora de estancia 4192 TSM [\[6\]](#page-68-0)

#### 5.3.4 Sensor de humo y calor

El sensor de humo y calor se colocará únicamente en la cocina, al ser la zona con mayor propensión a crear situaciones de incendio. Como cuenta con alimentación independiente no requiere corriente desde el bus KNX, aunque sí es necesario añadir un relé de entrada FRWM−AR para interconectar el sensor dentro del sistema KNX. En la Figura 5.5 se muestra el sensor a utilizar.

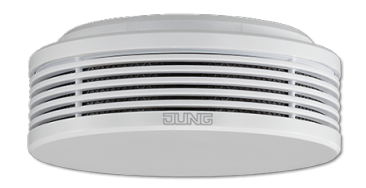

Figura 5.5: Sensor de humo y calor FRWM 200 WW [\[6\]](#page-68-0)

#### 5.3.5 Sensor de inundación y contactos magnéticos

Los sensores de inundación se colocarán bajo los lavamanos de los baños y el fregadero de la cocina, así podrá detectarse rápidamente si existen fugas en alguna de estas fuentes de agua. La señal emitida por estos sensores se utilizará para controlar válvulas que regulan el flujo de agua a la casa.

En la Figura [5.5](#page-46-0) se muestran los sensores de inundación a emplear.

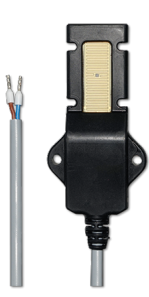

Figura 5.6: Sensor de inundación LES 01 [\[6\]](#page-68-0)

Los contactos magnéticos se utilizarán para saber cuáles ventanas se encuentran abiertas, al igual que la puerta principal. En caso de detectarse lluvias o vientos fuertes, si alguna ventana se encontrara abierta el sistema la cerraría automáticamente. También puede activar alarmas si se detectase que alguna ventana o la puerta se abriesen después de activarse la escena de apagado general (o escena nocturna). Los contactos JUNG se muestran en la Figura 5.7.

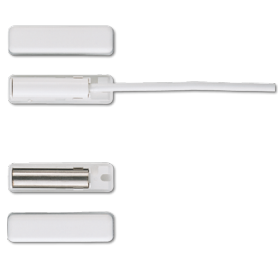

Figura 5.7: Contacto magnético FUS 4410 WW [\[6\]](#page-68-0)

#### 5.3.6 Actuador binarios

Este actuador permitirá controlar la alimentación de los aparatos eléctricos, el corte del flujo eléctrico se hará cuando no se detecten personas en ningún espacio de la casa, y su fin principal es evitar desperdicios de energía eléctrica por aparatos que se olvidaran encendidos y por aquellos que permanezcan en modoespera (standby). Esta funcionalidad requiere 1 canal del actuador.

Las luces de conmutación de los baños serán incluidios en las acciones de este sensor, lo que añade 3 canales a la capacidad requerida por el actuador.

El flujo de agua será cortado en cuanto se detecte una fuga de agua en cualquiera de los 4 sensores de inundación colocados en la vivienda, para esto se controla la señal a la válvula eléctrica instalada en la tubería principal, para lo cual se requiere 1 canal más.

Como última funcionalidad, el actuador controlará una señal de alarma emitida cuando se detecte humo en la cocina o una de las ventanas sea abierta tras activarse la escena de apagado general; con esto se vuelve necesario un canal adicional en el actuador, requiriéndose un total de 6 canales. Los modelos de actuador binario disponibles se muestran en la Tabla [5.6.](#page-48-0)

| Código        | Canales   Corriente bus $KNX$ (mA) |
|---------------|------------------------------------|
| 2302.16 REGHM | 6.5                                |
| 2304.16 REGHM | 6.5                                |
| 2308.16 REGHM | 6.5                                |

Tabla 5.6: Comparativa de actuadores binarios disponibles

<span id="page-48-0"></span>Por lo cual, conociendo que se necesitan un mínimo de 6 canales, el dispositivo más conveniente es el actuador de 8 canales 2308.16REGHM, mostrado en la Figura 5.8.

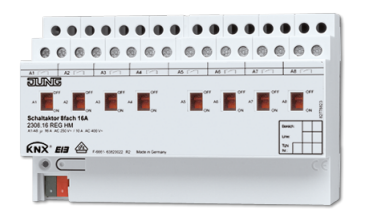

Figura 5.8: Actuador binario 2308.16 REGHM [\[6\]](#page-68-0)

#### 5.3.7 Entrada binaria

El dispositivo de entrada binaria convierte los datos de dispositivos con señales de salida binarias en telegramas KNX comprensibles para los actuadores del protocolo. Este componente del sistema será necesario para integrar los contactos magnéticos y sensores de fuga de agua al bus KNX. Para determinar la cantidad de entradas que requerirá el dispositivo, se contabilizan los subtotales de contactos magnéticos en la Tabla 5.7 y de sensores de inundación en la Tabla [5.8.](#page-49-0)

| Espacio             | Cantidad |
|---------------------|----------|
| Habitación 1 [E03]  |          |
| Habitación 2 [E05]  |          |
| Habitación 3 [E06]  | 2        |
| Baño 1 $[E01]$      | 1        |
| Baño 2 [E02]        | 1        |
| Baño 3 $[E04]$      | 2        |
| Cocina [E07]        | 2        |
| Sala de estar [E08] | 4        |
| Subtotal contactos  | 14       |
| magnéticos          |          |

Tabla 5.7: Contactos magnéticos requeridos

Se encuentra que el dispositivo de entradas binarias debe contener hasta 18 entradas para la totalidad de la casa, por lo cual se procede a comparar los dispositivos disponibles en el catálogo, cuyas principales características se resumen en la Tabla [5.9,](#page-49-0) para determinar los componentes que serán

| Espacio              | Cantidad |
|----------------------|----------|
| Baño 1 $[E01]$       |          |
| Baño 2 [E02]         |          |
| Baño 3 [E04]         |          |
| Cocina [E07]         |          |
| Subtotal sensores de |          |
| fuga inundación      |          |

<span id="page-49-0"></span>Tabla 5.8: Sensores de inundación requeridos

requeridos.

| Código     | Número de<br>entradas | Alimentación<br>externa | Corriente bus<br>$KNX$ (mA) |  |
|------------|-----------------------|-------------------------|-----------------------------|--|
| 2076-2 T   |                       | No                      |                             |  |
| $2076-4$ T |                       | No                      |                             |  |
| 2116 REG   |                       | No                      | 7.5                         |  |
| 2128 REG   |                       | $N_{\Omega}$            | 14.5                        |  |

Tabla 5.9: Comparativa de entradas binarias disponibles

Puesto que no existe un modelo de entrada binaria que pueda contener todos los sensores a la vez, se elige utilizar 3 dispositivos de 6 entradas, es decir, el modelo 2116REG, de forma que la cantidad de entradas binarias se distribuya de manera uniforme. El dispositivo seleccionado se muestra en la Figura 5.9.

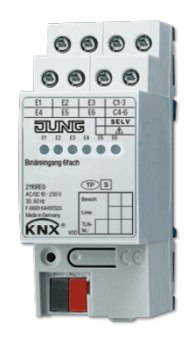

Figura 5.9: Entrada binaria 2116 REG [\[6\]](#page-68-0)

#### 5.3.8 Actuador de persianas

Actuador necesario para controlar los niveles de las persianas en las ventanas de las habitaciones, la cocina y la sala común. La cantidad total de persianas en la vivienda se muestra en la Tabla [5.10,](#page-50-0) tras lo cual se elige el total de actuadores necesarios de acuerdo con esta cantidad. En la Tabla [5.11](#page-50-0) se muestran los actuadores disponibles a elegir.

Por facilidad en cuanto a cantidad de canales disponibles y conexión con la red eléctrica, se utilizarán motores alimentados con 110V, lo que reduce la cantidad de actuadores necesarios. Al no existir

| Espacio      | Persianas |
|--------------|-----------|
| Habitaciones |           |
| Baños        | NA.       |
| Sala común   | 3         |
| Cocina       | 2         |
| Total        | Q         |

<span id="page-50-0"></span>Tabla 5.10: Cantidad de persianas en la vivienda

Tabla 5.11: Actuadores de persiana disponibles

| Código            | Canales $12-48V$ | Canales $110-230V$ | Alimentación externa (W) |
|-------------------|------------------|--------------------|--------------------------|
| $2502$ REGHE      |                  |                    | 4.5                      |
| <b>2504 REGHE</b> |                  |                    | 4.5                      |
| 2504 REGHER       | NА               |                    | 4.5                      |
| <b>2508 REGHE</b> |                  |                    |                          |

un actuador que controle una sola persiana, se eligen los actuadores de 8 y 2 canales para cubrir las necesidades de la casa, es decir, los actuadores 2508REGHE y 2502REGHE, mostrados en las Figuras 5.10 y 5.11 respectivamente.

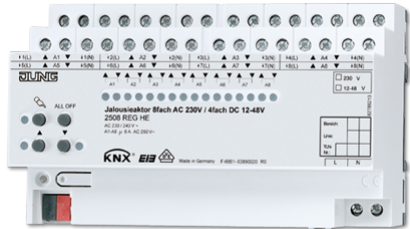

Figura 5.10: Actuador de persianas 2508 REGHE [\[6\]](#page-68-0)

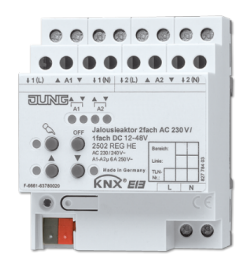

Figura 5.11: Actuador de persianas 2502 REGHE [\[6\]](#page-68-0)

### 5.3.9 Actuador regulador de luces

Este actuador permite manipular la alimentación de las luminarias de manera que se puede controlar la cantidad de luz que emiten, aportando mayor control sobre los espacios a la vez que se fomenta el ahorro energético al hacer que las luminarias enciendan sólo cuanto es necesario para compensar la falta de luz natural.

Si bien existen interfaces para comunicar el sistema KNX con protocolos de iluminación como DALI, se considera que la cantidad de luminarias y sus propósitos permiten utilizar un protocolo de control de luminarias más sencillo y económico, por esta razón se elige el sistema de control de 0-10V. El actuador regulador de luces disponible en el catálogo es el 2194 $REGHM$ , y sus principales características se muestran en la Tabla 5.12.

Tabla 5.12: Características del actuador regulador de luces

| Código       | Canales   Consumo de bus $KNX$ (mA) |
|--------------|-------------------------------------|
| $2194$ REGHM |                                     |

| Espacio                | Cantidad      |
|------------------------|---------------|
| Baño 1 $[E01]$         | 1             |
| Baño 2 $[E02]$         |               |
| Baño 3 [E04]           | $\mathcal{O}$ |
| Habitación 1 [E03]     | 1             |
| Habitación 2 [E05]     | 1             |
| Habitación 3 [E06]     | 1             |
| Cocina [E07]           | 1             |
| Sala Común [E08]       | 1             |
| Jardín [E09]           |               |
| Total luces regulables | 5             |

Tabla 5.13: Cantidad de luces regulables en la casa

Según el dato obtenido en la Tabla 5.13, son requeridos 2 actuadores  $2194REGHM$ , mostrado en la Figura 5.12. Si bien sobran 3 canales sin uso, éstos podrían utilizarse posteriormente para instalar luces regulables en otro espacio de la casa y controlarlas con este mismo actuador mediante una reprogramación.

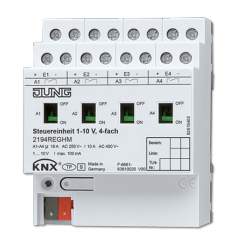

Figura 5.12: Actuador regulador de luces 2194 REGHM [\[6\]](#page-68-0)

### $5.3.10$  Interfaz de comunicación  $KNX/USB$

La comunicación al sistema domótico por medio del protocolo USB supone una de las formas más básicas y confiables para la programación de los dispositivos KNX y para el monitoreo de funcionamiento del mismo; supone una forma fiable de mantener el contacto con el sistema en caso de que las demás comunicaciones llegaran a fallar, por lo cual su implementación en el sistema es necesaria. En la Figura 5.13 se muestra la interfaz  $2131USBREG$ , única disponible en el catálogo.

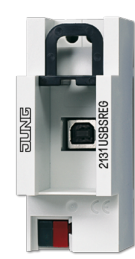

Figura 5.13: Interfaz KNX/USB 2131USBREG [\[6\]](#page-68-0)

## $5.3.11$  Interfaz de comunicación  $KNX/IP$

La conexión del sistema domótico a la red de internet permite el control del sistema y la visualización de datos en un BMS, ya sea desde un computador, tel´efono inteligente o tableta. Para permitir la conexión de un sistema KNX a la red se pueden utilizar dos elementos diferentes, KNX/IP Interface y KNX/IP Router. En la Tabla 5.14 se realiza la comparación con base a la cual se elegirá un dispositivo para incluirlo dentro del sistema domótico.

| Conexión               | Código                                                                                                    | Principales características                                                                                        | Corriente de bus<br>$KNX$ (mA) |
|------------------------|----------------------------------------------------------------------------------------------------|----------------------------------------------------------------------------------------------------|--------------------------------|
| Inteface               | Permite la conexión del sistema y su programación<br>$IPS\ 200\ SREG$<br>a través de IP, soporta conexión de túnel* |                                                                                                    | 42                             |
| IPR 200 SREG<br>Router |                                                                                                    | Permite la conexión del sistema y su programación<br>a través de IP, soporta conexión de túnel y<br>multicasting** | 42                             |

Tabla 5.14: Comparativa interfaces de comunicación KNX/IP

\*La conexión de túnel permite la conversión de información de un protocolo a otro.

\*\*La conexión multicasting puede utilizarse para interconectar diferentes dispositivos, líneas o áreas a través de IP. Incluye funciones de filtro para regular el tráfico de información.

Debido a la cantidad de dispositivos que componen el sistema domótico, se estima que las funcionalidades proporcionadas por el Router son innecesarias, y el dispositivo podría desaprovecharse. Por tanto, se elige para la comunicación del sistema inteligente a la red el dispositivo IPS 200 SREG, mostrado en la Figura 5.14.

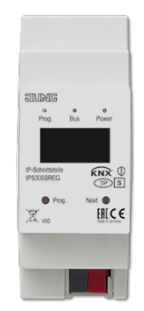

### 5.3.12 Puerto de conexión HDMI/USB

Se colocará en las habitaciones para permitir la interconexión de computadoras personales con los televisores, aportando comodidades al facilitar el acceso a contenido multimedia de una manera confortable. El puerto de interconexión HDMI/USB se muestra en la Figura 5.15.

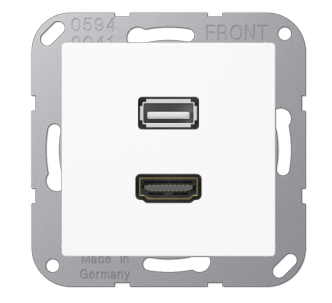

Figura 5.15: Puerto de conexión HDMI/USB [\[6\]](#page-68-0)

#### 5.3.13 Fuente de alimentación

La fuente de alimentación convertirá la tensión de 120V en corriente alterna de la red eléctrica a 24V en corriente continua para alimentar los dispositivos KNX del sistema dom´otico. Existen 3 modelos diferentes de acuerdo a la capacidad de corriente máxima que pueden entregar, tal y como se muestra en la Tabla 5.15.

| Código    | Corriente $(mA)$ |
|-----------|------------------|
| 20160 REG | 160              |
| 20320 REG | 320              |
| 20640 REG | 640              |

Tabla 5.15: Fuentes de alimentación disponibles

Para determinar la capacidad necesaria de la fuente, en la Tabla [5.16](#page-54-0) se resumirán la corriente requerida por cada equipo y el total de corriente necesaria considerando la cantidad final de dispositivos a utilizar.

De esta manera, se determina que la fuente más apropiada para el sistema es la 20320REG, puesto que cumple con las exigencias energéticas del sistema y permite manejar un margen de potencia que puede utilizarse para expandir el sistema si fuera necesario en el futuro. La fuente se muestra en la Figura [5.16.](#page-54-0)

<span id="page-54-0"></span>

| Dispositivo                        | Código           | Cantidad       | Corriente unitaria | Corriente sub- |
|------------------------------------|------------------|----------------|--------------------|----------------|
|                                    |                  |                | (mA)               | total $(mA)$   |
| Actuador regulador de              | 2194 REGHM       | $\overline{2}$ | 6                  | 12             |
| luces                              |                  |                |                    |                |
| Actuador binario (8 ca-            | 2308.16 REGCHM   | $\mathbf{1}$   | 6.5                | 6.5            |
| nales)                             |                  |                |                    |                |
| Controlador $(4 \text{ fases} + )$ | LS 5194 KRM TS D | $\overline{2}$ | 15                 | 30             |
| sensor temp)                       |                  |                |                    |                |
| Controlador $(2 \text{ fases}+)$   | LS 5192 KRM TS D | $\mathbf{1}$   | 15                 | 15             |
| sensor temp)                       |                  |                |                    |                |
| Controlador 2 fases                | 4192 TSM         | 3              | 6.5                | 19.5           |
| Estación meteorológica             | 2224 WH          | 1              | 18.75              | 18.75          |
| Entrada binaria (6 ca-             | 2116 REG         | 3              | 7.5                | 22.5           |
| nales)                             |                  |                |                    |                |
| comunicación<br>Módulo             | IPS 200 REG      |                | 42                 | 42             |
| KNX/IP                             |                  |                |                    |                |
| Presencia (con lumino-             | 3361 M WW        | 9              | 10                 | 90             |
| sidad)                             |                  |                |                    |                |
|                                    |                  |                | Total de corriente | 256.25         |

Tabla 5.16: Consumos de corriente del sistema domótico

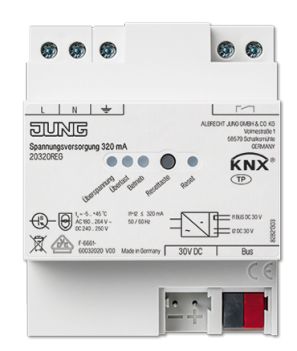

Figura 5.16: Fuente de alimentación 20320 REG [\[6\]](#page-68-0)

## 5.4 Distribución de los dispositivos

Una vez finalizada la selección de dispositivos, prosigue la ubicación de cada uno en su espacio respectivo y en las cantidades necesarias por área para que el sistema cumpla las funcionalidades descritas. En la Tabla [5.17](#page-55-0) se indica la distribución y cantidad de los dispositivos, utilizada para crear el plano domótico posteriormente.

\*Cuadro Domótico se refiere al cajón donde se ubicarán los actuadores, módulos de interfaz y fuentes de alimentación necesarios para el sistema, a colocarse en un punto donde los componentes se protejan de los elementos, de extraños que pretendan manipularlos o removerlos, y faciliten una inspección en caso de que algún componente falle.

<span id="page-55-0"></span>

| Espacio                 | Dispositivo                                          | Código                                       | Cantidad       |
|-------------------------|------------------------------------------------------|----------------------------------------------|----------------|
| Baños                   | Sensor de presencia                                  | 3361 M WW                                    | 1              |
| [E01, E02]              | Detector de fuga de $\overline{\operatorname{agua}}$ | LES <sub>01</sub>                            | $\mathbf{1}$   |
|                         | Contacto magnético                                   | <b>FUS 4410 WW</b>                           | $\mathbf{1}$   |
|                         | Sensor de presencia                                  | 3361 M WW                                    | $\mathbf{1}$   |
|                         | Detector de fuga de agua                             | LES 01                                       | $\mathbf{1}$   |
| Baño [E04]              | Contacto magnético                                   | <b>FUS 4410 WW</b>                           | $\overline{2}$ |
|                         | Sensor de presencia                                  | 3361 M WW                                    | $\mathbf{1}$   |
|                         | Controlador de estancia (2 fases)                    | 4192 TSM                                     | $\mathbf{1}$   |
| Habitaciones [E03, E05] | Contacto magnético                                   | <b>FUS 4410 WW</b>                           | $\mathbf{1}$   |
|                         | Puerto HDMI/USB                                      | <b>MA A 1163</b>                             | $\mathbf{1}$   |
|                         | Sensor de presencia                                  | 3361 M WW                                    | $\mathbf{1}$   |
|                         | Controlador de estancia (2 fases)                    | 4192 TSM                                     | $\mathbf{1}$   |
| Habitación [E06]        | Contacto magnético                                   | <b>FUS 4410 WW</b>                           | $\overline{2}$ |
|                         | Puerto HDMI/USB                                      | <b>MA A 1163</b>                             | $\mathbf{1}$   |
| Cocina                  | Sensor de presencia                                  | 3361 M WW                                    | $\mathbf{1}$   |
| [E07]                   | Controlador de estancia y sensor de                  | LS 5192 KRM TS                               |                |
|                         | temperatura $(2 \text{ fases})$                      | D                                            | $\mathbf{1}$   |
|                         | Contacto magnético                                   | <b>FUS 4410 WW</b>                           | $\overline{2}$ |
|                         | Detector de fuga de agua                             | LES <sub>01</sub>                            | $\mathbf{1}$   |
| Sala común              | Sensor de presencia                                  | 3361 M WW                                    | $\mathbf{1}$   |
| [E08]                   | Controlador de estancia y sensor de                  | LS 5192 KRM TS                               |                |
|                         | temperatura (4 fases)                                | D                                            | $\overline{2}$ |
|                         | Contacto magnético                                   | <b>FUS 4410 WW</b>                           | $\sqrt{3}$     |
|                         | Panel inteligente                                    | $\overline{a}$                               | $\mathbf{1}$   |
| Jardín<br><b>E09</b>    | Estación meteorológica                               | 2224 WH                                      | $\mathbf{1}$   |
|                         | Entrada binaria                                      | 3361 M WW                                    | $\mathbf{1}$   |
|                         | Actuador de persianas (6 canales)                    | <b>LS 5192 KRM</b><br>$\mathop{\hbox{TS}}$ D | $\mathbf{1}$   |
|                         | Actuador binario (8 canales)                         | <b>FUS 4410 WW</b>                           | $\overline{2}$ |
|                         | Detector de fuga de agua                             | LES <sub>01</sub>                            | $\mathbf{1}$   |
|                         | Medidor de energía                                   | $2103$ REG $\rm ES$                          | 3              |
| Cuadro domótico*        | Interfaz USB                                         | $2103$ USB REG $\,$                          | 1              |
|                         | Módulo de comunicación KNX/IP                        | $\text{IPS}$ 200 $\text{REG}$                | $\mathbf{1}$   |
|                         | Módulo de comunicación KNX/DALI                      | $2099$ REGHE                                 | 1              |
|                         | Fuente de alimentación                               | 20640 REG                                    | $\mathbf{1}$   |

Tabla  $5.17:$  Distribucion de dispositivos en las áreas del edificio

## 5.5 Dispositivos adicionales

Para completar las funcionalidades del sistema se requieren dispositivos que no se encuentran en el catálogo JUNG, tal y como:

- Sirena: Emite la señal de alarma.
- $\bullet$  Válvula eléctrica: Corta el flujo de agua del edificio.
- Echo Dot: Dispositivo seleccionado para comandos por voz al sistema.
- Cable KNX: Cable especialmente diseñado para las instalaciones domóticas con protocolo KNX. Este cable cumple con requisitos de protección y aislamiento dictados por la KNX Association, aunque puede utilizarse otros tipos de cable sin inconvenientes.

La cantidad que se va a requerir y los precios totales para su adquisición se resumen en la Tabla 5.18.

| Dispositivo       | Cantidad   Precio unitario $(\$)$ | Precio total $(\$)$ |
|-------------------|-----------------------------------|---------------------|
| Sirena            |                                   |                     |
| Válvula eléctrica | 35                                | 35                  |
| Echo dot          | 50                                | 150                 |
| Cable KNX         | 300                               |                     |

**Tabla 5.18:** Dispositivos adicionales del sistema domótico

## 5.6 Cotización del sistema

En la Tabla [E.1](#page-84-0) dentro del Apéndice [E](#page-82-0) se muestran los precios de los dispositivos que formarán parte del sistema domótico y el precio resultante del sistema planteado junto a la cantidad final de dispositivos KNX, necesario para la adquisición de la licencia correcta.

## 5.7 Diagrama domótico

En el Ap´endice [D](#page-78-0) puede verse el diagrama creado con la cantidad de dispositivos y su respectiva localización en la casa VIE según lo planteado en la Tabla [5.17.](#page-55-0)

## Capítulo 6

## Prueba piloto y BMS

## 6.1 Introducción

La prueba piloto estará orientada a demostrar el impacto que podría llegar a tener el sistema domótico en el confort de los inquilinos y el ahorro energético en la casa de invitados. El sistema BMS estará apegado a las funcionalidades disponibles en la prueba piloto y no a las del diseño propuesto para la casa VIE, de esta manera se pueden realizar pruebas de forma sencilla y puntual a la vez que se exploran las capacidades del sistema, pudiendo determinar cuáles características podrían ser de interés para el BMS de la casa. Las programaciones realizadas para la prueba piloto se encuentran disponibles en el Github: https://github.com/RicardoValdez/Prueba\_Piloto\_ KNX\_IS\_2018.

## 6.2 Prueba Piloto

#### 6.2.1 Dispositivos

Para efectos de la prueba piloto se utilizará únicamente el equipo KNX disponible en el laboratorio, por lo tanto, deben elegirse los dispositivos que son de utilidad para simular las funcionalidades propuestas para la casa. En este caso se simular´an los dispositivos y funcionalidades de una cocina, la sala común y el jardín, respetando las etiquetas de espacios utilizadas para la casa VIE.

Para determinar cuáles equipos son necesarios, se determinan las siguientes funcionalidades de la prueba piloto:

- Control de luces mediante presencia (conmutación).
- Control manual de persianas.
- Escenas.
- Medición de condiciones ambientales: humedad, temperatura y concentración de CO2.
- Uso de estación meteorológica.
- Uso del sensor de inundación.

Por tanto, en la Tabla [6.1](#page-58-0) se muestra el equipo elegido para llevar a cabo la prueba piloto, donde las entradas binarias son de 2 canales, utilizadas en este caso para los sensores de inundación y para interruptores binarios, puesto que no se cuenta con botoneras controladoras de estancia KNX.

<span id="page-58-0"></span>

| Descripción            | Fabricante  | Código       | Cantidad       | Espacios        |
|------------------------|-------------|--------------|----------------|-----------------|
| Sensores de            |             |              |                |                 |
| temperatura, humedad   | Schneider   | MTN60050001  | $\overline{2}$ | [E07], [E08]    |
| $y$ CO <sub>2</sub>    |             |              |                |                 |
| Sensores de presencia  | Schneider   | MTN630919    | $\overline{2}$ | [E07], [E08]    |
| Estacion meteorológica | Schneider   | MTN663990    | 1              | $[{\rm E09}]$   |
| Actuador de persianas  | Schneider   | MTN649912    | 1              | [Caja Domótica] |
| Fuente de alimentación | Schneider   | MTN684064    | 1              | [Caja Domótica] |
| Actuador binario       | Schneider   | MTN647895    | 1              | [Caja Domótica] |
| Entrada binaria        | Schneider   | MTN670802    | 4              | [Caja Domótica] |
| IP router              | Schneider   | MTN680329    | 1              | [Caja Domótica] |
| Sensor de presencia    | <b>JUNG</b> | 3361-1 WW    | 1              | $[{\rm E09}]$   |
| USB data interface     | JUNG        | 2130 USB REG | 1              | [Caja Domótica] |
| Sonda inundación       |             | AE/INS       | 1              | [E07]           |
| Rollos de cable TP     |             |              | $\overline{2}$ |                 |

Tabla 6.1: Equipo disponible para la prueba piloto

## 6.2.2 Montaje y programación

La programación del sistema domótico KNX se adjuntará en el Apéndice [E](#page-82-0) con las documentaciones referentes a la topología y las direcciones físicas de los dispositivos, y también a las direcciones de grupo creadas. En las Figuras 6.1 y [6.2](#page-59-0) se muestra el montaje creado para la prueba.

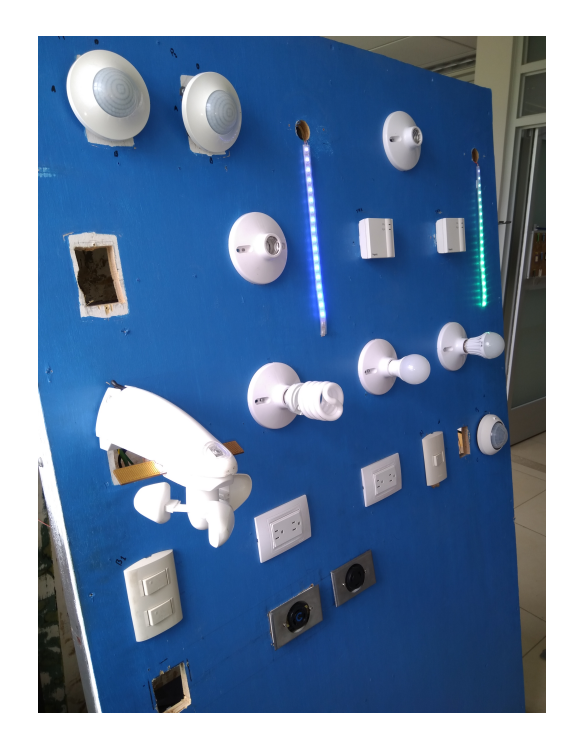

Figura 6.1: Cargas eléctricas de la prueba piloto

<span id="page-59-0"></span>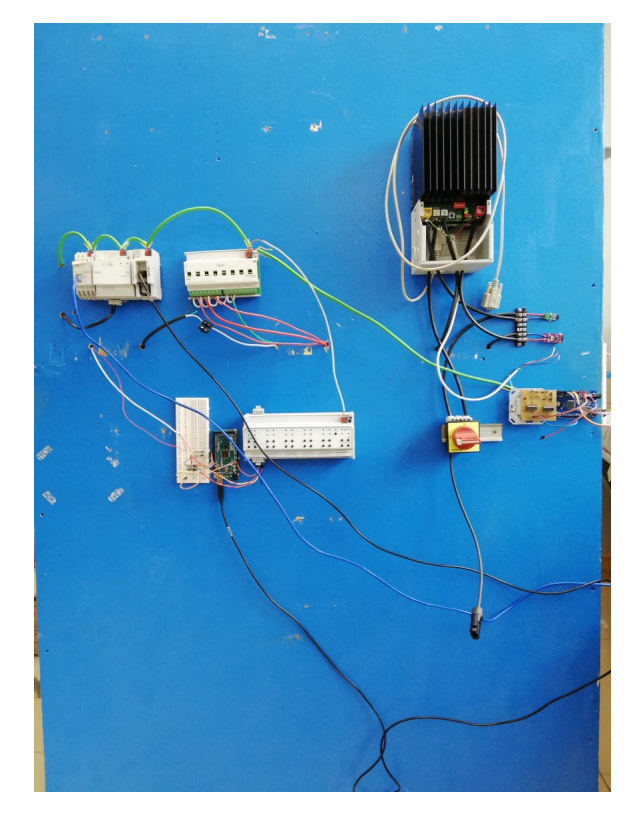

Figura 6.2: Actuadores KNX de la prueba piloto

Puesto que no se cuenta con persianas motorizadas, su funcionalidad de simulará utilizando Arduino y cintas de LED's Adafruit NeoPixel. La programación realizada en Arduino se encuentra disponible en el Github del proyecto.

De esta forma, la prueba piloto cumple con todas las funciones previstas para su realización. Como añadido la prueba piloto envía una señal en caso de inundación que en este caso activa un bombillo de alerta, pero que podría utilizarse para cortar los suministros de agua de un edificio o la zona específica donde fue detectada la fuga.

Una vez construida la prueba piloto, se procede a realizar pruebas que ayuden a confirmar el aporte de los sistemas domóticos en el ahorro energético de un edificio.

## $6.2.3$  Comprobaciones de ahorro energético

## Teórica

Para la prueba teórica de ahorro energético se va a considerar el ahorro generado al desactivar la alimentación provista por los enchufes cuando no se detecten personas en la casa. Cuantizando la energía consumida por los objetos de la casa en modo de espera ( $standby$ ) [\[34\]](#page-70-0), se obtienen los datos mostrados en la Tabla [6.2.](#page-60-0)

\*Datos aportados por el fabricante.

Considerando el caso donde las computadoras portátiles permanecen sin batería, y con un tiempo hipotético de 4 horas en el que todos los residentes se encontrarían fuera a lo largo del día, el ahorro generado respecto al consumo estimado en el Cap´ıtulo [3](#page-30-0) se muestra en la Tabla [6.3.](#page-60-0)

<span id="page-60-0"></span>

| Dispositivo                        | Consumo en standby $(W)$ | Cantidad | Consumo total $(W)$ |
|------------------------------------|--------------------------|----------|---------------------|
| Computadora portátil (cargada)     | 29.48                    |          | 88.44               |
| Computadora portátil (sin batería) | 4.42                     |          | 13.26               |
| Cargador de teléfono               | 0.26                     |          | 0.78                |
| Impresora                          | 1.58                     |          | 1.58                |
| Televisión*                        |                          | 3        | 3                   |
| $Cafetera*$                        | 1.14                     |          | 1.14                |
| Microondas*                        | 3.08                     |          | 3.08                |

Tabla 6.2: Consumo en modo espera de los dispostivos eléctricos

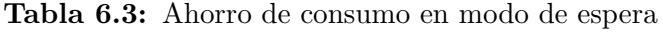

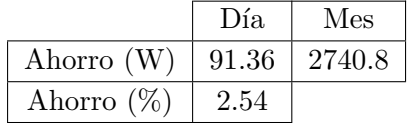

#### Experimental

Con la prueba se procede a comparar el uso de energía eléctrica utilizado en luminarias cuando se cuenta con un sistema domótico y cuando no. Para esto se presumen condiciones de tiempo como las previstas para los d´ıas 09 y 10 de junio del 2018 en Cartago [\[35\]](#page-70-0), mostradas en la Tabla 6.4.

Tmáx ( $°C$ ) Tmín ( $°C$ ) | %lluvia | Condición Sábado | 24 | 17 | 100 | Nublado Domingo 25 16 100 Parc. nublado

Tabla 6.4: Condiciones del tiempo durante la prueba

En este caso se plantea una vivienda familiar en la que, debido a las condiciones del tiempo, las luces permanecen encendidas un estimado de 3 horas y media adicionales al día. Puesto que en espacios de una casa pueden requerirse hasta 300 luxes como mínimo de iluminación, la prueba encenderá una luz cada vez que el sistema detecte una iluminación menor a la mencionada. Para la prueba se utiliza el siguiente equipo:

- 1 Arduino Mega 2560
- $\bullet\,$  1 Resistencia de 100  $\Omega$
- 1 Módulo RTC para Arduino
- $\bullet$  1 Estación meteorológica Schneider MTN663990
- 1 Actuador binario Schneider MTN647895

De la prueba se obtienen los resultados mostrados en la Tabla [6.5,](#page-61-0) considerando el uso de un bombillo de 8W para iluminar una habitación.

Por lo cual, retomando los estimados de consumo eléctrico del Capítulo [3,](#page-30-0) se pueden obtener los datos de ahorro energéticos de la Tabla [6.6.](#page-61-0)

<span id="page-61-0"></span>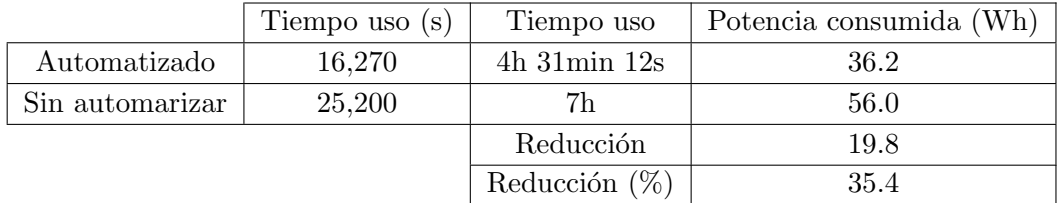

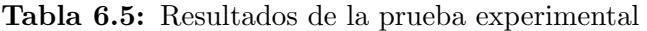

#### Tabla 6.6: Energía total reducida

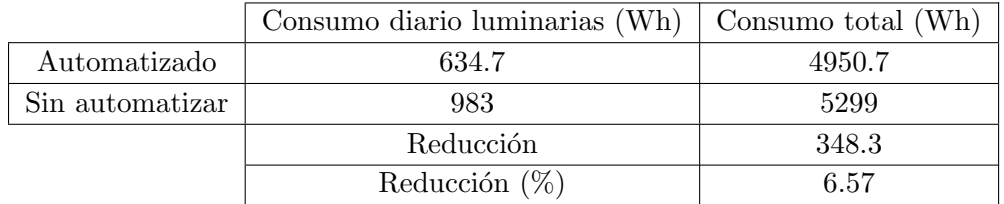

### Conclusiones

El ahorro total en cuanto a consumo eléctrico obtenido de las pruebas teórica y experimental es un total de 9.11%. Aunque cabe añadir las siguientes observaciones:

- Si bien las condiciones de iluminación natural resultan favorables para la realización de la prueba experimental, estas no siempre están presentes, por lo cuál el ahorro energético del sistema utilizado en la prueba podría ser menor en una aplicación real.
- Debe tomarse en cuenta que además de niveles de iluminación natural, el control de luminarias también se realiza con detección de presencia y regulación de luminarias, favoreciendo el ahorro de energía.
- En esta prueba experimental tampoco se visualiza el impacto que el control de persianas puede ocasionar sobre los niveles de iluminación natural en el interior, por cual resulta aventurado concluir su impacto en el ahorro en cuanto a luminarias, aunque sí pueden afectar en el ahorro al abrirse autom´aticamente para refrescar las habitaciones, evitando el uso de abanicos u otros equipos similares.

## 6.3 BMS

El procedimiento para crear la comunicación entre el sistema BMS y el sistema domótico KNX se muestra en el Apéndice [C.](#page-76-0) Parte de las funcionalidades que debe aportar el sistema BMS en cuanto a visualización de datos y control del sistema son las siguientes:

- $\bullet$  Visualización
	- $-$  Información recogida por los sensores de condiciones ambientales y la estación meteorológica.
	- Estado de las luces (encendido/apagado).
	- Estado de los sensores de presencia.
- Control y notificaciones
- Control sobre las luces (encendido/apagado).
- Control sobre las persianas.
- $-$  Control de alimentación eléctrica de los tomacorrientes.
- Alerta por concentraciones nocivas de CO2.
- Alerta por inundaci´on.
- Alerta por temperatura elevadas.
- Alerta por vientos fuertes.

#### **6.3.1 Declaración de** *items* y sitemap

La declaración de los elementos *item* se basó en las etiquetas creadas para los espacios de la casa, facilitando la distinción entre elementos y su relación con los objetos dentro del programa de desarrollo ETS. En la Figura 6.3 puede verse la declaración de los *item* ligados a la luces de la prueba piloto, así como su respectiva declaración en el sitemap en la Figura 6.4, y su diseño en la interfaz de usuario en la Figura 6.5.

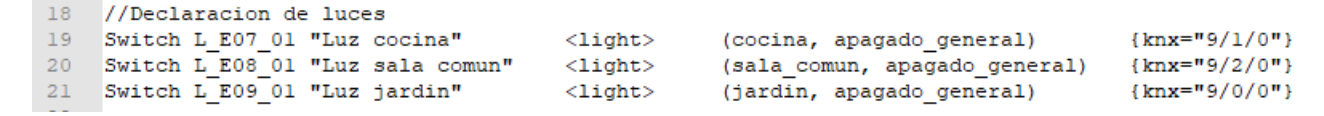

Figura 6.3: Declaración de elementos .item

```
Frame label="Estado de las luces" {
    Switch item=L E07 01
    Switch item=L E08 01
    Switch item=L E09 01
\mathbf{r}
```
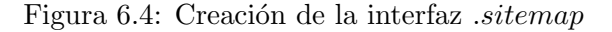

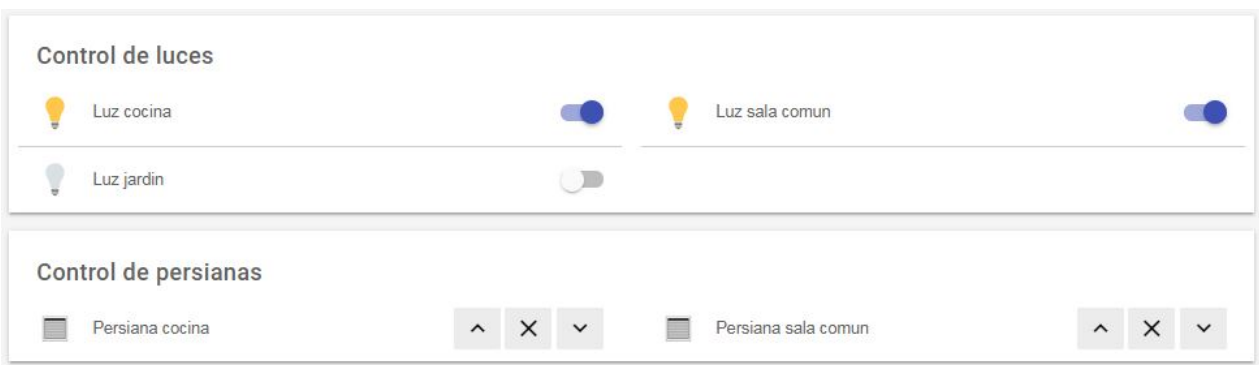

Figura 6.5: Resultado de la interfaz

En la Figura 6.3 se muestra el uso de las etiquetas creadas para cada luz, facilitando su ubicación en el plano de la casa, y la adhesión de cada *item* a diferentes grupos, en este caso cada luz situada en un grupo según su respectiva ubicación, y otro grupo que corresponde a una escena programada. También se muestra la interconexión con el respectivo grupo de la programación mediante ETS, comunicando bidireccionalmente los objetos en el BMS y en el sistema domótico.

En la Figura 6.6 puede ver la pantalla principal de la interfaz de usuario, donde la información se divide según las áreas de la casa, como se observa en la Figura 6.7, o en una vista general de los sensores de todo el sistema, clasificado según el tipo de señal, como se ve en la Figura 6.8.

|                                                                                                    | Casa de invitados VIE      |            |  |
|----------------------------------------------------------------------------------------------------|----------------------------|------------|--|
|                                                                                                    | Jardin                     | Sala comun |  |
|                                                                                                    | Cocina                     |            |  |
| $\begin{picture}(180,10) \put(0,0){\line(1,0){10}} \put(10,0){\line(1,0){10}} \put(10,0){\line(1,0){10}} \put(10,0){\line(1,0){10}} \put(10,0){\line(1,0){10}} \put(10,0){\line(1,0){10}} \put(10,0){\line(1,0){10}} \put(10,0){\line(1,0){10}} \put(10,0){\line(1,0){10}} \put(10,0){\line(1,0){10}} \put(10,0){\line(1,0){10}} \put(10,0){\line($ | Información de la vivienda |            |  |

Figura 6.6: Pantalla principal de la interfaz de usuario

|              | Luz sala comun            | $\Box$ | Temperatura sala comun | - °C  |
|--------------|---------------------------|--------|------------------------|-------|
| $\mathbb{C}$ | Humedad sala comun        | $-$ %  | $CO2$ CO2 sala comun   | - ppm |
|              | ((人) Presencia sala comun |        |                        |       |

Figura 6.7: Interfaz de un área específica

| Sensores de CO2              |             |     |        |                        |       |
|------------------------------|-------------|-----|--------|------------------------|-------|
| $CO2$ CO <sub>2</sub> cocina |             |     | - ppm  | $CO2$ CO2 sala comun   | - ppm |
| Grafico CO2                  | <b>HORA</b> | DÍA | SEMANA |                        |       |
|                              |             |     |        |                        |       |
| Sensores de temperatura      |             |     |        |                        |       |
| Temperatura cocina           |             |     | - °C   | Temperatura sala comun | - °C  |
| Temperatura jardin           |             |     | - °C   |                        |       |
| Grafico humedad              | <b>HORA</b> | DÍA | SEMANA |                        |       |

Figura 6.8: Interfaz de información general de los sensores en el sistema

En el caso de los sensores de humedad, temperatura y concentración de CO2, puede resultar interesante para el usuario una gráfica con los datos recopilados durante la última semana, o incluso con la de los últimos minutos, por esto se habilita esta opción cuyo resultado se muestra en la Figura [6.9.](#page-64-0)

<span id="page-64-0"></span>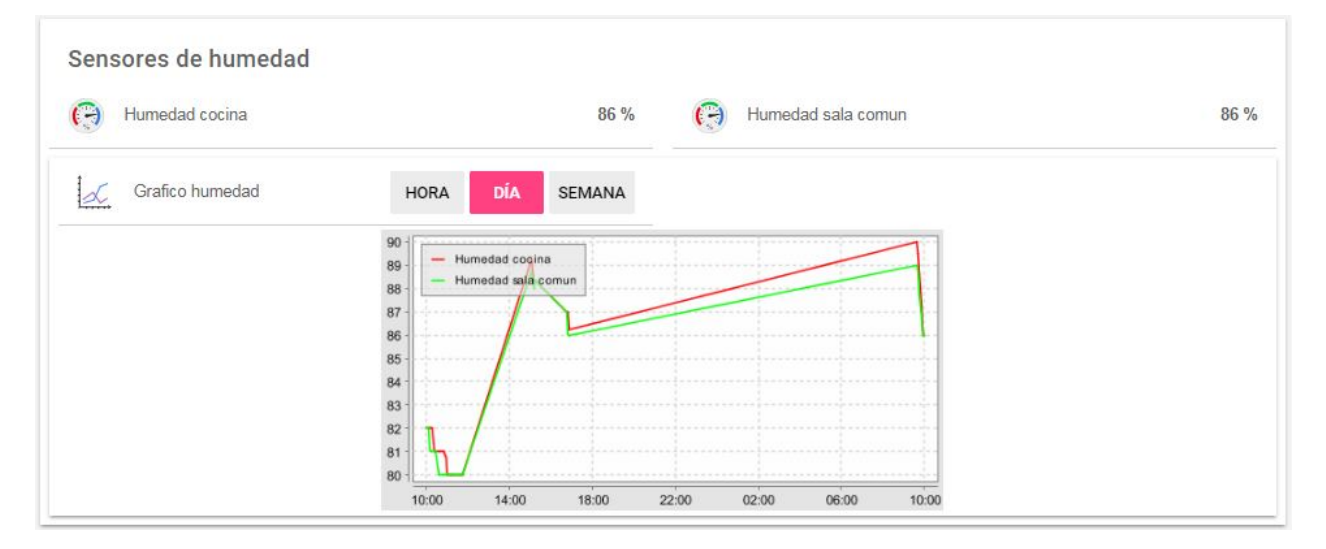

Figura 6.9: Graficación de datos en el BMS

El sistema BMS cuenta además con escenas adicionales a las instaladas en el sistema domótico, demostrando la flexibilidad y el valor añadido del sistema dentro de la automatización de la vivienda. Las escenas adicionales se muestran en la Figura 6.10.

#### **Escenas**

| Número de es | APAGADO GENERAL COCINA NOCTURNA |  |  |
|--------------|---------------------------------|--|--|
|--------------|---------------------------------|--|--|

Figura 6.10: Escenas disponibles dentro del BMS

#### 6.3.2 Notificaciones

OpenHAB ofrece servicios para notificaciones por correo electrónico, mensajes a través del servicio de mensajería Telegram, por notificaciones al sistema operativo Android, entre otros. Para efectos de la prueba piloto, se demostrará la funcionalidad de notificaciones a través de mensajes Telegram. En el Apéndice [C](#page-76-0) se muestra la forma de configurar el sistema BMS para habilitar el servicio de mensajería.

La forma de generar el mensaje que será enviado a los usuarios es utilizando las reglas del sistema BMS, así pueden personalizarse los mensajes según sea el evento que desencadene la regla, el sensor que detecta el evento y el área en el que se ubica el mismo. Por ejemplo, las Figuras [6.11](#page-65-0) y [6.12](#page-65-0) se refieren a dos *reglas* empleadas para el envío de mensajes, en ellas puede verse cómo el mensaje cambia cuando la condición detectada por el mismo sensor varía, y en la Figura [6.13](#page-65-0) se muestra la regla que genera la notificación para un evento diferente.

```
rule "Telegram CO2 Cocina mayor a 800ppm"
    when
      Item CO2_E07_01 received update
    then
      if ( (CO2 E07 O1.state as Number) > = 800 < 1000 {
        sendTelegram("BMS", "¡PRECAUCIÓN! La concentración de CO2 en la cocina podría resultar nociva.")
      3
end
```
Figura 6.11: Primera notificación sobre concentraciones nocivas de CO2

```
rule "Telegram CO2 Cocina mayor a 1000ppm"
    when
      Item CO2 E07 01 received update
    then
      if ((CO2 E07 O1.state as Number) > = 1000)
                                                       4
        sendTelegram("BMS", "¡ALERTA! La concentración de CO2 en la cocina es peligrosa.")
      \mathcal{F}end
```
Figura 6.12: Segunda notificación sobre concentraciones nocivas de CO2

```
rule "Telegram Inundación Cocina"
   when
      Item FA_E07_01 changed from OFF to ON
    then
        sendTelegram("BMS", "¡ALERTA! Se ha detectado una fuga de agua en la cocina.")
end
```
Figura 6.13: Notificación sobre detección de inundación

#### 6.3.3 Acceso remoto

Gracias a los servicios que provee openHAB, el sistema BMS puede accederse de manera remota utilizando una aplicación en el sistema operativo Android. Desde esta pueden visualizarse los datos y accederse a los controles que sean permitidos desde la computadora que almacena los archivos de configuración del BMS, por lo cual pueden limitarse los accesos al sistema de los usuarios. En la Figura 6.14 puede verse un ejemplo de acceso al BMS de la prueba piloto en el cual se han eliminado los controles sobre luminarias y persianas.

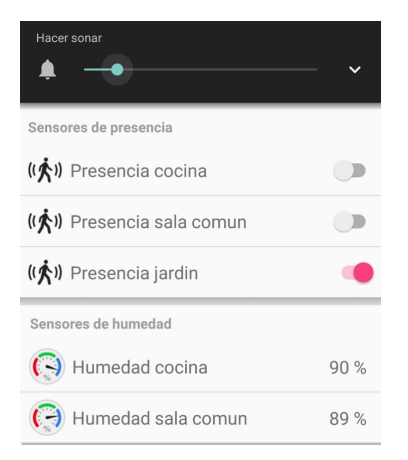

Figura 6.14: Ejemplo de acceso remoto al sistema BMS

## Capítulo 7

# Conclusiones y Recomendaciones

## 7.1 Conclusiones

- Gracias a un estudio adecuado y la selección de cargas para la casa, se alcanzó un ahorro energético de 40.5% respecto al promedio de consumo en Cartago.
- Las pruebas de validación del sistema domótico permitieron comprobar un ahorro energético adicional de al menos  $9.1\%$ . El costo estimado del sistema domótico es de dieciseis mil dólares.
- El sistema fotovotaico cuenta con una potencia de 1800W y una capacidad de almacenamiento de 7kWh, suficientes para abastecer las necesidades de la casa y con un costo aproximado de seis millones de colones.
- Si bien el sistema domótico genera un ahorro energético adicional, este no es tan significativo como para disminuir las dimensiones del sistema fotovoltaico, siendo la selección adecuada de cargas el método de mayor impacto en el ahorro energético.
- El tiempo de recuperación de la inversión del sistema fotovoltaico se estima en 41 años contra una vida útil de 25 años de los componentes, lo cual lo convierte en un proyecto económicamente inviable.
- La adición de un sistema BMS al sistema domótico provee de facilidades para la visualización, control y acceso remoto que el sistema no provee por sí mismo, con un bajo nivel de dificultad.

## 7.2 Recomendaciones

- Es recomendable etiquetar los dispositivos domóticos con la dirección física que les fue asignada, con el fin de prevenir confusiones al momento de instalarlos en la casa o reprogramarlos.
- Si existiera más de una línea en una instalación domótica, es recomedable etiquetar el cable que conforma las respectivas líneas, facilitando las revisiones de la instalación física.
- $\bullet$  No se recomienda la instalación de actuadores o dispositivos de comunicación dispersados a lo largo del edificio, en caso de instalaciones amplias, puede resultar preferible diseñar más de una caja domótica.
- Si bien se puede dotar al sistema domótico con diversas funcionalidades que ayuden a reducir el consumo energético de un edificio, la forma más efectiva de prevenir los desperdicios de energía eléctrica es fomentando la concientización en aquellos que hagan uso del edificio.
- En algunos edificios puede ser conveniente limitar el acceso de los usuarios que accesan al sistema mediante la aplicación móvil, con el fin de evitar intervenciones en funciones importantes del sistema domótico.
- Para futuros proyectos de implementación de sistemas domóticos puede considerarse un control de cargas que permita gestionar un tope de potencia, permitiendo alternar las cargas usadas a la vez sin que rebasen el límite ni afecten la experiencia del usuario.

## <span id="page-68-0"></span>**Bibliografía**

- [1] "Omid's law: A guide to house wiring." [Online]. Available: [https://www.loxone.com/enen/](https://www.loxone.com/enen/omids-law-guide-house-wiring/) [omids-law-guide-house-wiring/](https://www.loxone.com/enen/omids-law-guide-house-wiring/)
- [2] "Introducción a knx y topología." [Online]. Available: <https://ricveal.com/blog/knx-intro/>
- [3] "Means of industrial automation." [Online]. Available: [http://siemens71.ru/new/?fn=](http://siemens71.ru/new/?fn=10043239) [10043239](http://siemens71.ru/new/?fn=10043239)
- [4] "Building management system (bms)." [Online]. Available: [http://www.xonet.com.ar/](http://www.xonet.com.ar/soluciones/bms.html) [soluciones/bms.html](http://www.xonet.com.ar/soluciones/bms.html)
- [5] "Openhab tutorial (beginner)." [Online]. Available: [https://docs.openhab.org/tutorials/](https://docs.openhab.org/tutorials/beginner/index.html) [beginner/index.html](https://docs.openhab.org/tutorials/beginner/index.html)
- [6] "Knx jung catalogue." [Online]. Available: [https://www.jung.de/es/online-catalogo/](https://www.jung.de/es/online-catalogo/255937341/) [255937341/](https://www.jung.de/es/online-catalogo/255937341/)
- [7] A. R. Valverde, "Costa rica consume más energía." [Online]. Available: [https://www.elfinancierocr.com/economia-y-politica/costa-rica-consume-mas-energia/](https://www.elfinancierocr.com/economia-y-politica/costa-rica-consume-mas-energia/3SBES5VWO5BERBASGXTRY7WPNE/story/) [3SBES5VWO5BERBASGXTRY7WPNE/story/](https://www.elfinancierocr.com/economia-y-politica/costa-rica-consume-mas-energia/3SBES5VWO5BERBASGXTRY7WPNE/story/)
- [8] M. Soto, "Costa rica debe vigilar su consumo eléctrico." [Online]. Available: [http:](http://www.nacion.com/vivir/ambiente/Costa-Rica-vigilar-consumo-electrico_0_1590840915.html) [//www.nacion.com/vivir/ambiente/Costa-Rica-vigilar-consumo-electrico](http://www.nacion.com/vivir/ambiente/Costa-Rica-vigilar-consumo-electrico_0_1590840915.html) 0 1590840915.html
- [9] "Meta de carbono neutralidad para el 2021 se mantiene y fortalece." [Online]. Available: [https://presidencia.go.cr/comunicados/2016/09/](https://presidencia.go.cr/comunicados/2016/09/meta-de-carbono-neutralidad-para-el-2021-se-mantiene-y-fortalece/) [meta-de-carbono-neutralidad-para-el-2021-se-mantiene-y-fortalece/](https://presidencia.go.cr/comunicados/2016/09/meta-de-carbono-neutralidad-para-el-2021-se-mantiene-y-fortalece/)
- [10] N. U. Comisión Económica para América Latina y el Caribe, "Centroamérica: estadísticas del subsector elíctrico, 2014." [Online]. Available: [http://repositorio.cepal.org/bitstream/](http://repositorio.cepal.org/bitstream/handle/11362/39226/1/S1501181_es.pdf) [handle/11362/39226/1/S1501181](http://repositorio.cepal.org/bitstream/handle/11362/39226/1/S1501181_es.pdf) es.pdf
- [11] D. S. de Energía, "Encuesta de consumo energético nacional en el sector residencial de costa rica, a˜no 2006." [Online]. Available: [http://www.dse.go.cr/es/03Publicaciones/](http://www.dse.go.cr/es/03Publicaciones/02Estadisticas/EncuestaResid-2006.pdf) [02Estadisticas/EncuestaResid-2006.pdf](http://www.dse.go.cr/es/03Publicaciones/02Estadisticas/EncuestaResid-2006.pdf)
- [12] "Laboratorio de sistemas electrónicos para la sostenibilidad (seslab)." [Online]. Available: <http://www.ie.tec.ac.cr/seslab/>
- [13] "Building innovation systems homepage." [Online]. Available: <www.bisprojects.com>
- [14] "Vicerrectoría de investigación y extensión." [Online]. Available: [https://www.tec.ac.cr/](https://www.tec.ac.cr/unidades/vicerrectoria-investigacion-extension) [unidades/vicerrectoria-investigacion-extension](https://www.tec.ac.cr/unidades/vicerrectoria-investigacion-extension)
- <span id="page-69-0"></span>[15] CEDOM, "¿qué es domótica?" [Online]. Available: [http://www.cedom.es/sobre-domotica/](http://www.cedom.es/sobre-domotica/que-es-domotica) [que-es-domotica](http://www.cedom.es/sobre-domotica/que-es-domotica)
- [16] M. Pillan and SaraColombo, "Will smart homes improve our lives? a design perspective towards effective wellbeing at home." [Online]. Available: [https://www.tandfonline.com/doi/](https://www.tandfonline.com/doi/pdf/10.1080/14606925.2017.1352769) [pdf/10.1080/14606925.2017.1352769](https://www.tandfonline.com/doi/pdf/10.1080/14606925.2017.1352769)
- [17] "Definición de la calidad del aire y el co2." [Online]. Available: [http://www.pce-iberica.es/](http://www.pce-iberica.es/medidor-detalles-tecnicos/definicion-calidad-aire-y-co2.htm) [medidor-detalles-tecnicos/definicion-calidad-aire-y-co2.htm](http://www.pce-iberica.es/medidor-detalles-tecnicos/definicion-calidad-aire-y-co2.htm)
- [18] "Tabla de las velocidades del viento." [Online]. Available: [http://www.pce-iberica.es/](http://www.pce-iberica.es/medidor-detalles-tecnicos/tablas-de-velocidades-del-viento.htm) [medidor-detalles-tecnicos/tablas-de-velocidades-del-viento.htm](http://www.pce-iberica.es/medidor-detalles-tecnicos/tablas-de-velocidades-del-viento.htm)
- [19] "How warm should my house be?" [Online]. Available: [https://www.thegreenage.co.uk/](https://www.thegreenage.co.uk/how-warm-should-my-house-be/) [how-warm-should-my-house-be/](https://www.thegreenage.co.uk/how-warm-should-my-house-be/)
- [20] INTECO, "Niveles y condiciones de iluminación que deben tener los centros de trabajo." [Online]. Available: [http://higieneindustrialyambiente.com/userfiles/](http://higieneindustrialyambiente.com/userfiles/INTE2031-08-06-00iluminacion.pdf) [INTE2031-08-06-00iluminacion.pdf](http://higieneindustrialyambiente.com/userfiles/INTE2031-08-06-00iluminacion.pdf)
- [21] KNXAssociation, "Introducción." [Online]. Available: [https://www.knx.org/mx/knx/](https://www.knx.org/mx/knx/associacion/introduccion/index.php) [associacion/introduccion/index.php](https://www.knx.org/mx/knx/associacion/introduccion/index.php)
- [22] A. Smith, "Building management system." [Online]. Available: [https://www.melbourne.vic.](https://www.melbourne.vic.gov.au/SiteCollectionDocuments/bms-the-basics-explained.pdf) [gov.au/SiteCollectionDocuments/bms-the-basics-explained.pdf](https://www.melbourne.vic.gov.au/SiteCollectionDocuments/bms-the-basics-explained.pdf)
- [23] "Best of open source smart home: Home assistant vs openhab." [Online]. Available: <https://smarthome.university/your-smart-home-platform-home-assistant-vs-openhab/>
- [24] D. C, "Openhab vs home assistant vs domoticz what fits you best?" [Online]. Available: <http://smarthomeblog.net/openhab-home-assistant-domoticz/>
- [25] "Lighting technology comparison." [Online]. Available: [http://www.gigavision.com.au/](http://www.gigavision.com.au/study-centre/lighting-technology-comparison) [study-centre/lighting-technology-comparison](http://www.gigavision.com.au/study-centre/lighting-technology-comparison)
- [26] GrupoICE, "Gu´ıa para ahorrar electricidad en el hogar." [Online]. Available: [https://www.grupoice.com/wps/wcm/connect/09cc09a5-2776-421c-b1bf-b84c0fb77e4e/](https://www.grupoice.com/wps/wcm/connect/09cc09a5-2776-421c-b1bf-b84c0fb77e4e/Guia+de+ahorro+en+el+hogar.pdf?MOD=AJPERES&CVID=l1DoRxh) [Guia+de+ahorro+en+el+hogar.pdf?MOD=AJPERES&CVID=l1DoRxh](https://www.grupoice.com/wps/wcm/connect/09cc09a5-2776-421c-b1bf-b84c0fb77e4e/Guia+de+ahorro+en+el+hogar.pdf?MOD=AJPERES&CVID=l1DoRxh)
- [27] IMN, "Radiación solar global en costa rica." [Online]. Available: [http://seslab.org/](http://seslab.org/fotovoltaico/Tablas_radiacion_IMN.pdf) [fotovoltaico/Tablas](http://seslab.org/fotovoltaico/Tablas_radiacion_IMN.pdf) radiacion IMN.pdf
- [28] "Tablas: Factor de corrección de k para superficies inclinadas." [Online]. Available: <https://renovablesconsaburum.files.wordpress.com/2015/12/tablas-factor-correcion-k.pdf>
- [29] SESLab, "Especialización en sistemas fotovoltaicos." [Online]. Available: [http://seslab.org/](http://seslab.org/fotovoltaico/index.html) [fotovoltaico/index.html](http://seslab.org/fotovoltaico/index.html)
- [30] Y. Solar, "Yingli solar yl300p-35b (300w) solar panel." [Online]. Available: [http://www.solardesigntool.com/components/module-panel-solar/Yingli-Solar/2082/](http://www.solardesigntool.com/components/module-panel-solar/Yingli-Solar/2082/YL300P-35b/specification-data-sheet.html) [YL300P-35b/specification-data-sheet.html](http://www.solardesigntool.com/components/module-panel-solar/Yingli-Solar/2082/YL300P-35b/specification-data-sheet.html)
- [31] Morningstar, "Tristar mppt." [Online]. Available: [https://www.altestore.com/static/](https://www.altestore.com/static/datafiles/Others/TSMPPT-30_45_60_Datasheet.pdf) [datafiles/Others/TSMPPT-30](https://www.altestore.com/static/datafiles/Others/TSMPPT-30_45_60_Datasheet.pdf) 45 60 Datasheet.pdf
- <span id="page-70-0"></span>[32] Simpliphi, "Phi 3.5TM battery." [Online]. Available: [http://simpliphipower.com/product/](http://simpliphipower.com/product/phi-3-5-battery/) [phi-3-5-battery/](http://simpliphipower.com/product/phi-3-5-battery/)
- [33] "Tarifas del ice." [Online]. Available: [https://www.grupoice.com/wps/wcm/connect/](https://www.grupoice.com/wps/wcm/connect/669c79e9-84c9-4682-b63b-136238ebc7e2/Tarifas+actuales.pdf?MOD=AJPERES&CVID=mhcXWgT) [669c79e9-84c9-4682-b63b-136238ebc7e2/Tarifas+actuales.pdf?MOD=AJPERES&CVID=](https://www.grupoice.com/wps/wcm/connect/669c79e9-84c9-4682-b63b-136238ebc7e2/Tarifas+actuales.pdf?MOD=AJPERES&CVID=mhcXWgT) [mhcXWgT](https://www.grupoice.com/wps/wcm/connect/669c79e9-84c9-4682-b63b-136238ebc7e2/Tarifas+actuales.pdf?MOD=AJPERES&CVID=mhcXWgT)
- [34] L. B. N. Laboratory, "Standby power summary table." [Online]. Available: [http:](http://standby.lbl.gov/summary-table.html) [//standby.lbl.gov/summary-table.html](http://standby.lbl.gov/summary-table.html)
- [35] "Observaciones anteriores, juan santamaría." [Online]. Available: [https://www.foreca.com/](https://www.foreca.com/Costa_Rica/Cartago?obshist&station=1020078762) Costa [Rica/Cartago?obshist&station=1020078762](https://www.foreca.com/Costa_Rica/Cartago?obshist&station=1020078762)
- [36] "Telegram actions." [Online]. Available: [https://docs.openhab.org/addons/actions/telegram/](https://docs.openhab.org/addons/actions/telegram/readme.html) [readme.html](https://docs.openhab.org/addons/actions/telegram/readme.html)
- [37] "rrd4j persistence." [Online]. Available: [https://docs.openhab.org/addons/persistence/rrd4j/](https://docs.openhab.org/addons/persistence/rrd4j/readme.html) [readme.html](https://docs.openhab.org/addons/persistence/rrd4j/readme.html)

# Apéndice A

# Tablas de factores k

| Inclinación $(°)$ | Enero        | Febrero      | Marzo        | Abril        | Mayo         | Junio        |
|-------------------|--------------|--------------|--------------|--------------|--------------|--------------|
| $\overline{0}$    | $\mathbf{1}$ | $\mathbf{1}$ | $\mathbf{1}$ | $\mathbf{1}$ | $\mathbf{1}$ | $\mathbf{1}$ |
| $\overline{5}$    | 1.03         | 1.02         | $1.01\,$     | 0.99         | 0.98         | $0.98\,$     |
| 10                | $1.05\,$     | 1.04         | 1.01         | 0.98         | 0.95         | $\rm 0.94$   |
| 15                | $1.07\,$     | 1.04         | $\mathbf 1$  | $0.96\,$     | 0.92         | $\rm 0.91$   |
| 20                | 1.08         | 1.04         | $0.99\,$     | 0.94         | 0.88         | 0.86         |
| 25                | 1.09         | 1.04         | 0.97         | 0.9          | 0.84         | $0.81\,$     |
| $30\,$            | 1.08         | 1.03         | 0.95         | 0.87         | 0.79         | 0.76         |
| 35                | 1.08         | 1.01         | 0.92         | 0.82         | 0.73         | 0.7          |
| 40                | 1.06         | 0.99         | 0.88         | 0.77         | 0.67         | 0.63         |
| 45                | 1.04         | $\rm 0.95$   | 0.84         | 0.72         | $0.61\,$     | $0.56\,$     |
|                   |              |              |              |              |              |              |
| Inclinación $(°)$ | Julio        | Agosto       | Setiembre    | Octubre      | Noviembre    | Diciembre    |
| $\overline{0}$    | $\mathbf{1}$ | $\mathbf{1}$ | $\mathbf{1}$ | $\mathbf{1}$ | $\mathbf{1}$ | $\mathbf{1}$ |
| $\overline{5}$    | 0.98         | 0.99         | 1.01         | 1.03         | 1.04         | 1.04         |
| $10\,$            | $\rm 0.95$   | 0.98         | 1.01         | 1.04         | 1.06         | 1.07         |
| 15                | $\rm 0.92$   | $0.96\,$     | 1.01         | 1.05         | 1.09         | 1.09         |
| 20                | 0.88         | 0.93         | 0.99         | 1.06         | 1.1          | 1.11         |
| 25                | 0.83         | 0.89         | 0.98         | 1.06         | 1.11         | 1.11         |
| 30                | 0.78         | $0.85\,$     | 0.95         | 1.05         | 1.11         | 1.12         |
| 35                | 0.73         | 0.81         | 0.92         | 1.03         | 1.1          | 1.11         |
| 40                | 0.66         | 0.76         | 0.88         | $\mathbf{1}$ | 1.09         | 1.1          |

Tabla A.1: Factores k para latitud 10
| Inclinación $(°)$ | Enero    | Febrero | Marzo     | Abril    | Mayo      | Junio     |
|-------------------|----------|---------|-----------|----------|-----------|-----------|
| $\overline{0}$    | 5.56     | 6.11    | 6.39      | 5.83     | 4.72      | 4.17      |
| $\overline{5}$    | 5.73     | 6.23    | 6.45      | 5.77     | 4.63      | 4.09      |
| 10                | 5.84     | 6.35    | 6.45      | 5.71     | 4.48      | 3.92      |
| 15                | 5.95     | 6.35    | 6.39      | 5.60     | 4.34      | 3.79      |
| $20\,$            | 6.00     | 6.35    | 6.33      | 5.48     | $4.15\,$  | $3.59\,$  |
| $25\,$            | 4.55     | 6.35    | 6.20      | $5.25\,$ | 3.96      | 3.38      |
| 30                | $6.00\,$ | 6.29    | 6.07      | $5.07\,$ | 3.73      | 3.17      |
| $35\,$            | 6.00     | 6.17    | 5.88      | 4.78     | $3.45\,$  | $2.92\,$  |
| 40                | 5.89     | 6.05    | 5.62      | 4.49     | 3.16      | $2.63\,$  |
| 45                | 5.78     | 5.80    | $5.37\,$  | $4.20\,$ | 2.88      | $2.34\,$  |
|                   |          |         |           |          |           |           |
| Inclinación $(°)$ | Julio    | Agosto  | Setiembre | Octubre  | Noviembre | Diciembre |
| $\overline{0}$    | 4.44     | 4.72    | 4.44      | 4.17     | 4.17      | 4.44      |
| $\overline{5}$    | 4.35     | 4.67    | 4.48      | 4.30     | 4.34      | 4.62      |
| 10                | 4.22     | 4.63    | 4.48      | 4.34     | 4.42      | 4.75      |
| 15                | 4.08     | 4.53    | 4.48      | 4.38     | 4.55      | 4.84      |
| 20                | 3.91     | 4.39    | 4.40      | 4.42     | 4.59      | 4.93      |
| 25                | 3.69     | 4.20    | 4.35      | 4.42     | 4.63      | 4.93      |
| 30                | 3.46     | 4.01    | 4.22      | 4.38     | 4.63      | 4.97      |
| 35                | $3.24\,$ | 3.82    | 4.08      | $4.30\,$ | 4.59      | 4.93      |
| 40                | 2.93     | 3.59    | 3.91      | 4.17     | 4.55      | 4.88      |

Tabla A.2: Promedio mensual de radiación solar con factor k (kWh/m2)

## Apéndice B

# Costo y simulaciones del sistema fotovoltaico

### B.1 Cotización del sistema

|            | Modelo       | Cantidad       | Precio          | Precio         | Precio      | Vida útil       |
|------------|--------------|----------------|-----------------|----------------|-------------|-----------------|
| Componente |              |                | unitario $(\$)$ | unitario $(c)$ | total $(c)$ | $(\text{años})$ |
| Paneles    | YL300P-35b   | 6              | 450             | 258,300        | 1,549,800   | 25              |
| Regulador  | TriStar      |                | 382             | 219,268        | 219,268     | 25              |
|            | TS-MPPT-30   |                |                 |                |             |                 |
| Batería    | PHI 3.5      | $\overline{2}$ | 2,895           | 1,661,730      | 3,323,460   | 25              |
| Inversor   | Schneider SW |                | 1,650           | 947,100        | 947,100     | 25              |
|            | 4024         |                |                 |                |             |                 |

Tabla B.1: Costo de componentes del sistema fotovoltaico

### B.2 Simulaciones

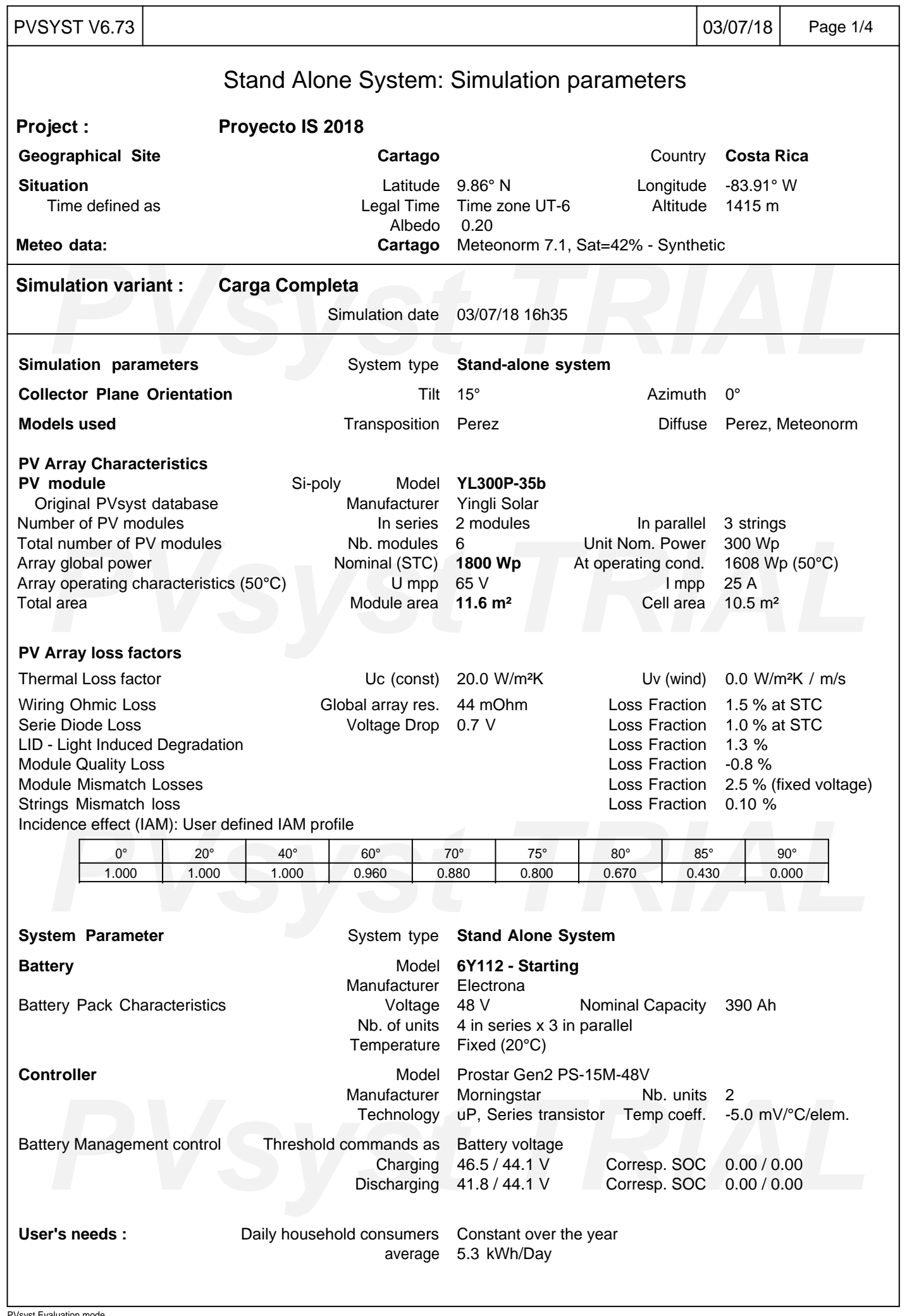

PVsyst Evaluation mode

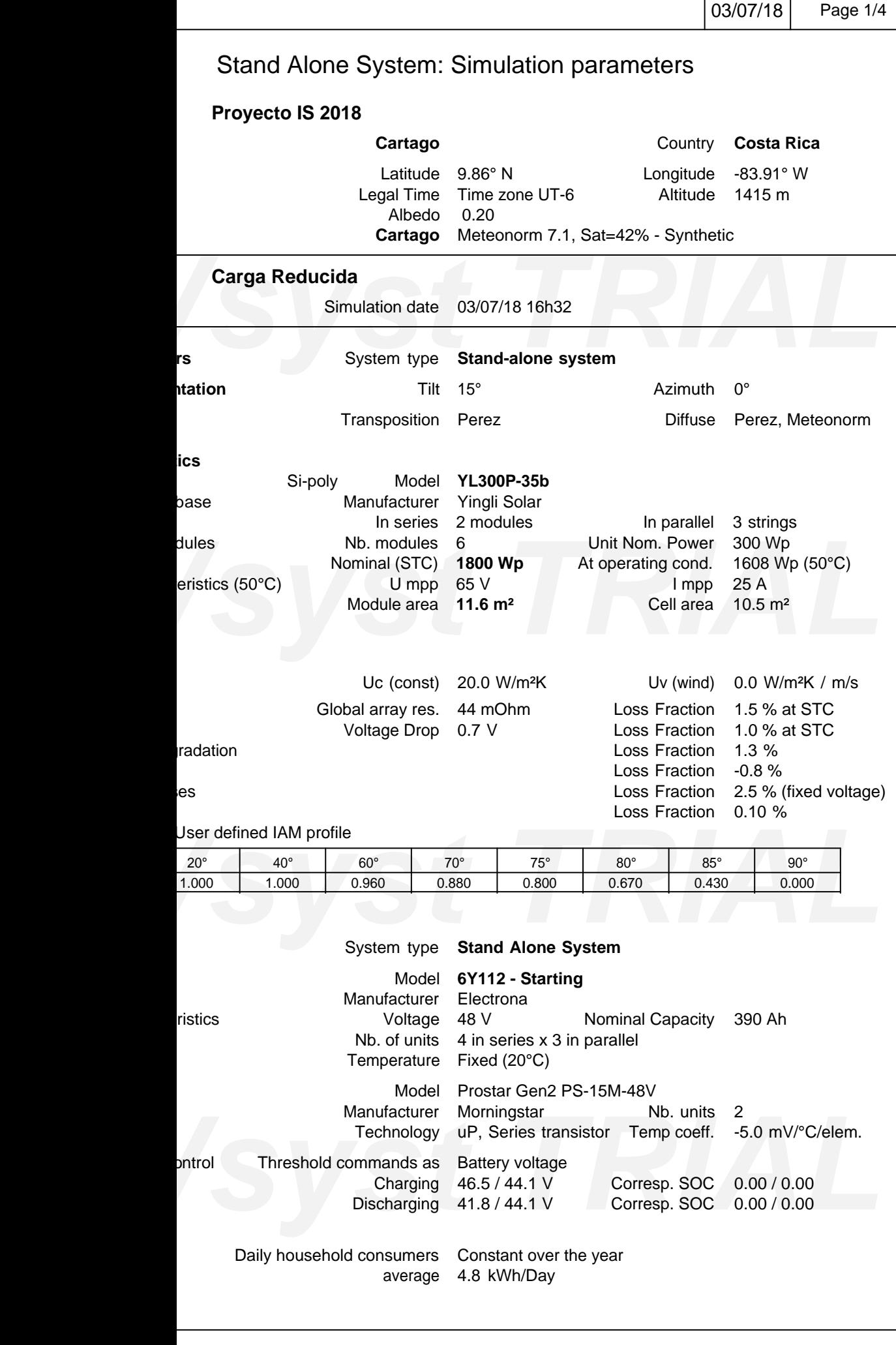

## Apéndice C

# Configuración de funcionalidades en openHAB

#### C.0.1 Comunicación con el sistema KNX

Primeramente debe verficarse la dirección IP asignada al dispositivo de comunicación KNX/IP. La dirección por defecto asignada es 255.0.23.12, como se muestra en la Figura C.1, aunque ésta puede ser configurada a conveniencia utilizando la herramienta ETS.

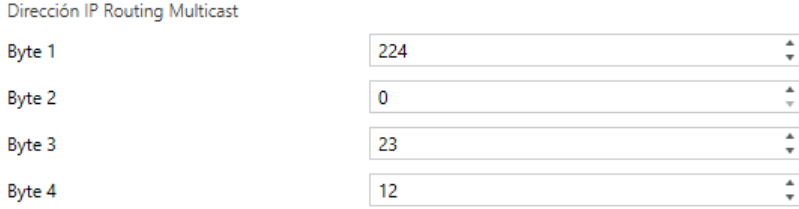

Figura C.1: Dirección IP asignada por defecto al dispositivo

Posteriormente se debe crear un archivo de configuración con el nombre  $knx.cfg$  en la dirección C:\openHAB2\conf\services. Las configuraciones necesarias se muestran en la Figura C.2.

```
\overline{1}#Modo de funcionamiento del KNX/IP
 \overline{2}type=ROUTER
 \ensuremath{\mathsf{3}}\overline{4}#Dirección ip del KNX/IP
 \overline{5}ip = 224.0.23.126
\tau#Dirección ip del computador
8<sup>1</sup>#localip = 169.254.119.164\overline{9}10<sub>1</sub>#Instrucción para evitar señales repetidas
11\,ignorelocalevents=true
12<sub>1</sub>
```
Figura C.2: Archivo de configuración para la comunicación al sistema KNX

El modo de funcionamiento se configura según el modelo del dispositivo de comunicación; si se trata de un módulo *Interface* el modo de funcionamiento puede ser *INTERFACE* o  $TUNNEL$ , los módulos Router se configuran en el modo  $ROUTER$ ; a la dirección IP se asigna la dirección configurada mediante ETS y la dirección IP del computador se refiere a la dirección del dispositivo que almacena los archivos de configuración de openHAB, se trata de una configuración opcional y en este caso no se utiliza; la instrucción *ignorelocalevents = true* evita ocasionales telegramas repetidos en el bus de comunicación que podrían degenerar en malfuncionamientos del sistema.

#### C.0.2 Servicio de mensajería Telegram

Para utilizar esta funcioanlidad se debe crear un bot en el servicio de mensajería Telegram, éste permitirá el envío de mensajes desde la aplicación BMS utilizando el nombre asignado y su número de token como identificadores; para la creación de bots se puede seguir el tutorial disponible en la página oficial de openHAB [\[36\]](#page-70-0). El archivo de configuración para el envío de mensajes de nuestro sistema BMS debe almacenarse en la dirección C:\openHAB2\conf\services con el nombre telegram.cfg, y se muestra en la Figura C.3.

```
\mathbf{1}#Nombre asignado al bot
\overline{2}bots=BMS
\bar{3}\overline{4}#Token asignado por Telegram al bot
5<sub>1</sub>BMS.token=619523314:AAGhuQjm94f6lichokFq5MshrhnrN7nivOM
```
Figura C.3: Archivo de configuración para el envío de mensajes de Telegram

#### C.0.3 Graficación de datos

El servicio ofrecido por defecto por openHAB para servicios de registro de datos y graficación de los mismos es  $rrd4j$ , si bien existen otros servicios que pueden ser utilizados, el grado de complejidad que añaden a la implementación del sistema BMS es injustificado dada la finalidad meramente informativa de los datos. Para su configuración se debe crear un archivo con el nombre  $rrd4j.persist$ en la dirección  $C:\open{AB2\conf\perpstence.}$  Las líneas de configuración se muestran en la Figura C.4.

```
Strategies {
        // for rrd charts, we need a cron strategy
        everyMinute : "0 * * * * ?"
                       : "00***?"evervHour
₹
Items {
        xxx : strategy = everyMinute, restoreOnStartup
Y
```
Figura C.4: Archivo de configuración para la graficación de datos

En este caso el servicio  $rrd4j$  está configurado para registrar datos cada minuto y cada hora, y  $xxx$  se refiere a los ítemes cuyos valores serán graficados. Para este servicio se recomienda registrar datos cada minuto [\[37\]](#page-70-0).

Apéndice D

# Tablero eléctrico y diagramas eléctrico y domótico

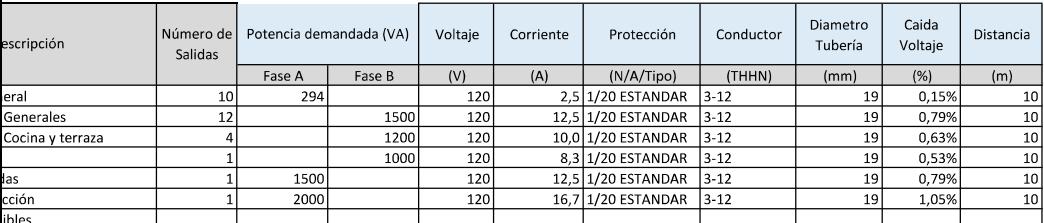

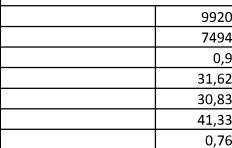

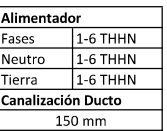

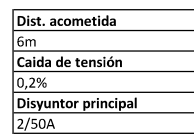

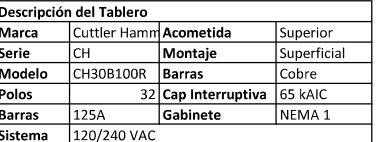

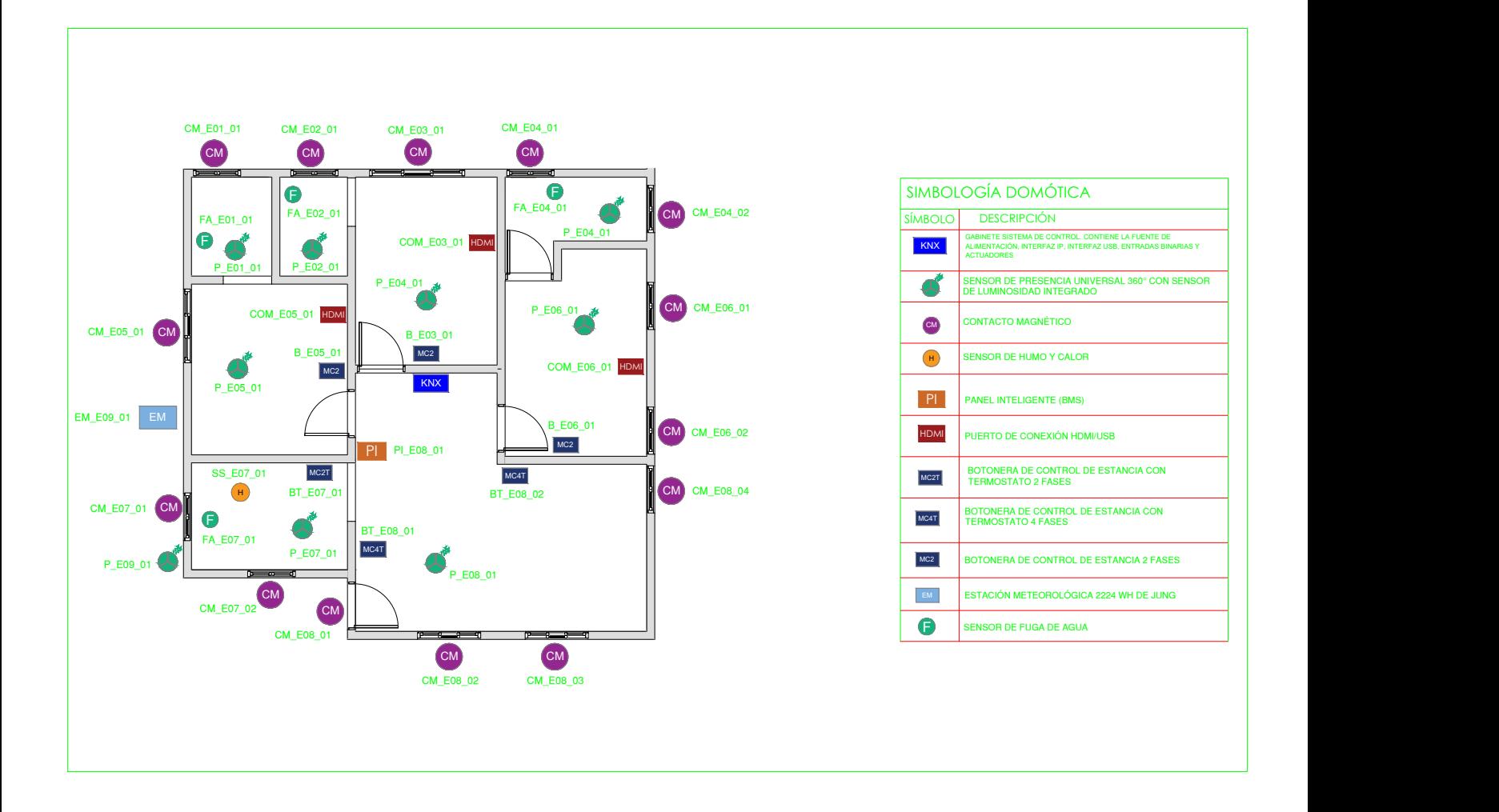

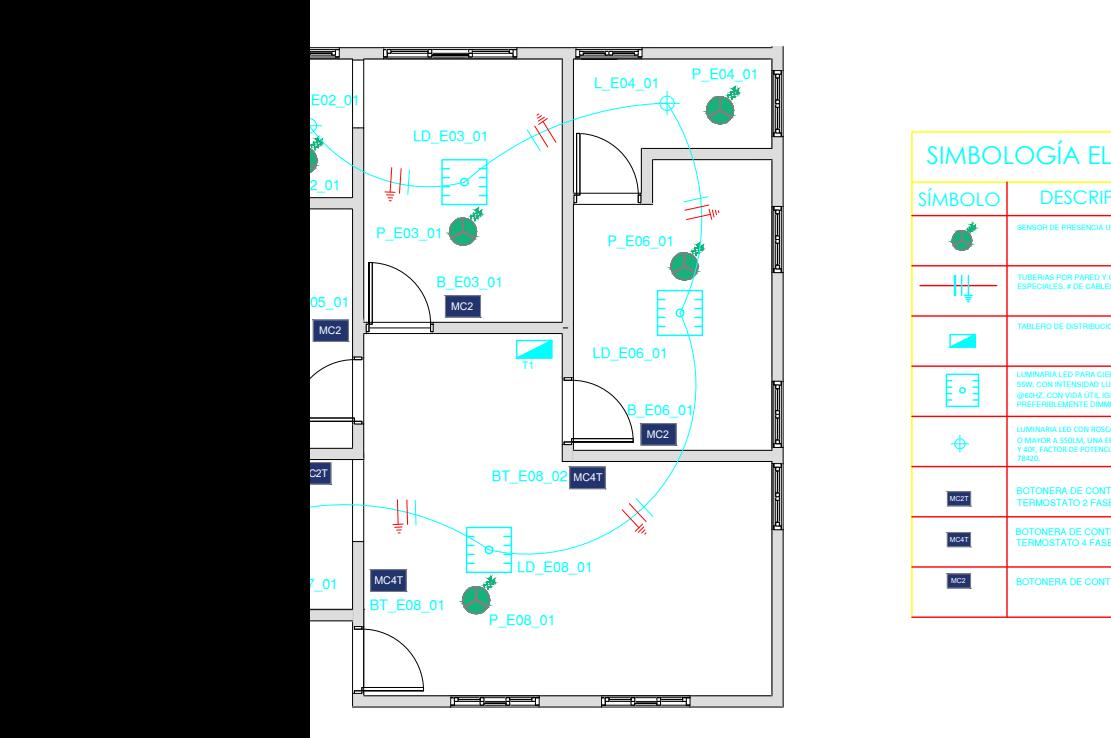

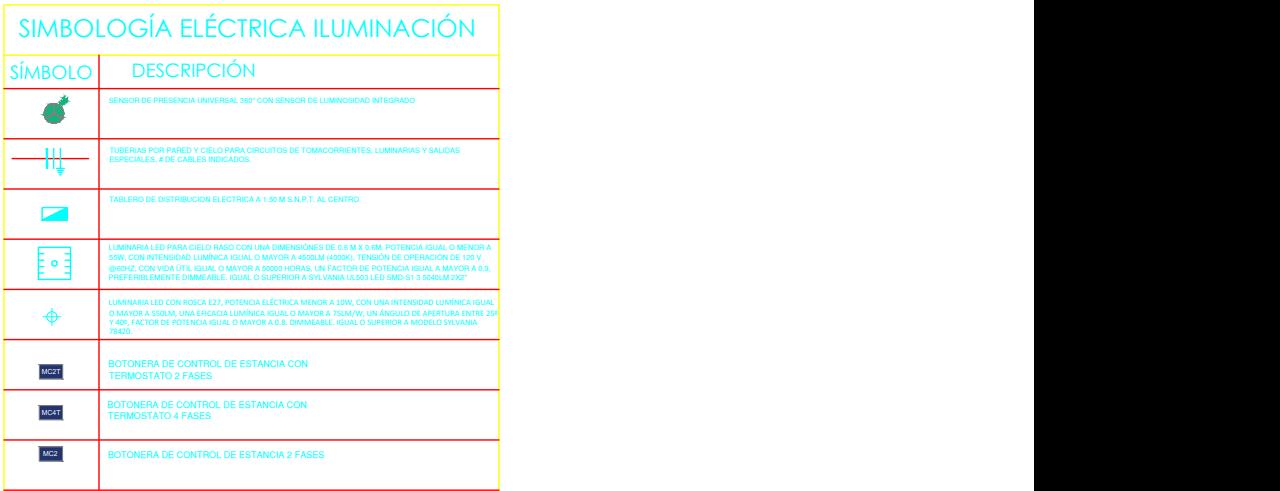

## Apéndice E

# Sistema domótico

E.0.1 Cotización del sistema

### E.0.2 Reportes de topología y direcciones de grupo

#### Topology PruebaPiloto\_CasaInvestigadores

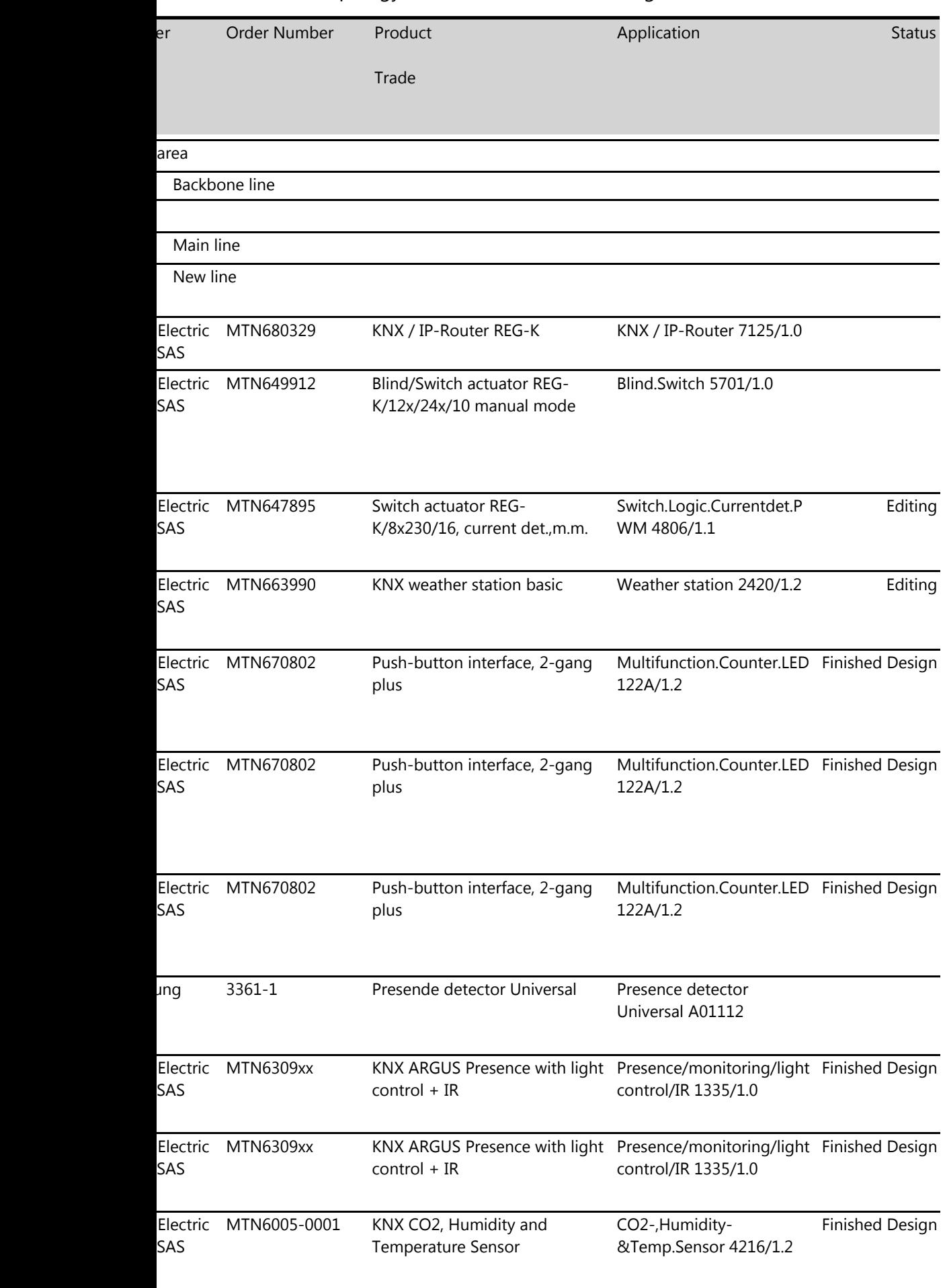

| Dispositivo                      | Código                         | Cantidad       | Precio unitario $(\$)$ | Precio total $(\$)$ |
|----------------------------------|--------------------------------|----------------|------------------------|---------------------|
| Fuente de alimentación           | 20320 REG                      | $\mathbf{1}$   | 630.21                 | 630.21              |
| $(320 \text{ mA})$               |                                |                |                        |                     |
| Actuador persianas<br>(8)        | $2508$ REGHE                   | $\mathbf{1}$   | 979.94                 | 979.94              |
| canales)                         |                                |                |                        |                     |
| Actuador persianas<br>(2)        | 2502 REGHE                     | $\mathbf{1}$   | 405.9                  | 405.9               |
| canales)                         |                                |                |                        |                     |
| Actuador binario (8 ca-          | 2308.16                        | $\mathbf{1}$   | 877.35                 | 877.35              |
| nales)                           | <b>REGCHM</b>                  |                |                        |                     |
| Controlador (4 fases+            | LS 5194 KRM TS                 | $\overline{2}$ | 528.78                 | 1057.56             |
| sensor temp)                     | D                              |                |                        |                     |
| Juego de teclas (4 fases)        | $\mathrm{LS}$ 504 TSA WW       | $\overline{2}$ | 20.34                  | 40.68               |
| Controlador $(2 \text{ fases}+)$ | LS 5192 KRM TS                 | $\mathbf{1}$   | 459.53                 | 459.53              |
| sensor temp)                     | D                              |                |                        |                     |
| Juego de teclas (2 fases)        | $\operatorname{LS}$ 502 TSA WW | $\mathbf{1}$   | 16.87                  | 16.87               |
| Controlador 2 fases              | 4192 TSM                       | 3              | 255.29                 | 765.87              |
| Juego de teclas (2 fases)        | $\operatorname{LS}$ 402 TSA WW | 3              | 16.87                  | $50.61\,$           |
| Estación meteorológica           | 2224 WH                        | $\mathbf{1}$   | 1610.77                | 1610.77             |
| Entrada binaria (6 ca-           | 2116 REG                       | 3              | 401.15                 | 1203.45             |
| nales)                           |                                |                |                        |                     |
| Relé de entrada                  | FRWM-AR                        | $\mathbf{1}$   | 192.24                 | 192.24              |
| USB data interface               | $2103$ USB REG $\,$            | $\mathbf{1}$   | 421.57                 | 421.57              |
| Módulo<br>comunicación           | $IPS 200$ $REG$                | $\mathbf{1}$   | 430                    | 430                 |
| KNX/IP                           |                                |                |                        |                     |
| Presencia (con lumino-           | 3361 M WW                      | 9              | 300.68                 | 2706.12             |
| sidad)                           |                                |                |                        |                     |
| Humo                             | FRWM 100 WW                    | $\mathbf{1}$   | 204.2                  | 204.2               |
| Fuga de agua                     | LES <sub>01</sub>              | $\overline{4}$ | 151.38                 | 605.52              |
| Contactos magnéticos             | <b>FUS 4410 WW</b>             | 14             | 37                     | 518                 |
| Sirena                           |                                | $\,1$          | $\rm 91$               | $\boldsymbol{91}$   |
| Válvula eléctrica                |                                | $\overline{4}$ | 35                     | 140                 |
| Echo dot                         |                                | 3              | 50                     | 150                 |
| Cable KNX                        |                                |                | 300                    | $\overline{0}$      |
| Puerto HDMI/USB                  | <b>MA A 1163</b>               | 3              | 128.37                 | 385.11              |
| Total dispositivos KNX           | 36                             |                |                        |                     |
| Total precio $(\overline{\$})$   | 15951                          |                |                        |                     |

Tabla E.1: Precios finales del sistema domótico

### Group Addresses PruebaPiloto\_CasaInvestigadores

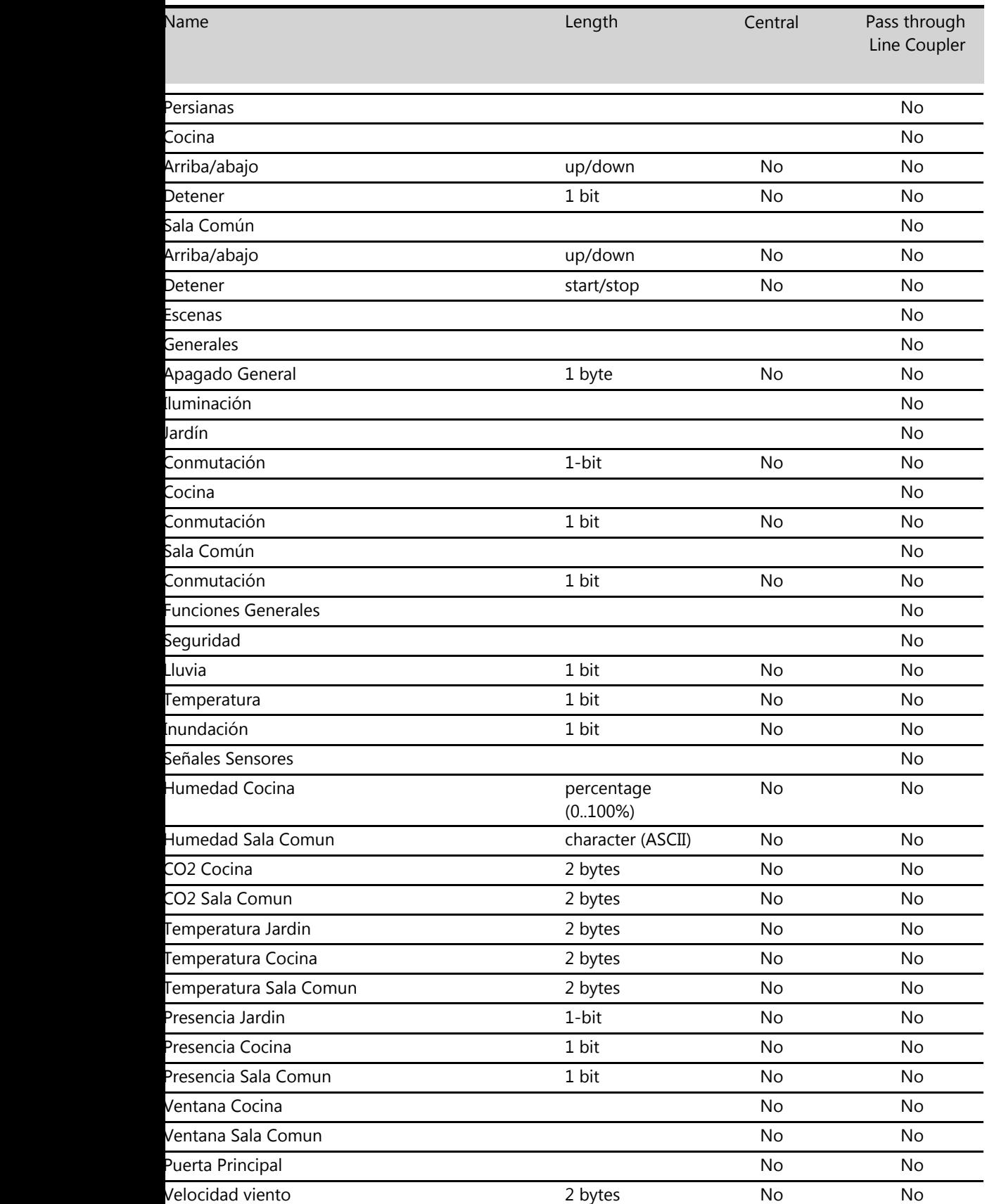